2022 年度 授業計画書 専門学校山形V.カレッジ

|                | 教科名: Illustrator 実習1(実習) | 通期<br>教科担任:後藤 清彦                                                                                                    |  |           |  |    |                                                            |  |                                                       |
|----------------|--------------------------|----------------------------------------------------------------------------------------------------|--|-----------|--|----|------------------------------------------------------------|--|-------------------------------------------------------|
|                | 学科名: ICT クリエイト科          | コース:                                                                                                    |  |           |  | 1年 | 単位数:                                                       |  | 2 単位                                                  |
| 授業のねらい         |                          | デジタル作品を手掛けるデザイナーが扱う代表的なド<br>ロー系グラフィックソフトである「Adobe Illustrator」<br>の基本操作を学習し、アプリケーションを使用したデ<br>ザインコンテンツを制作する。制作者の感性を育て、<br>体系的な知識を身につける。現場で生かされる実践的<br>な能力を修得する。 |  |           |  |    | 前期<br>後期<br>合計                                             |  | $2H \times 15W = 30H$<br>$2H \times 15W = 30H$<br>60H |
|                | 目指す検定・資格                 | Illustrator クリエイター能力認定試験スタンダード                                                                                                    |  |           |  |    |                                                            |  |                                                       |
|                | テキスト・教材                  | We Net<br>Illustrator クイックマスターCC                                                                                                    |  |           |  |    | 教材費                                                        |  |                                                       |
|                | 評価方法                     | 前期<br>課題<br>後期<br>課題                                                                                                    |  |           |  |    | その他                                                        |  |                                                       |
| 時<br>数         | 単元                       |                                                                                                    |  | 授業内容 (細目) |  |    | 学習上の留意点                                                    |  | 実時数                                                   |
| $\mathbf{1}$   | Illustrator 機能概要         | Adobe Illustrator の機能について                                                                                                    |  |           |  |    | 解かりやすい説<br>明を目指すとと<br>もに、イラストレ<br>ーターへの興味<br>を持たせる         |  | $\overline{2}$                                        |
| $\overline{2}$ | Illustrator の起動・終<br>了   | インターフェース、ツールパネル、パネル操作                                                                                                    |  |           |  |    | 実際に操作する<br>ことで、よりイラ<br>ストレーターに<br>対する興味を深<br>める            |  | 2                                                     |
| 3              | アートワークの表示と<br>プリント、環境設定  | アートワーク操作、ナビゲーターパネル、保存、アート<br>ボード、用紙設定など                                                                                                    |  |           |  |    | 簡単な基本操作<br>を習得すること<br>でイラストレー<br>ターに対する自<br>信を持たせる         |  | 2                                                     |
| 4              | 塗りと線<br>課題1              | 塗りと線、先端・角形状、破線、線の複合<br>イラスト制作                                                                                                    |  |           |  |    | 線を描くことで<br>イラストレータ<br>ーの楽しさを知<br>$\lesssim$                |  | 2                                                     |
| 5              | オブジェクトの描画                | 長方形や正方形、円、多角形、スターなどのツールの使<br>い方                                                                                                    |  |           |  |    | 基本図形を描く<br>ことでイラスト<br>レーターの楽し<br>さを知る                      |  | 2                                                     |
| 6              | 基本的な操作                   | カット&ペースト、コピー&ペースト、移動・複製、前<br>後関係など                                                                                                    |  |           |  |    | オブジェクトの<br>複製や前後関係<br>を実感できるよ<br>う留意する                     |  | $\overline{2}$                                        |
| 7              | レイアウトの補助機能               | 定規、情報パネルとものさしツール、ガイド、スナップ、<br>グリッドツール、整列                                                                                                    |  |           |  |    | 複数作成された<br>オブジェクトの<br>位置関係を把握<br>する方法を身に<br>つけさせる          |  | $\mathbf{2}$                                          |
| 8              | パスの基本的な描画                | パス、直線ツール、円弧ツール、鉛筆ツール、ペンツー<br>ルなど                                                                                                    |  |           |  |    | イラストレータ<br>ー操作の必須条<br>件であるパスの<br>操作を確実に習<br>得できるよう指<br>導する |  | $\overline{2}$                                        |
| 9              | パスの編集1                   | パスの追加、アンカーポイントの切り替え・追加・削除、<br>ナイフツールなど                                                                                                    |  |           |  |    | 思い通りのパス<br>に編集できるよ<br>う学習し、苦手意                             |  | $\mathbf{2}$                                          |

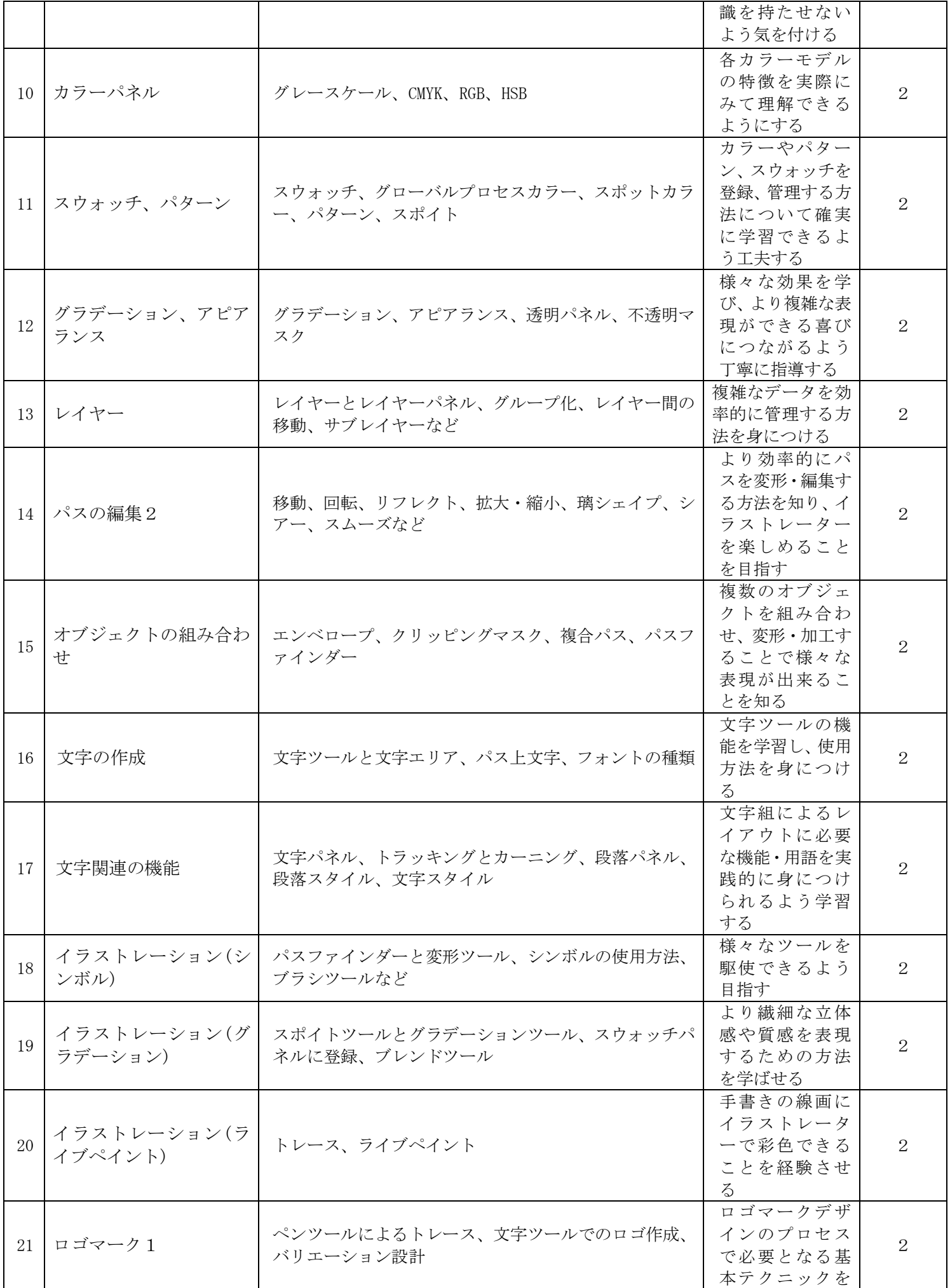

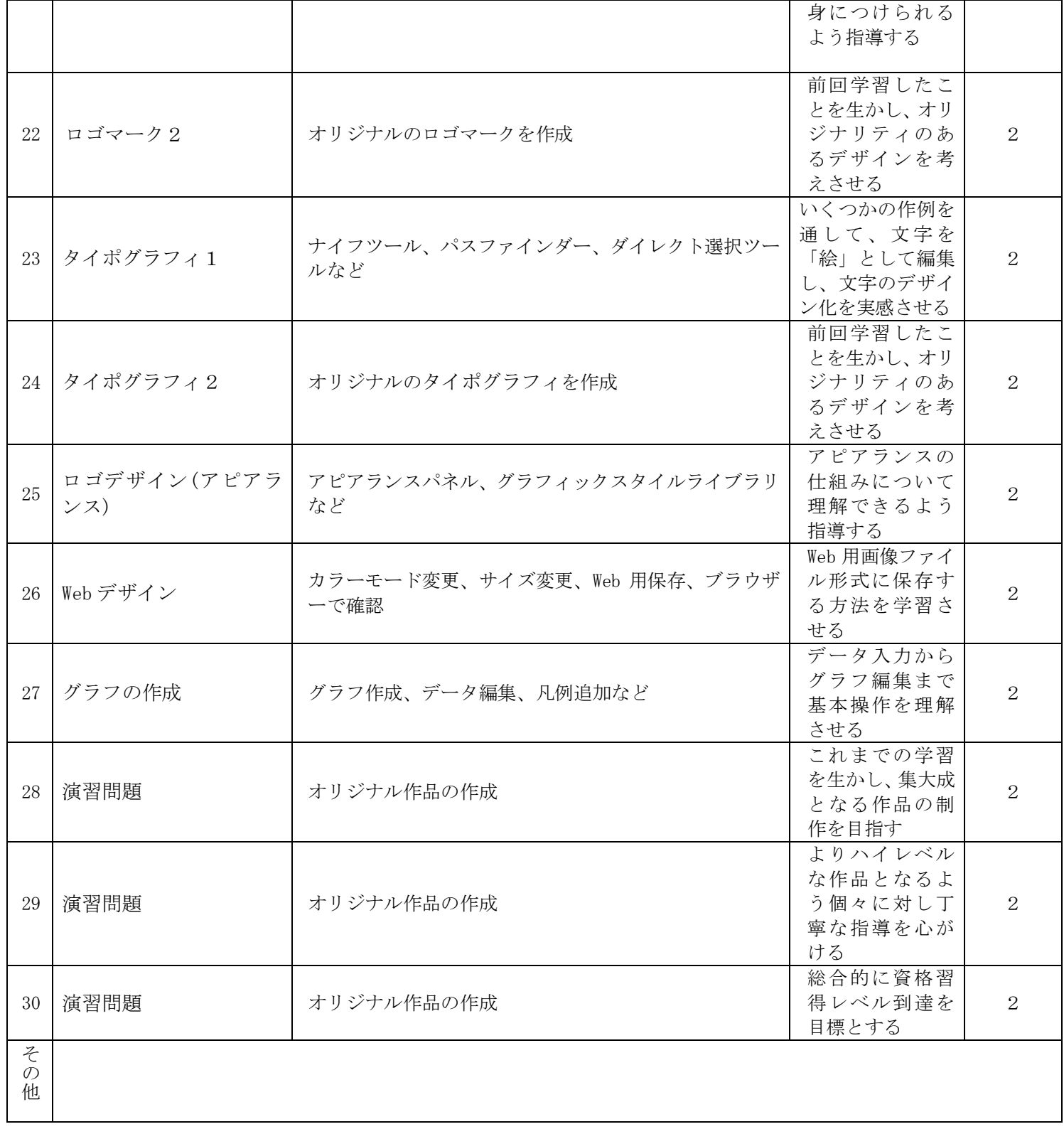

2022 年度 授業計画書 専門学校山形V.カレッジ

|                           | 教科名: Photoshop 実習1(実習)           | 教科担任:後藤 清彦                                                                                                    |                                    |                           |         |                                                        |     |                                                       |
|---------------------------|----------------------------------|----------------------------------------------------------------------------------------------------|------------------------------------|---------------------------|---------|--------------------------------------------------------|-----|-------------------------------------------------------|
|                           | 学科名 : ICT クリエイト科                 |                                                                                                    | コース:                               |                           | 1年      | 単位数:                                                   |     | 2 単位                                                  |
|                           | 授業のねらい                           | 代表的なペイント系ソフトである「Adobe Photoshop」<br>の基本的な操作を学習するとともに、アプリケーショ<br>ンを使用したデザインワークを行なうことで、現場で<br>生かされる実践的な能力を修得する。 |                                    |                           |         | 前期<br>後期<br>合計                                         |     | $2H \times 15W = 30H$<br>$2H \times 15W = 30H$<br>60H |
|                           | 目指す検定・資格                         |                                                                                                    | Photoshop クリエイター能力認定試験 スタンダード      |                           |         |                                                        |     |                                                       |
|                           | テキスト・教材                          | We Net                                                                                                    | Photoshop クイックマスターCC               |                           |         | 教材費                                                    |     |                                                       |
| 評価方法                      |                                  | 前期<br>後期                                                                                                    | 課題<br>課題                           |                           |         | その他                                                    |     |                                                       |
| 時<br>単元<br>授業内容 (細目)<br>数 |                                  |                                                                                                    |                                    |                           | 学習上の留意点 |                                                        | 実時数 |                                                       |
| 1                         | Photoshop 機能概要                   |                                                                                                    | Photoshop 機能、起動から終了、<br>作業エリアと画面表示 |                           |         | Photoshop 機能に<br>ついて解かり易<br>い解説を心がけ、<br>興味を煽る          |     | $\overline{2}$                                        |
| 2                         | 環境設定・選択                          |                                                                                                    |                                    | 環境設定、パフォーマンス、各選択ツール、選択範囲  |         | 難しい、という印<br>象を持たせない<br>ようにする                           |     | 2                                                     |
| 3                         | その他の選択方法                         |                                                                                                    | 存と読み込み                             | クイックマスク・アルファチャンネル、選択範囲の保  |         | 繊細なこだわり<br>が結果につなが<br>るという体験                           |     | 2                                                     |
| 4                         | 課題 1                             |                                                                                                    | クイックマスクとアルファチャンネル                  |                           |         | 細部にこだわっ<br>た丁寧な作業が<br>結果に結びつく<br>ことを実感させ<br>る          |     | $\overline{2}$                                        |
| 5                         | 画像解像度とサイズ、コ<br>ピー&ペースト、画像の<br>変形 |                                                                                                    | 回転・歪み・ワープなど                        | 画像解像度、カット・コピー・ペースト、拡大・縮小・ |         | Photoshop は簡単<br>かつ面白い、と強<br>く印象付けたい                   |     | $\overline{2}$                                        |
| 6                         | カラーモードと色調補正<br>課題2               |                                                                                                    | 度、ポスタリゼーションなど<br>料理写真の加工           | 様々なカラーモード、トーン・コントラスト・色相・彩 |         | "出来る"とい<br>う自信作り                                       |     | $\overline{2}$                                        |
| $\mathbf{7}$              | ペイント                             |                                                                                                    | いろいろなペイント系ツール                      |                           |         | 簡単な課題を出<br>すことで、より<br>Photoshop に親し<br>みを持てるよう<br>工夫する |     | $\overline{2}$                                        |
| 8                         | レタッチ                             |                                                                                                    |                                    | いろいろなレタッチ系ツール、ペイント系コマンド   |         | 様々なツールの<br>生み出す結果を<br>楽しめるような<br>授業づくり                 |     | $\overline{2}$                                        |
| 9                         | レイヤー                             |                                                                                                    |                                    | レイヤー機能、調整レイヤーと塗りつぶしレイヤー   |         | 苦手意識を待た<br>ないよう、体験の<br>中でレイヤーに<br>親しませる                |     | $\overline{2}$                                        |
| 10                        | パスとシェイプ                          |                                                                                                    | パスの作成と編集                           |                           |         | 失敗も含め楽し<br>み、チャレンジ精<br>神を培う                            |     | 2                                                     |
| 11                        | テキスト                             |                                                                                                    | テキストの入力と編集、文字加工                    |                           |         | より充実した知<br>識と技能を身に<br>つけさせる                            |     | $\overline{2}$                                        |
| 12                        | フィルター<br>画像の入出力                  |                                                                                                    | フィルターの概要と使用、保存形式                   |                           |         | より充実した知<br>識と技能を身に<br>つけさせる                            |     | $\overline{2}$                                        |

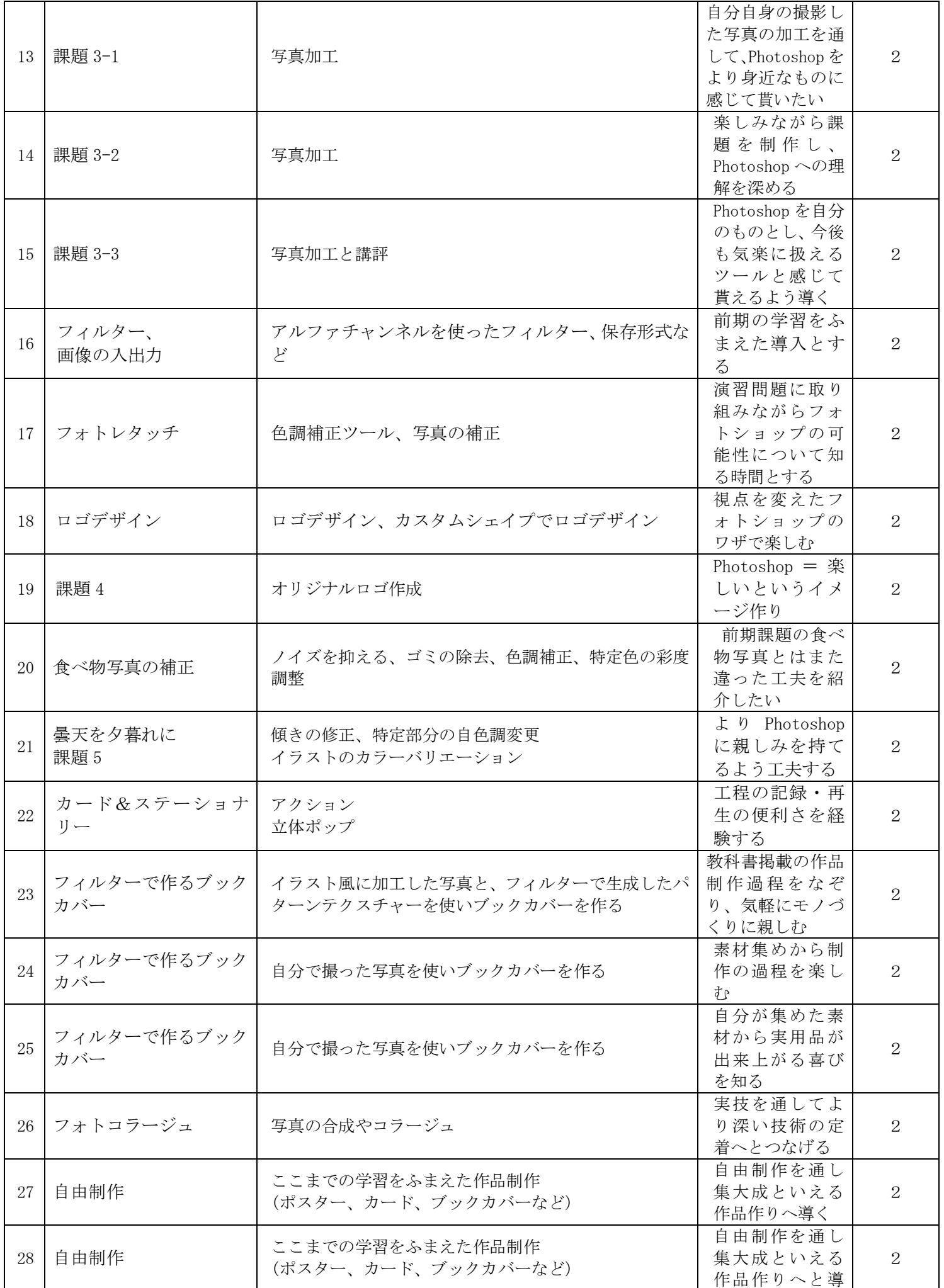

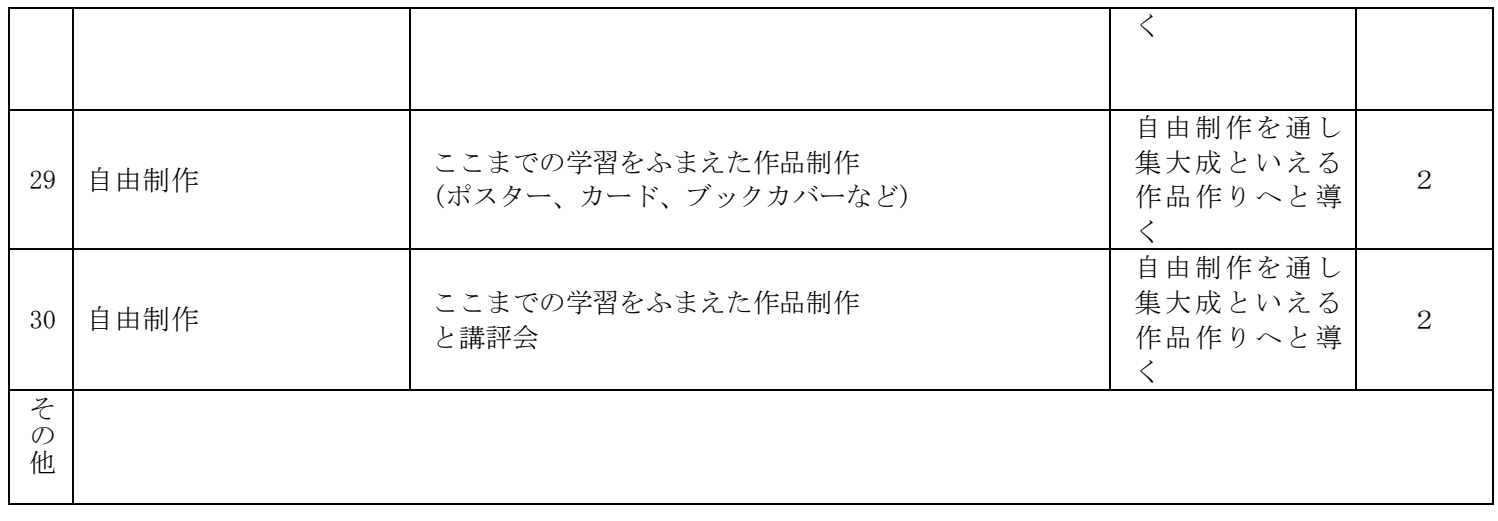

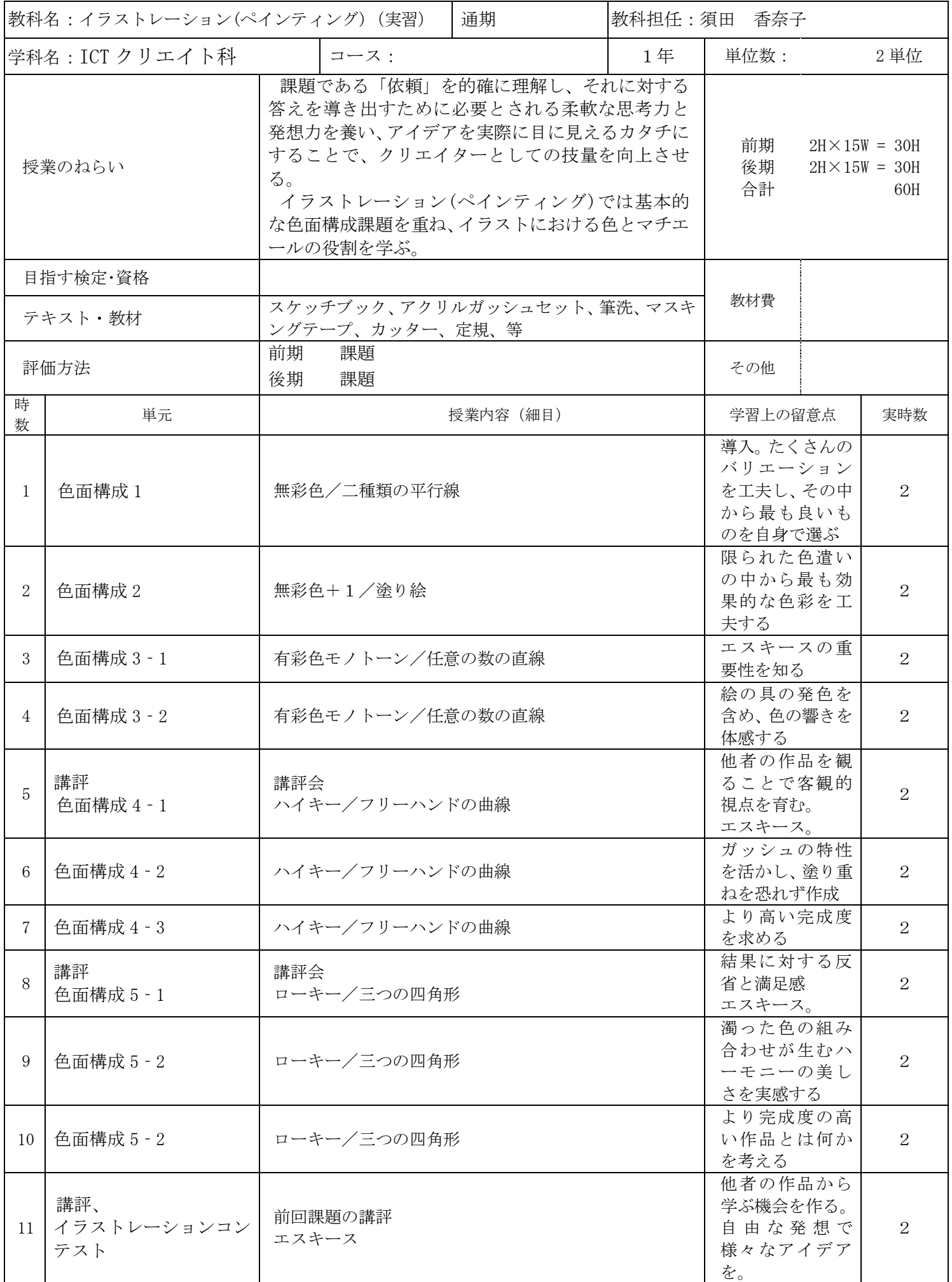

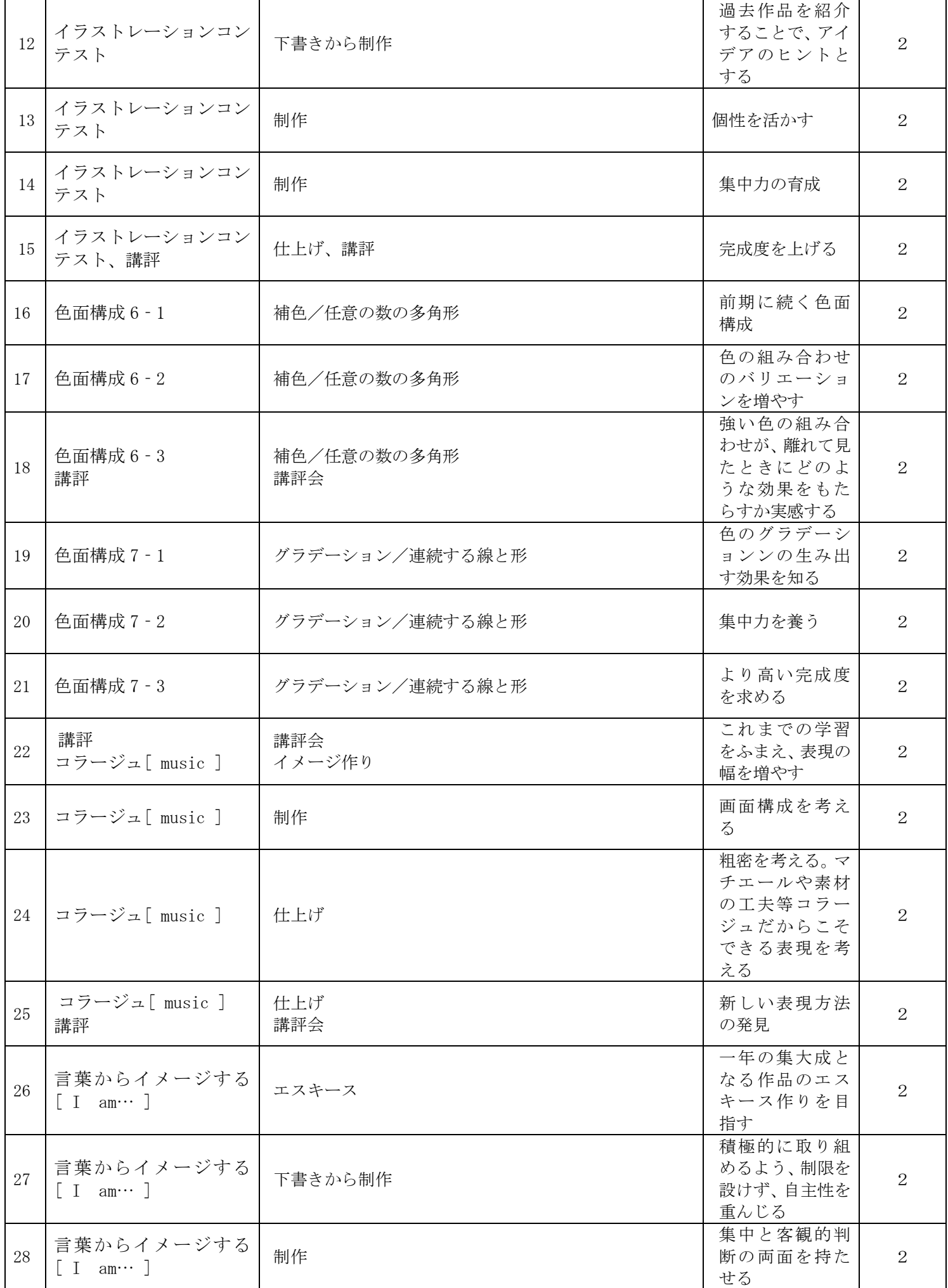

2022 年度 授業計画書 専門学校山形V.カレッジ

| 29                      | 言葉からイメージする<br>am $\cdots$ ]       | 制作          | 自分の作品を好<br>きになる    | $\Omega$ |
|-------------------------|-----------------------------------|-------------|--------------------|----------|
| 30                      | 言葉からイメージする<br>am $\cdots$ ]<br>講評 | 仕上げ、<br>講評会 | 今後へとつなが<br>る講評会とする | $\Omega$ |
| そ<br>$\mathcal{O}$<br>他 |                                   |             |                    |          |

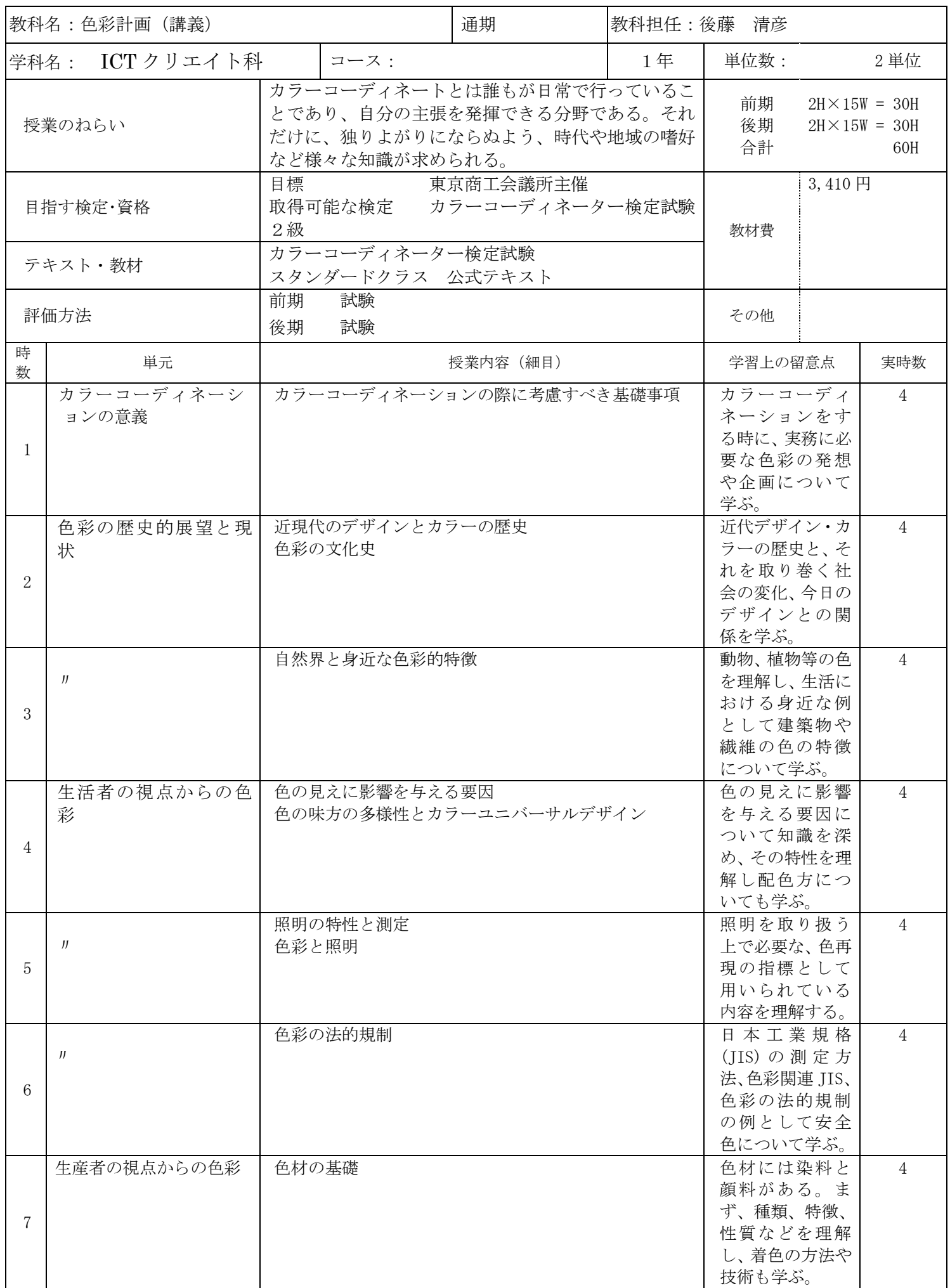

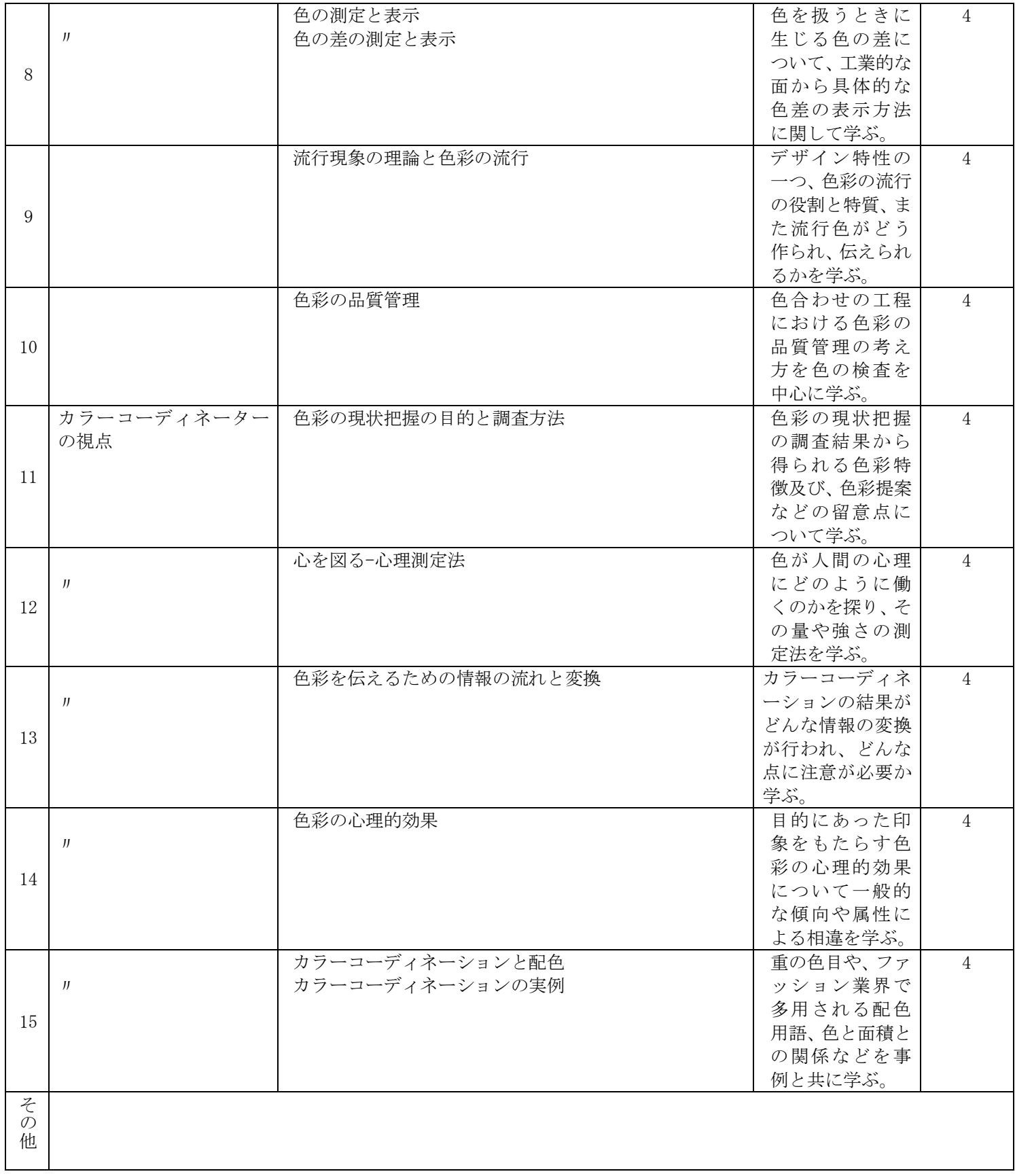

2022 年度 授業計画書 専門学校山形V.カレッジ

|                    | 教科名: N検対策 (講義)           |                 |      | 通期                       |    | 教科担任:関義人   |                                                |     |
|--------------------|--------------------------|-----------------|------|--------------------------|----|------------|------------------------------------------------|-----|
|                    | 学科名: A I ・情報システム科 (選択)   |                 | コース: |                          | 2年 | 単位数:       | 2 単位                                           |     |
|                    | ICTクリエイト科 (選択)           |                 |      | 正しい日本語を習得する。そのためにも正しい漢字の |    |            |                                                |     |
|                    | 授業のねらい                   |                 |      | 読み書きを繰り返し練習するとともに正しい文法の習 |    | 前期<br>後期   | $2H \times 15W = 30H$<br>$2H \times 15W = 30H$ |     |
|                    |                          | 得にも力を入れる。       |      |                          |    | 合計         |                                                | 60H |
|                    | 目指す検定・資格                 | 日本語能力検定 (N2 N3) |      |                          |    |            |                                                |     |
|                    |                          | 「くもんの小学ドリル」     |      |                          |    |            |                                                |     |
|                    | テキスト・教材                  | どんどんつながる漢字練習帳   |      |                          |    | 教材費        |                                                |     |
|                    |                          | 日本語総まとめN3語彙     |      | 日本語能力試験対策N1、N2、N3 漢字·語彙  |    |            |                                                |     |
|                    |                          |                 |      | 期末試験・検定試験・授業態度・出席状況を総合して |    |            |                                                |     |
|                    | 評価方法                     | 評価する。           |      |                          |    | その他        |                                                |     |
| 時<br>数             | 単元                       |                 |      | 授業内容 (細目)                |    | 学習上の留意点    |                                                | 実時数 |
|                    |                          |                 |      |                          |    | 書き順を正確に覚える |                                                | 入力  |
| $\mathbf{1}$       | 漢字ドリル                    | 小学校1・2年生で習う漢字①  |      |                          |    | 正しい使い方を覚える |                                                | 不要  |
|                    |                          |                 |      |                          |    |            |                                                |     |
| 2                  | 漢字ドリル                    | 同               |      | $\circled{2}$            | 同上 |            |                                                |     |
| 3                  | 漢字ドリル                    | 同               |      | $\circled{3}$            | 同上 |            |                                                |     |
|                    |                          |                 |      |                          |    |            |                                                |     |
| $\overline{4}$     | 漢字ドリル                    | 同               |      | $\circled{4}$            | 同上 |            |                                                |     |
|                    |                          |                 |      |                          |    |            |                                                |     |
| 5                  | 漢字ドリル                    | 同               |      | $\circledS$              | 同上 |            |                                                |     |
|                    |                          |                 |      |                          |    |            |                                                |     |
| 6                  | 漢字ドリル                    | 小学校3・4年生で習う漢字1  |      |                          | 同上 |            |                                                |     |
|                    |                          |                 |      |                          |    |            |                                                |     |
| $\overline{7}$     | 漢字ドリル                    | 同               |      | $\circled{2}$            | 同上 |            |                                                |     |
|                    |                          |                 |      |                          |    |            |                                                |     |
| 8                  | 漢字ドリル                    | 同               |      | $\circled{3}$            | 同上 |            |                                                |     |
|                    |                          |                 |      |                          |    |            |                                                |     |
| 9                  | 漢字ドリル                    | 同               |      | $\circled{4}$            | 同上 |            |                                                |     |
|                    |                          |                 |      |                          |    |            |                                                |     |
| 10                 | 漢字ドリル                    | 同               |      | $\circledS$              | 同上 |            |                                                |     |
|                    |                          | 小学校5・6年生で習う漢字1  |      |                          |    |            |                                                |     |
| 11                 | 漢字ドリル                    |                 |      |                          | 同上 |            |                                                |     |
|                    |                          |                 |      |                          |    |            |                                                |     |
| 12                 | 漢字ドリル                    | 同               |      | $\circled{2}$            | 同上 |            |                                                |     |
| 13                 | 漢字ドリル                    | 同               |      | $\circled{3}$            | 同上 |            |                                                |     |
| 14                 | 漢字ドリル                    | 同               |      | $\circled{4}$            | 同上 |            |                                                |     |
|                    |                          |                 |      |                          |    |            |                                                |     |
| 15                 | 漢字ドリル                    | 同               |      | $\circledS$              | 同上 |            |                                                |     |
| そ                  |                          |                 |      |                          |    |            |                                                |     |
| $\mathcal{O}$<br>他 | 授業での学習の他に、自宅等での予習・復習を課す。 |                 |      |                          |    |            |                                                |     |
|                    |                          |                 |      |                          |    |            |                                                |     |

2022 年度 授業計画書 専門学校山形V.カレッジ

|                         | 教科名: N検対策 2 (選択)             |                                   | 後 期  |               |                | 教科担任:関義人                                       |              |      |          |
|-------------------------|------------------------------|-----------------------------------|------|---------------|----------------|------------------------------------------------|--------------|------|----------|
|                         | 学科名: AI·情報システム科<br>ICTクリエイト科 |                                   | コース: |               |                | 2年                                             | 単位数:         | 2 単位 |          |
|                         | 授業のねらい                       | 前期と同様                             |      |               | 前期<br>後期<br>合計 | $2H \times 15W = 30H$<br>$2H \times 15W = 30H$ | 60H          |      |          |
|                         | 目指す検定・資格                     | 日本語能力検定 (N 2 N 3)                 |      |               |                |                                                |              |      |          |
|                         | テキスト・教材                      | 「くもん小学ドリル」                        |      |               |                |                                                | 教材費          |      |          |
| 評価方法                    |                              | 期末試験・検定試験・授業態度・出席状況を総合して<br>評価する。 |      |               |                |                                                | その他          |      |          |
| 時<br>数                  | 単元                           |                                   |      | 授業内容 (細目)     |                |                                                | 学習上の留意点      |      | 実時数      |
| $\mathbf{1}$            | 文章ドリル                        | 小学校1・2年生の文章読解 ①                   |      |               |                | る。                                             | 正しい語彙の使い方ができ |      | 入力<br>不要 |
| 2                       | 文章ドリル                        | 同                                 |      | $\circled{2}$ |                | 同上                                             |              |      |          |
| 3                       | 文章ドリル                        | 同                                 |      | $\circled{3}$ |                | 同上                                             |              |      |          |
| $\overline{4}$          | 文章ドリル                        | 同                                 |      | $\circled{4}$ |                | 同上                                             |              |      |          |
| $\overline{5}$          | 文章ドリル                        | 同                                 |      | $\circledS$   |                | 同上                                             |              |      |          |
| 6                       | 文章ドリル                        | 小学校3・4年生の文章読解 ①                   |      |               |                | 同上                                             |              |      |          |
| $\tau$                  | 文章ドリル                        | 同                                 |      | $\circled{2}$ |                | 同上                                             |              |      |          |
| 8                       | 文章ドリル                        | 同                                 |      | $\circled{3}$ |                | 同上                                             |              |      |          |
| 9                       | 文章ドリル                        | 同                                 |      | $\bigcirc$    |                | 同上                                             |              |      |          |
| 10                      | 文章ドリル                        | 同                                 |      | $\circledS$   |                | 同上                                             |              |      |          |
| 11                      | 文章ドリル                        | 小学校5・6年生の文章読解 1                   |      |               |                | 同上                                             |              |      |          |
| 12                      | 文章ドリル                        | 同                                 |      | $\circled{2}$ |                | 同上                                             |              |      |          |
| 13                      | 文章ドリル                        | 同                                 |      | $\circled{3}$ |                | 同上                                             |              |      |          |
| 14                      | 文章ドリル                        | 同                                 |      | $\circled{4}$ |                | 同上                                             |              |      |          |
| 15                      | 文章ドリル                        | 同                                 |      | $\circledS$   |                | 同上                                             |              |      |          |
| そ<br>$\mathcal{O}$<br>他 | 授業での学習の他に、自宅等での予習・復習を課す。     |                                   |      |               |                |                                                |              |      |          |

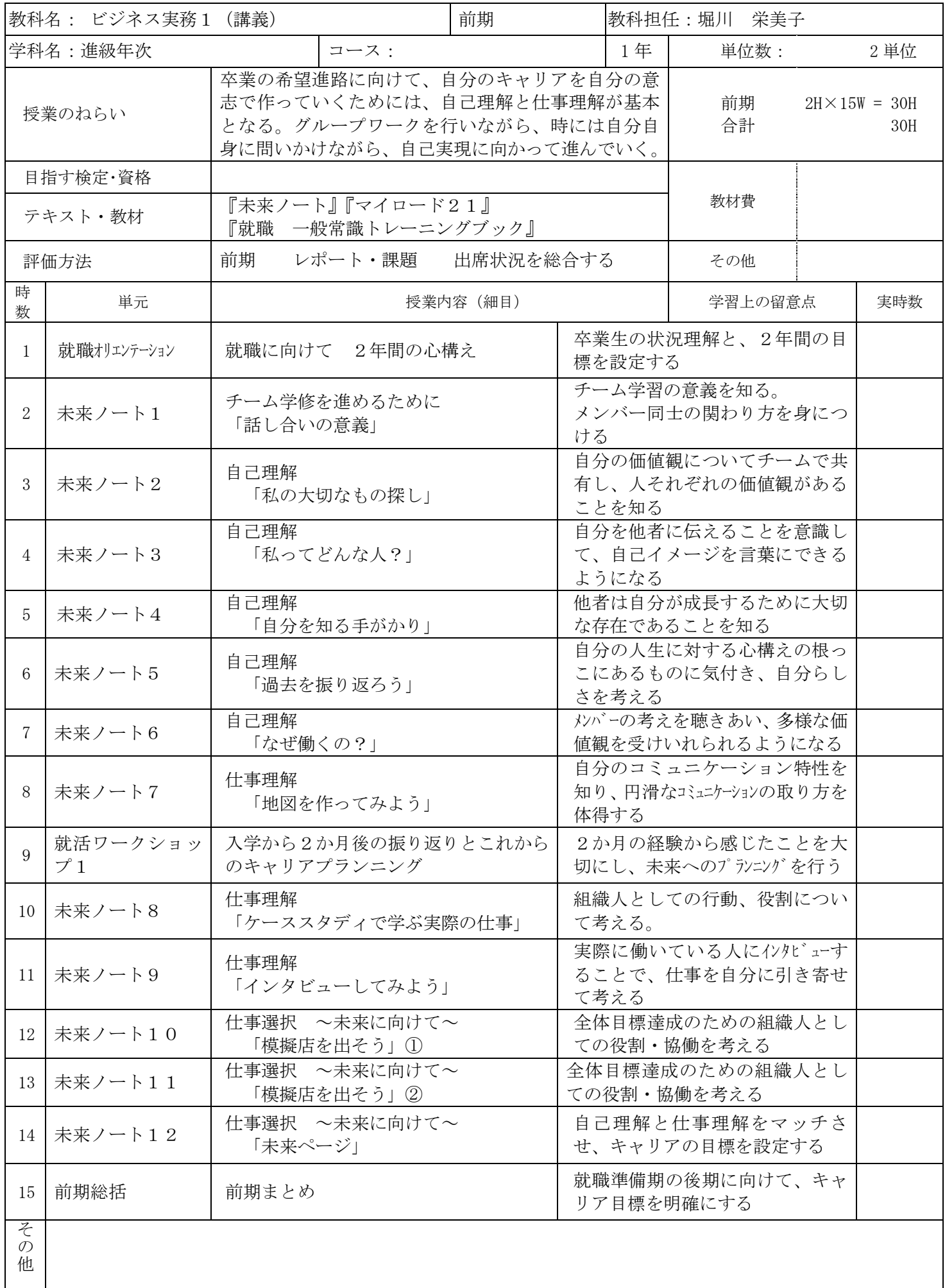

2022 年度 授業計画書 専門学校山形V.カレッジ

|                         | 前期<br>教科名: プログラミング基礎<br>教科担任:高橋淳<br>(講義) |                                                                                                    |                      |                                                                   |            |                                                                      |                       |                |  |
|-------------------------|------------------------------------------|----------------------------------------------------------------------------------------------------|----------------------|-------------------------------------------------------------------|------------|----------------------------------------------------------------------|-----------------------|----------------|--|
|                         | 学科名:ICTクリエイト科                            |                                                                                                    | コース:                 |                                                                   | 1年         | 単位数:                                                                 |                       | 2 単位           |  |
|                         | 授業のねらい                                   | SE·PGとしての実務経験を生かし、コンピュータの基礎知識<br>習得と経済産業省 基本情報技術者・ITパスポート試験合<br>格のために行なう。コンピュータの基礎知識であるコンピュ<br>ータの概論を初歩から勉強し、コンピュータの基礎知識を習<br>得する。 |                      |                                                                   |            | 前期<br>合計                                                             | $4H \times 15W = 60H$ | 60H            |  |
|                         | 目指す検定・資格                                 |                                                                                                    |                      | 目標 基本情報処理技術者試験 · IT n° スポート試験等<br>取得可能な検定 基本情報処理技術者試験 IT パスポート試験等 |            | 教材費                                                                  | ¥25,000               |                |  |
|                         | テキスト・教材                                  | Udemy                                                                                                    |                      |                                                                   |            |                                                                      |                       |                |  |
|                         | 評価方法                                     | 前期                                                                                                    | 試験・出席状況・授業態度         |                                                                   |            | その他                                                                  |                       |                |  |
| 時<br>数                  | 単元                                       |                                                                                                    | 授業内容 (細目)            |                                                                   |            | 学習上の留意点                                                              |                       |                |  |
| $\mathbf{1}$            | イントロダクシ<br>ョン                            |                                                                                                    | コンピュータの歴史・五大装置       |                                                                   |            | コンピュータの歴史や五大装<br>置を理解させる                                             |                       | $\overline{4}$ |  |
| 2                       | IJ                                       | 各種装置の内容                                                                                                    | 補助単位やコンピュータの種類       |                                                                   |            | 大きい単位、小さい単位、コン<br>ピュータの種類を理解させる                                      |                       | 4              |  |
| 3                       | $J\bar{J}$                               |                                                                                                    | プログラム作製、ネットワーク等の基礎知識 |                                                                   | $\lesssim$ | プログラムの作り方やネット<br>ワークの基礎知識を理解させ                                       |                       | $\overline{4}$ |  |
| $\overline{4}$          | コンピュータの数<br>值表現                          | 2進数、16進数等について                                                                                                    |                      |                                                                   | 理解させる      | 各種進数と10進数の違いを                                                        |                       | $\overline{4}$ |  |
| 5                       | J                                        | 基数変換のやり方                                                                                                    |                      |                                                                   | る          | 進数の変換について理解させ                                                        |                       | $\overline{4}$ |  |
| 6                       | $J\bar{J}$                               |                                                                                                    | ゾーン10進、パック10進、補数について |                                                                   | $\zeta$    | コンピュータ内部での10進<br>数の扱い方について理解させ                                       |                       | 4              |  |
| $\overline{7}$          | IJ                                       |                                                                                                    | 固定小数点、浮動小数点の知識       |                                                                   |            | 固定小数点や浮動小数点につ<br>いて理解させる                                             |                       | $\overline{4}$ |  |
| 8                       | IJ                                       | シフト、誤差について                                                                                                    |                      |                                                                   | て理解させる     | シフトの考え方や誤差につい                                                        |                       | 4              |  |
| 9                       | 章末まとめ                                    |                                                                                                    | 上記の確認のための試験、解答       |                                                                   | 把握と復習      | 上記内容に関しての理解度の                                                        |                       | $\overline{4}$ |  |
| 10                      | ハードウェア                                   | プロセッサ                                                                                                    |                      |                                                                   | て理解させる     | プロセッサ内部の動きについ                                                        |                       | $\overline{4}$ |  |
| 11                      | J                                        | 論理演算と論理回路                                                                                                    |                      |                                                                   |            | 論理演算と論理回路、コンピュー<br>タの内部の演算方法について理解<br>させる論理演算と論理回路内部の<br>動きについて理解させる |                       | $\overline{4}$ |  |
| 12                      | JJ                                       | 論理演算と論理回路                                                                                                    |                      |                                                                   |            |                                                                      |                       | 4              |  |
| 13                      | J                                        |                                                                                                    | メモリと入出力インタフェース       |                                                                   |            | メモリと入出力インタフェー<br>スについて理解させる                                          |                       | 4              |  |
| 14                      | $J\bar{J}$                               | OS トミドルウェア                                                                                                    |                      |                                                                   |            | 各種ソフトウェアの種類と役<br>割について理解させる                                          |                       | $\overline{4}$ |  |
| 15                      | J                                        | ファイルシステム                                                                                                    |                      |                                                                   | 解させる       | ファイルシステムについて理                                                        |                       | $\overline{4}$ |  |
| そ<br>$\mathcal{O}$<br>他 |                                          |                                                                                                    |                      |                                                                   |            |                                                                      |                       |                |  |

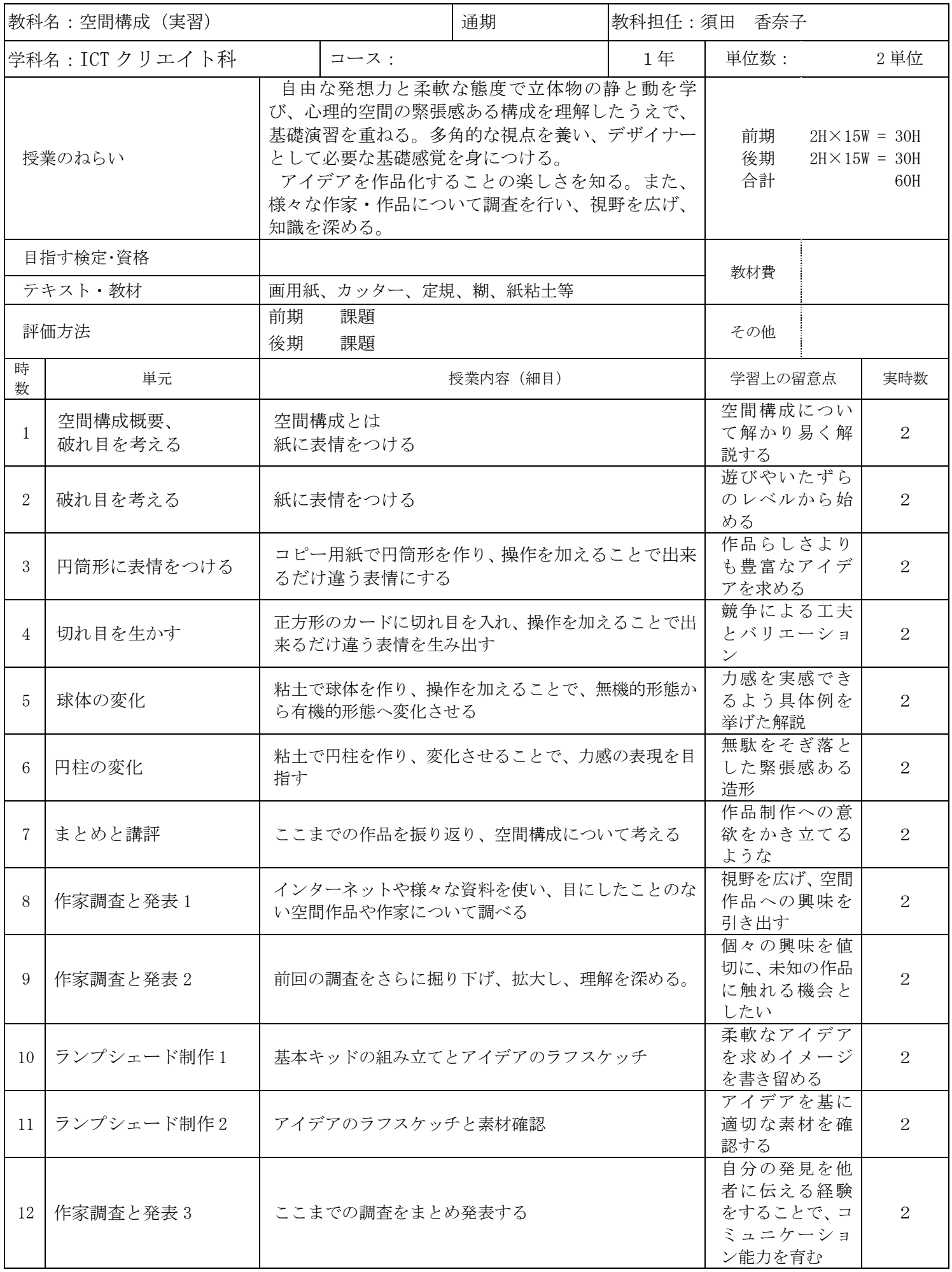

2022 年度 授業計画書 専門学校山形V.カレッジ

| 13 | ランプシェード制作3         | 制作                           | 集中力を養う                                   | $\overline{2}$ |
|----|--------------------|------------------------------|------------------------------------------|----------------|
| 14 | ランプシェード制作4         | 制作                           | 客観的な判断と、<br>必要であればア<br>イデアの修正を<br>指導する   | $\overline{2}$ |
| 15 | ランプシェード制作 5、<br>講評 | 制作と講評                        | アイデアを形に<br>することの楽し<br>さを実感する             | $\overline{2}$ |
| 16 | スペースの構成1           | 大小各1枚の正方形のカードによる構成           | 柔軟な発想から<br>客観的な判断ま<br>で                  | $\overline{2}$ |
| 17 | スペースの構成2           | 大2枚、小1枚の正方形のカードによる構成         | 常識や既成概念<br>を打ち破る                         | $\overline{2}$ |
| 18 | スペースの構成3           | 大小各1個の立方体による構成               | より多角的な空<br>間の把握につな<br>げる                 | $\overline{2}$ |
| 19 | スペースの構成 4-1        | 大2個小1個の立方体による構成              | 似た基礎演習の<br>中で飽きが来な<br>いようリズムを<br>大切にする   | $\overline{2}$ |
| 20 | スペースの構成 4-2        | 大2個小1個の立方体による構成              | 制約の中での自<br>由な発想に基づ<br>いた工夫               | $\overline{2}$ |
| 21 | フレームの構成1           | 3種類のフレームによる構成                | 制約の中から生<br>まれる柔軟な発<br>想を作品化する            | 2              |
| 22 | フレームの構成2、<br>講評    | 3種類のフレームによる構成<br>ここまでのまとめと講評 | 達成感を感じる                                  | $\overline{2}$ |
| 23 | BOX ART 1          | 基本キッドの組み立てとアイデアのラフスケッチ       | 過去の作例を紹<br>介しつつ、まずは<br>柔軟な発想を            | $\overline{2}$ |
| 24 | BOX ART 2          | ラフスケッチの精査と素材確認               | アイデアの実現<br>性を精査する                        | $\overline{2}$ |
| 25 | BOX ART 3          | 制作                           | 集中力を養うと<br>ともにアイデア<br>が形になってい<br>く喜びを感じる | $\overline{2}$ |
| 26 | BOX ART 4          | 制作                           | 集中力を養う                                   | $\overline{2}$ |
| 27 | BOX ART 5、講評       | 制作と講評                        | 完成度のある作<br>品制作                           | $\overline{2}$ |
| 28 | パッケージ制作 1          | 卵のパッケージを考える                  | オリジナリティ<br>と実用の両面を<br>考えさせる              | $\overline{2}$ |
| 29 | パッケージ制作 2          | 制作                           | よりハイレベル<br>な作品となるよ<br>う工夫する              | $\overline{2}$ |
| 30 | パッケージ制作 3、<br>講評   | 制作、講評                        | アイデアを形に<br>することの難し<br>さと楽しさを知<br>る       | $\overline{2}$ |

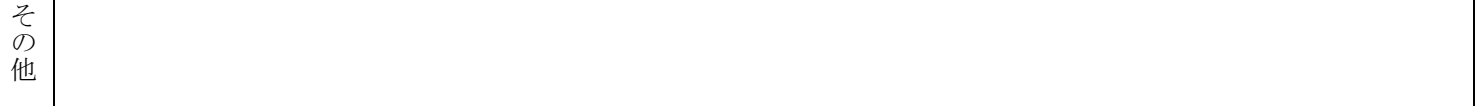

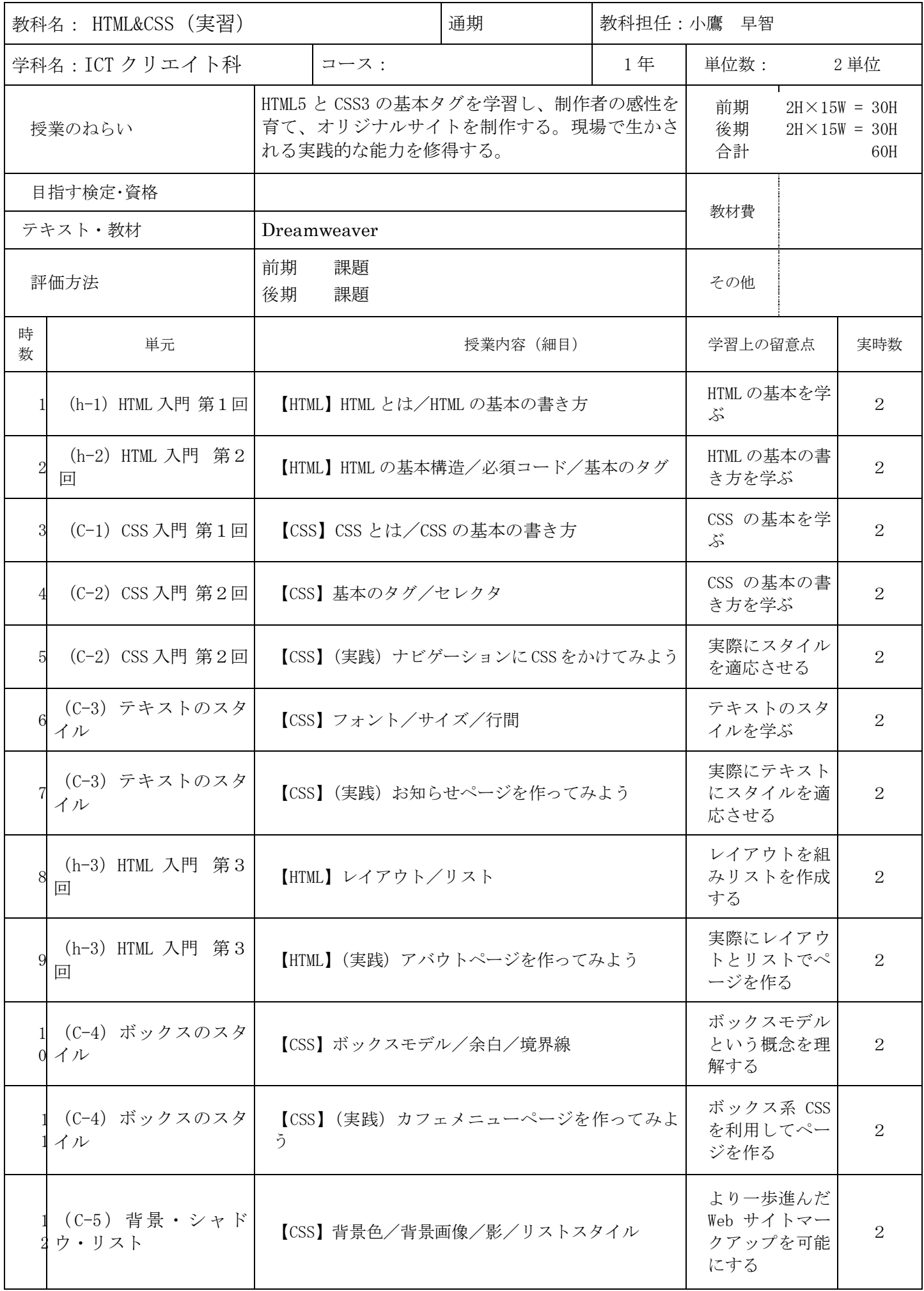

2022 年度 授業計画書 専門学校山形V.カレッジ

| (C-6) レイアウト                    | 【CSS】2 カラムレイアウト                              | カラムについて学<br>ぶ                        | $\overline{2}$ |
|--------------------------------|----------------------------------------------|--------------------------------------|----------------|
| (C-6) レイアウト                    | 【CSS】(実践) Web サイト 2 カラムレイアウトを作っ<br>てみよう      | 2 カラムレイア<br>ウトを適応させ<br>る             | 2              |
| まとめ                            | 【まとめ】まとめと復習                                  | これまでを振り<br>返り、学習の集<br>大成とする          | 2              |
| (h-4) フォーム                     | 【HTML】フォーム構成する各アイテム                          | フォームを形成<br>するタグを学ぶ                   | $\overline{2}$ |
| (h-4) フォーム                     | 【HTML】(実践) ログインページ を作ってみよう                   | フォームに関す<br>るタグを適応さ<br>せる             | 2              |
| (h-5) テーブル                     | 【HTML】(実践) 企業概要ページを作ってみよう                    | テーブルタグを<br>使ってページを<br>作る             | 2              |
| (h-6) テキストとリス<br>$\mathcal{F}$ | 【HTML】見出し/段落/リスト/リンク                         | 文章の構造を意<br>識する                       | $\overline{2}$ |
| (h-6) テキストとリス<br>$\vdash$      | 【HTML】(実践) カフェメニューページを作ってみよ<br>う             | テキスト系タグ<br>を使ってページ<br>を作る            | $\overline{2}$ |
| C-7) セレクタ                      | [CSS] id/class                               | 基本のセレクタ<br>を理解する                     | $\overline{2}$ |
| (C-8) セレクタ応用                   | 【CSS】擬似クラス/隣接セレクタ                            | 一歩進んだ便利<br>なセレクタを理<br>解する            | $\overline{2}$ |
| (h-7) リンクと画像·<br>動画・オーディオ      | 【HTML】リンクと埋め込み/youtube/iframe/<br>google map | HTML 最大の特徴<br>を活かす                   | $\overline{2}$ |
| (h-8) HTML テクニック               | 【HTML】メール起動/ファビコン/PDF ダウンロード                 | 実践で役立つテ<br>クニックを身に<br>つける            | $\overline{2}$ |
| (h-9) 要素のセクショ<br>ニング           | 【HTML】 Web の文書構造                             | 文書構造を意識<br>した正しいグル<br>ーピングを身に<br>つける | $\overline{2}$ |
| オリジナルサイト制作                     | 【オリジナルサイト制作】(トップページ)メニュー<br>/スライド/お知らせ       | トップページを<br>作成する                      | $\overline{2}$ |
| オリジナルサイト制作                     | 【オリジナルサイト制作】(固定ページ About)                    | 下層ページを作<br>成する                       | $\overline{2}$ |
| オリジナルサイト制作                     | 【オリジナルサイト制作】(カテゴリ list)                      | お知らせ一覧ペ<br>ージを作成する                   | $\overline{2}$ |

2022 年度 授業計画書 専門学校山形V.カレッジ

|                         | ↑オリジナルサイト制作 | 【オリジナルサイト制作】 (シングル post) | お知らせ詳細ぺ<br>ージを作成する | $\mathcal{D}_{\mathcal{L}}$ |
|-------------------------|-------------|--------------------------|--------------------|-----------------------------|
|                         | まとめ         | 【講評会】                    | 今後へとつなが<br>る講評会とする | $\mathcal{D}_{\mathcal{L}}$ |
| そ<br>$\mathcal{D}$<br>他 |             |                          |                    |                             |

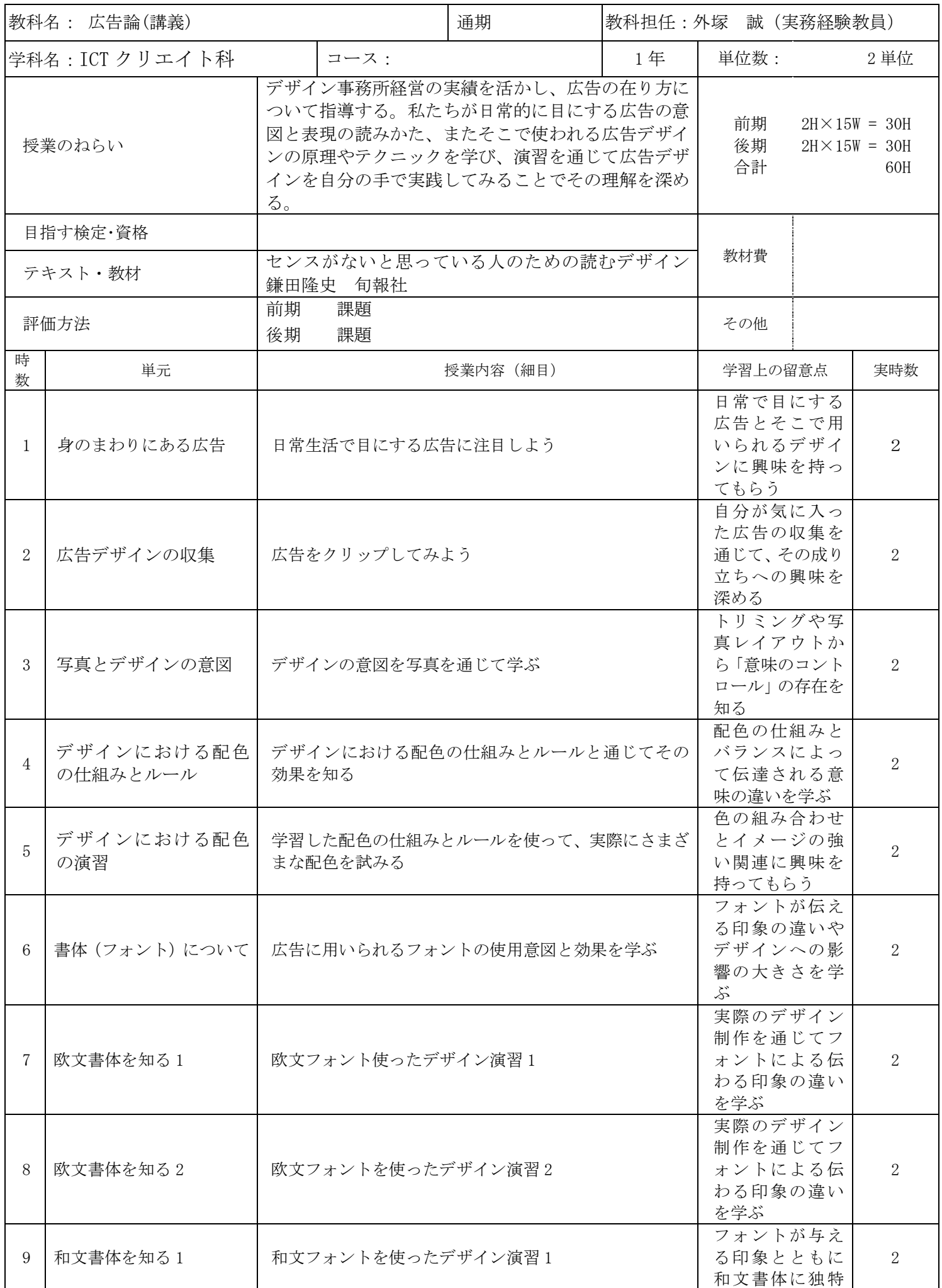

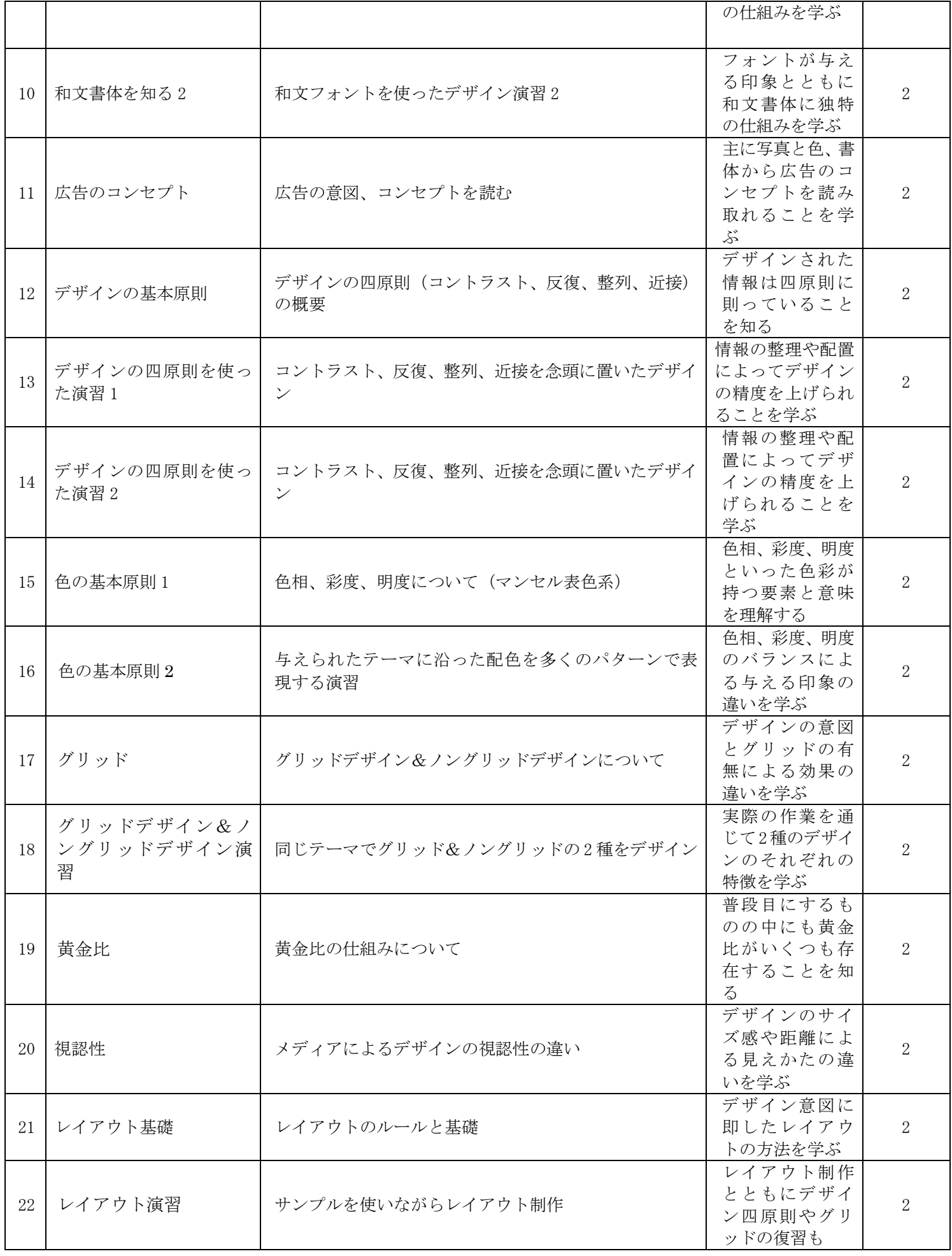

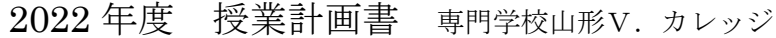

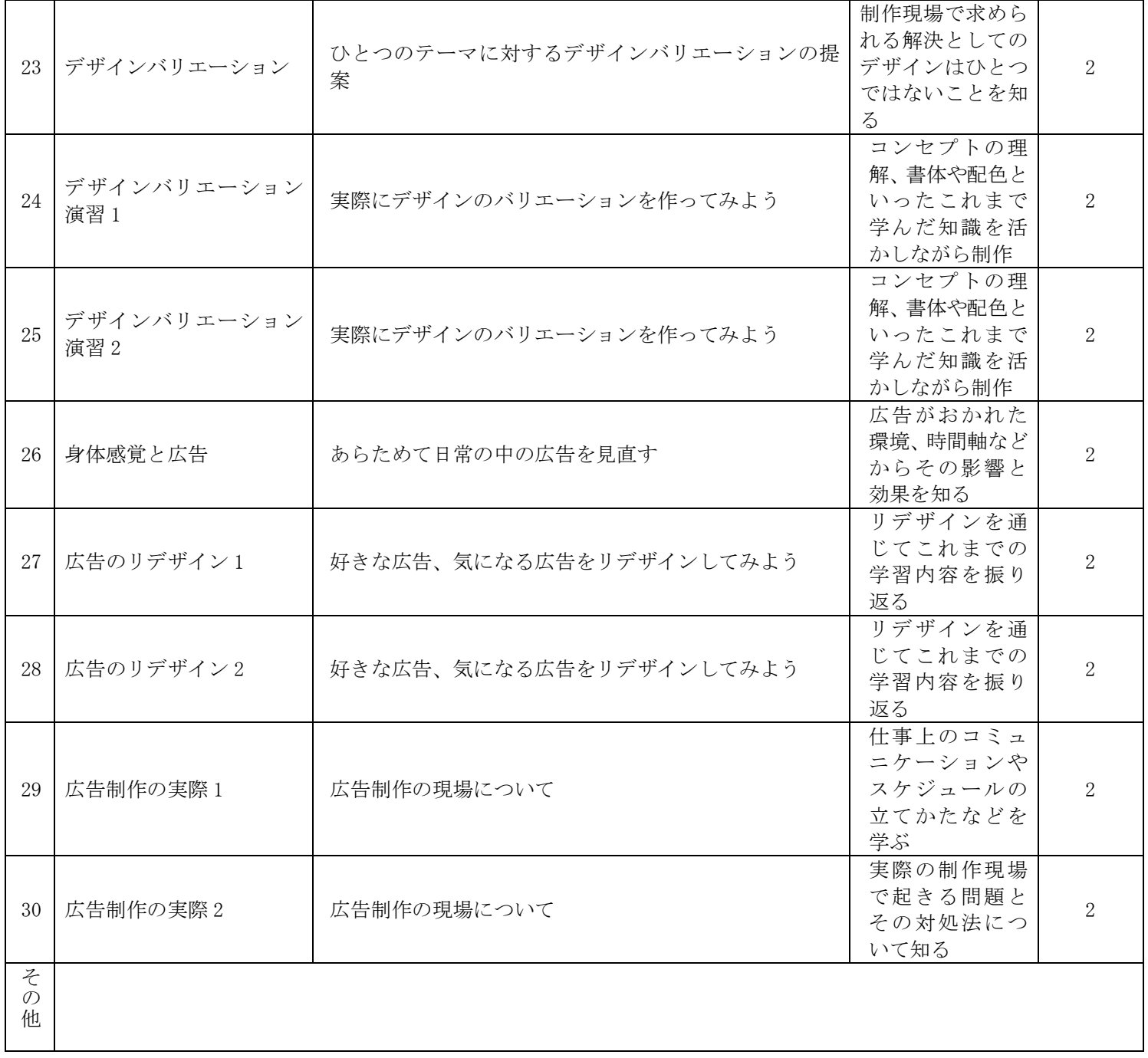

2022 年度 授業計画書 専門学校山形V.カレッジ

|                | 教科名: ポートフォリオ (実習) |                                                                                                    | 通期                                                                      |                | 教科担任:外塚 誠 (実務経験教員)                                             |                |  |  |
|----------------|-------------------|----------------------------------------------------------------------------------------------------|-------------------------------------------------------------------------|----------------|----------------------------------------------------------------|----------------|--|--|
|                | 学科名: ICT クリエイト科   | コース:                                                                                                    |                                                                         | 1年             | 単位数:                                                           | 2 単位           |  |  |
| 授業のねらい         |                   | デザイン事務所経営の実績を活かし、クリエイティブ<br>業界の就職活動などに必要となるポートフォリオ制作<br>を指導する。採用において大きな意味を持つポートフ<br>ォリオの制作をソフトの基本操作の習得とともに行<br>う。またポートフォリオ制作のみならず、収録作品の<br>量と質を上げるため、後期は自由制作とそのブラッシ<br>ュアップに注力する。 | 前期<br>$2H \times 15W = 30H$<br>後期<br>$2H \times 15W = 30H$<br>合計<br>60H |                |                                                                |                |  |  |
|                | 目指す検定・資格          |                                                                                                    |                                                                         |                |                                                                |                |  |  |
|                | テキスト・教材           | デザイン・クリエイティブ業界を目指す人のためのポ<br>ートフォリオ見本帳 MdN 編集部                                                                                                    | 教材費                                                                     |                |                                                                |                |  |  |
|                | 評価方法              | 前期<br>課題<br>後期<br>課題(ポートフォリオの完成)                                                                                                    | その他                                                                     |                |                                                                |                |  |  |
| 時<br>数         | 単元                |                                                                                                    | 授業内容 (細目)                                                               |                |                                                                |                |  |  |
| $\mathbf{1}$   | ポートフォリオとは何<br>∄∍  | ポートフォリオの意味と必要性                                                                                                    |                                                                         |                | ポートフォリオ<br>が必要になる局<br>面を具体的に知<br>ってもらう                         | $\overline{2}$ |  |  |
| $\overline{2}$ | ポートフォリオ誌面の<br>ルール | 統一性と一貫性があるポートフォリオ制作                                                                                                    |                                                                         |                | 判型、版面、レイ<br>アウト、書体など<br>誌面づくりに必<br>要な要素を学ぶ                     | $\overline{2}$ |  |  |
| 3              | レイアウト演習1          | ポートフォリオの本文レイアウト制作                                                                                                    | ポートフォリオ<br>であることを念<br>頭に、サンプルを<br>用いて効果的な<br>デザイン&レイ<br>アウトを知る          | $\overline{2}$ |                                                                |                |  |  |
| $\overline{4}$ | レイアウト演習2          | ポートフォリオの本文レイアウト制作                                                                                                    |                                                                         |                | ポートフォリオ<br>であることを念<br>頭に、サンプルを<br>用いて効果的な<br>デザイン&レイ<br>アウトを知る | $\overline{2}$ |  |  |
| 5              | 構成とコンセプト          | 自分のポートフォリオの構成とコンセプトを決める                                                                                                    |                                                                         |                | あらためて「ポー<br>トフォリオの意<br>味と必要性」と向<br>き合い考えさせ<br>$\zeta$          | $\overline{2}$ |  |  |
| 6              | 本文フォーマットの決定       | ポートフォリオの本文フォーマットを決める                                                                                                    |                                                                         |                | 実際の作品を落<br>とし込んで具体<br>的にイメージし<br>ながら進めさせ<br>る                  | 2              |  |  |
| 7              | 装丁のデザイン1          | 表紙まわり=装丁をデザインする                                                                                                    |                                                                         |                | ポートフォリオ<br>の顔となる部分<br>をどう表現する<br>か、慎重に考えさ<br>せる                | $\mathbf{2}$   |  |  |
| 8              | 装丁のデザイン2          | 表紙まわり=装丁をデザインする                                                                                                    |                                                                         |                | ポートフォリオ<br>の顔となる部分<br>をどう表現する<br>か、慎重に考えさ<br>せる                | 2              |  |  |

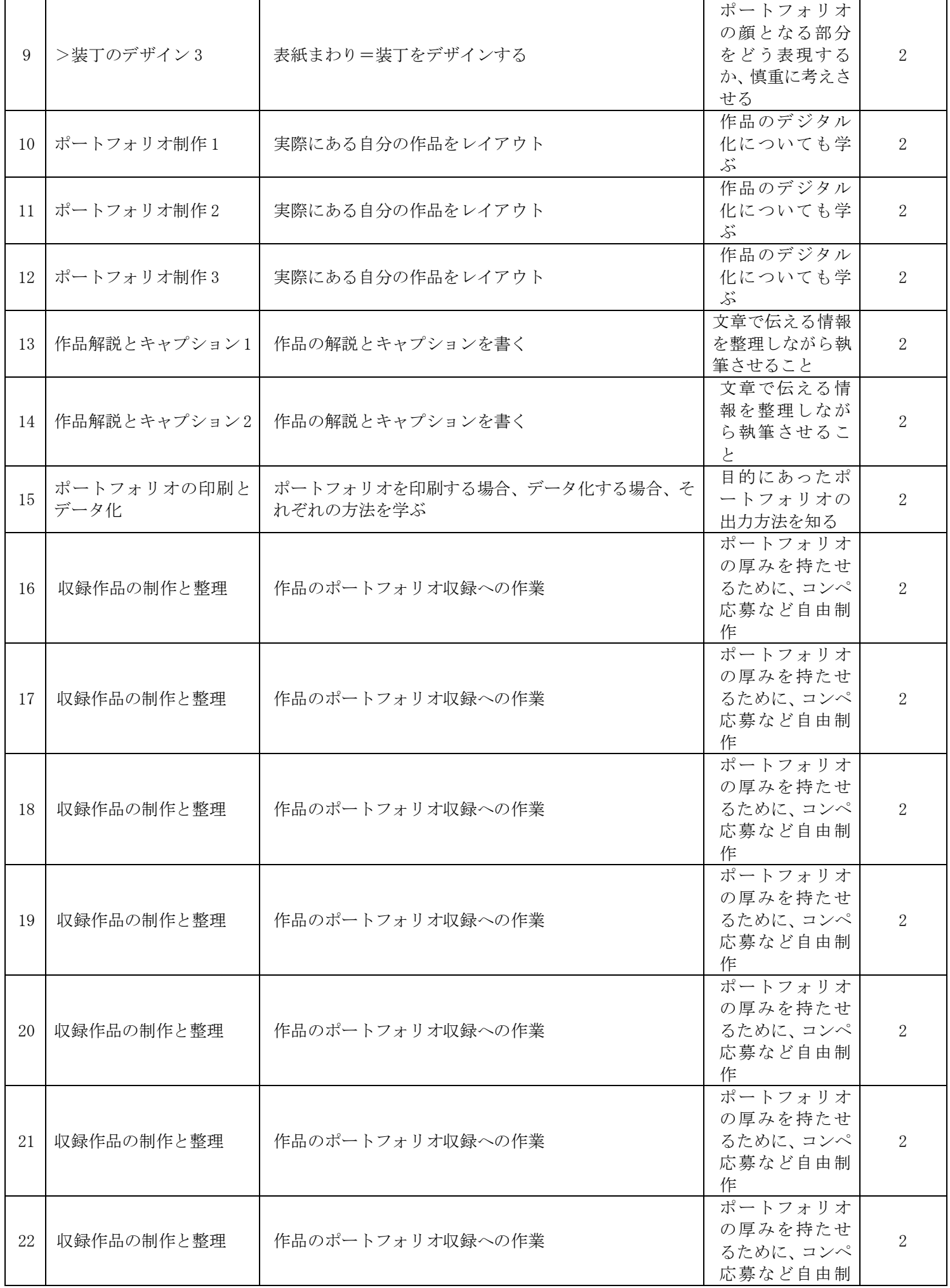

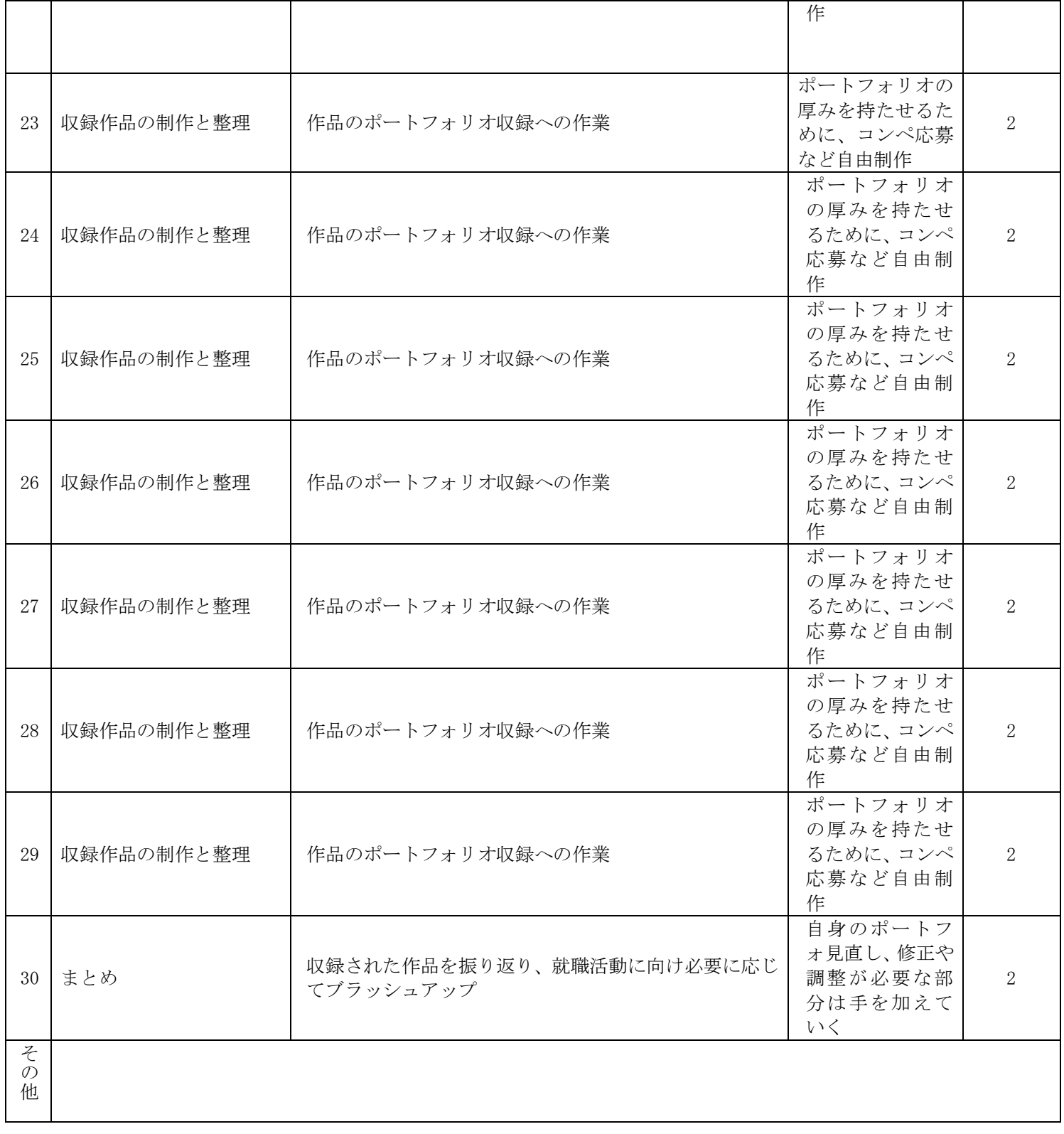

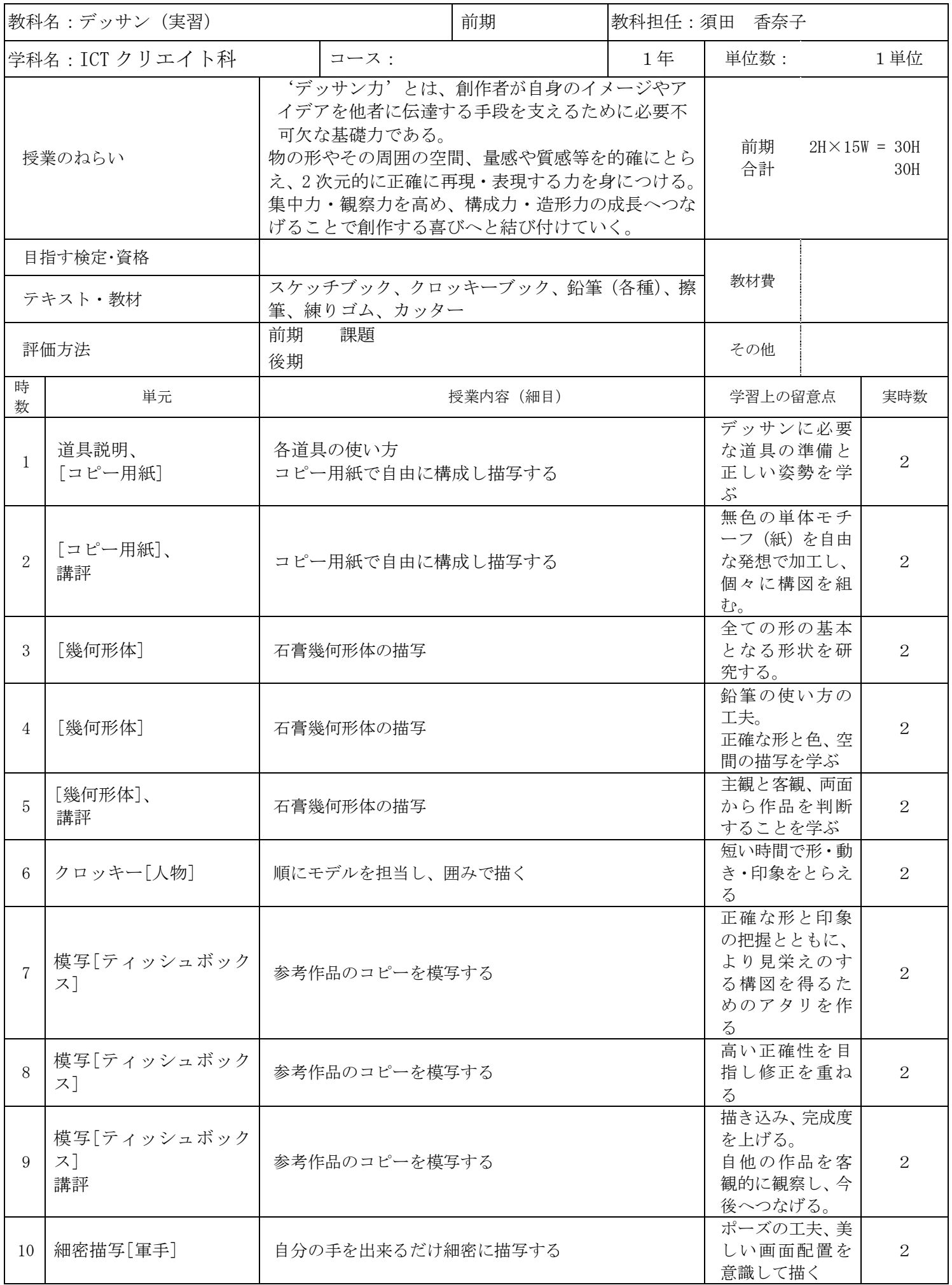

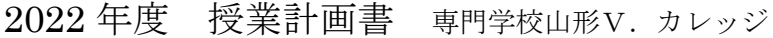

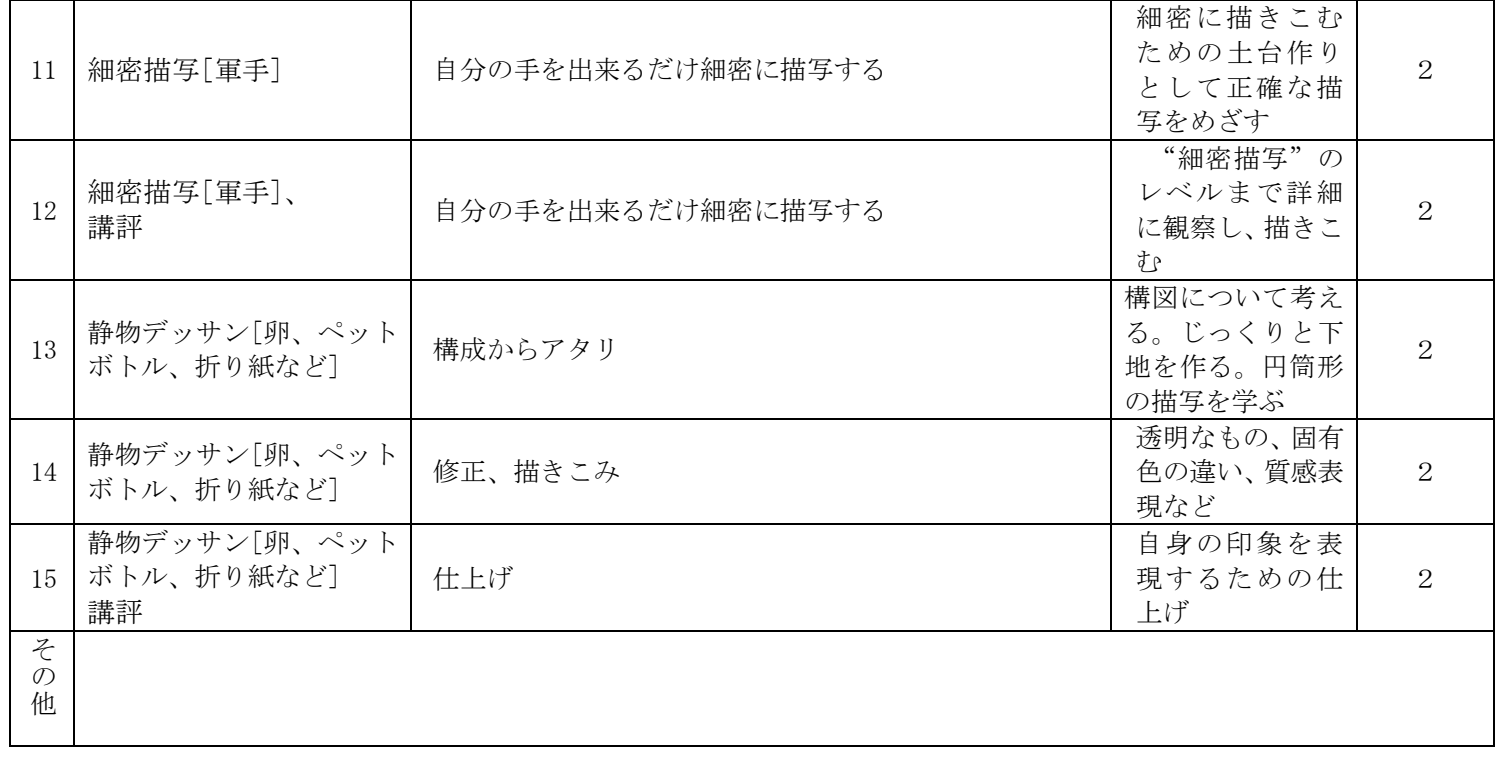

2022 年度 授業計画書 専門学校山形V.カレッジ

|        | 教科名 : PC 基礎 (講義)          |                                                                                  |                                                                                        | 通期                            | 教科担任:後藤 清彦     |                                                                              |                                                       |                |  |
|--------|---------------------------|----------------------------------------------------------------------------------|----------------------------------------------------------------------------------------|-------------------------------|----------------|------------------------------------------------------------------------------|-------------------------------------------------------|----------------|--|
|        | 学科名 : ICT クリエイト科          |                                                                                  | コース:                                                                                   |                               | 1年             | 単位数:                                                                         |                                                       | 2 単位           |  |
|        | 授業のねらい                    | マルチメディアに関連するディジタルコンテンツ、情<br>報技術の基本的な知識と、日常生活や社会へのマルチ<br>メディアの応用について、幅広い知識を身につける。 |                                                                                        |                               | 前期<br>後期<br>合計 |                                                                              | $2H \times 15W = 30H$<br>$2H \times 15W = 30H$<br>60H |                |  |
|        | 目指す検定・資格<br>テキスト・教材       |                                                                                  | 公益社団法人画像情報教育振興協会主催<br>マルティメディア検定 ベーシック<br>入門マルチメディア -IT で変わるライフスタイル-<br>マルチメディア検定公式問題集 | 教材費                           |                |                                                                              |                                                       |                |  |
|        | 評価方法                      | 前期<br>後期                                                                         | 検定試験<br>検定試験                                                                           | その他                           |                |                                                                              |                                                       |                |  |
| 時<br>数 | 単元                        |                                                                                  |                                                                                        | 授業内容(細目)                      |                | 学習上の留意点                                                                      |                                                       | 実時数            |  |
| 1      | Udemy のセッティング<br>と利用方法    | 学ぶ。                                                                              |                                                                                        | Udemy のアカウントを作成する。講座受講、視聴方法を  |                | ネットワーク環<br>境のセッティン<br>グを理解する。                                                |                                                       | $\overline{4}$ |  |
| 2      | AdobeCC のセッティン<br>グと利用方法  |                                                                                  | 所有の PC にインストールする。                                                                      | AdobeCC 学生ライセンスのアカウントを作成する。自己 |                | PCのスペック、OS<br>のバージョン等<br>ソフトのインス<br>トールに必要な<br>知識を習得する。                      |                                                       | $\overline{4}$ |  |
| 3      | マルティメディアの中核<br>をなすディジタル端末 |                                                                                  | パーソナルコンピュータ<br>オペレーティングシステム                                                            |                               |                | コンピュータを<br>構成するハード<br>ウェアやソフト<br>ウェアについて<br>学ぶ。                              |                                                       | $\overline{4}$ |  |
| 4      | IJ                        | 周辺機器                                                                             |                                                                                        |                               |                | キーボードやプ<br>リンター、HDD な<br>どの周辺機器に<br>ついて学ぶ。                                   |                                                       | $\overline{4}$ |  |
| 5      | コンテンツ制作のための<br>メディア処理     | 文書の作成                                                                            | ファイルフォーマット                                                                             |                               |                | コンピュータで<br>は様々なファイ<br>ルを扱う。そうし<br>たファイルの仕<br>組みについて解<br>説する。                 |                                                       | $\overline{4}$ |  |
| 6      | IJ                        | 画像処理                                                                             | 映像や音声の編集と再生                                                                            |                               |                | データの切り取<br>り、合成、編集、<br>色について学ぶ。                                              |                                                       | $\overline{4}$ |  |
| 7      | インターネットと通信                |                                                                                  | インターネットの仕組みと役割<br>インターネット接続                                                            |                               |                | コンピュータ同<br>士が世界規模で<br>繋がった背景と<br>ともにインター<br>ネットの仕組み<br>について学ぶ。               |                                                       | $\overline{4}$ |  |
| 8      | インターネットで提供さ<br>れるサービス     | 電子メール<br><b>SNS</b>                                                              | クラウドサービス                                                                               |                               |                | ネットワークを<br>介して提供され<br>るクラウドが広<br>まり、始まったサ<br>ービスについて<br>学ぶ。                  |                                                       | $\overline{4}$ |  |
| 9      | インターネットビジネス               | 金融サービス                                                                           | オンラインショッピング<br>広告とマーケティング                                                              |                               |                | インターネット<br>が、販売業、金融<br>業、広告業等のビ<br>ジネスに与える<br>影響について学<br>$\mathcal{S}_\circ$ |                                                       | 4              |  |

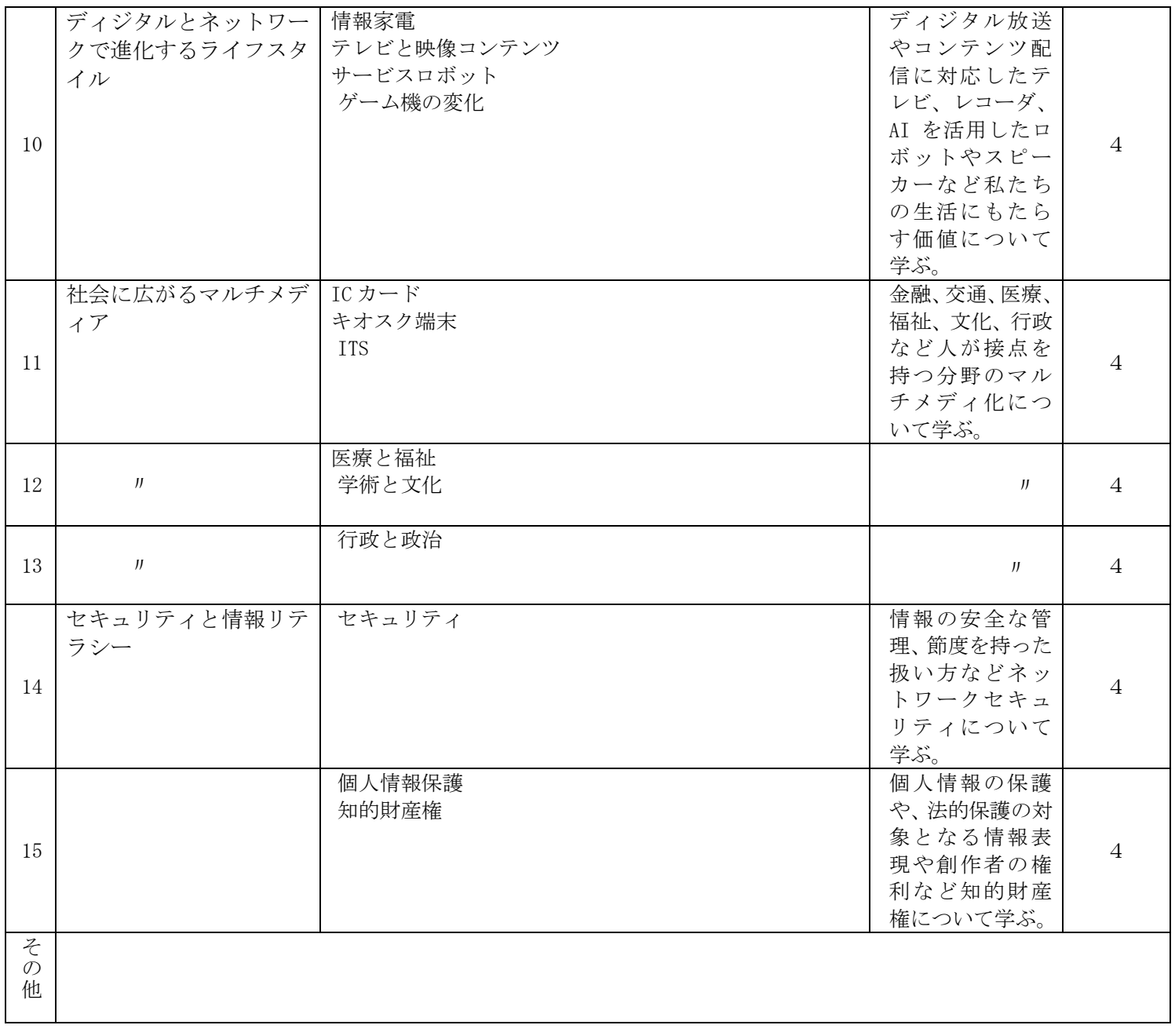

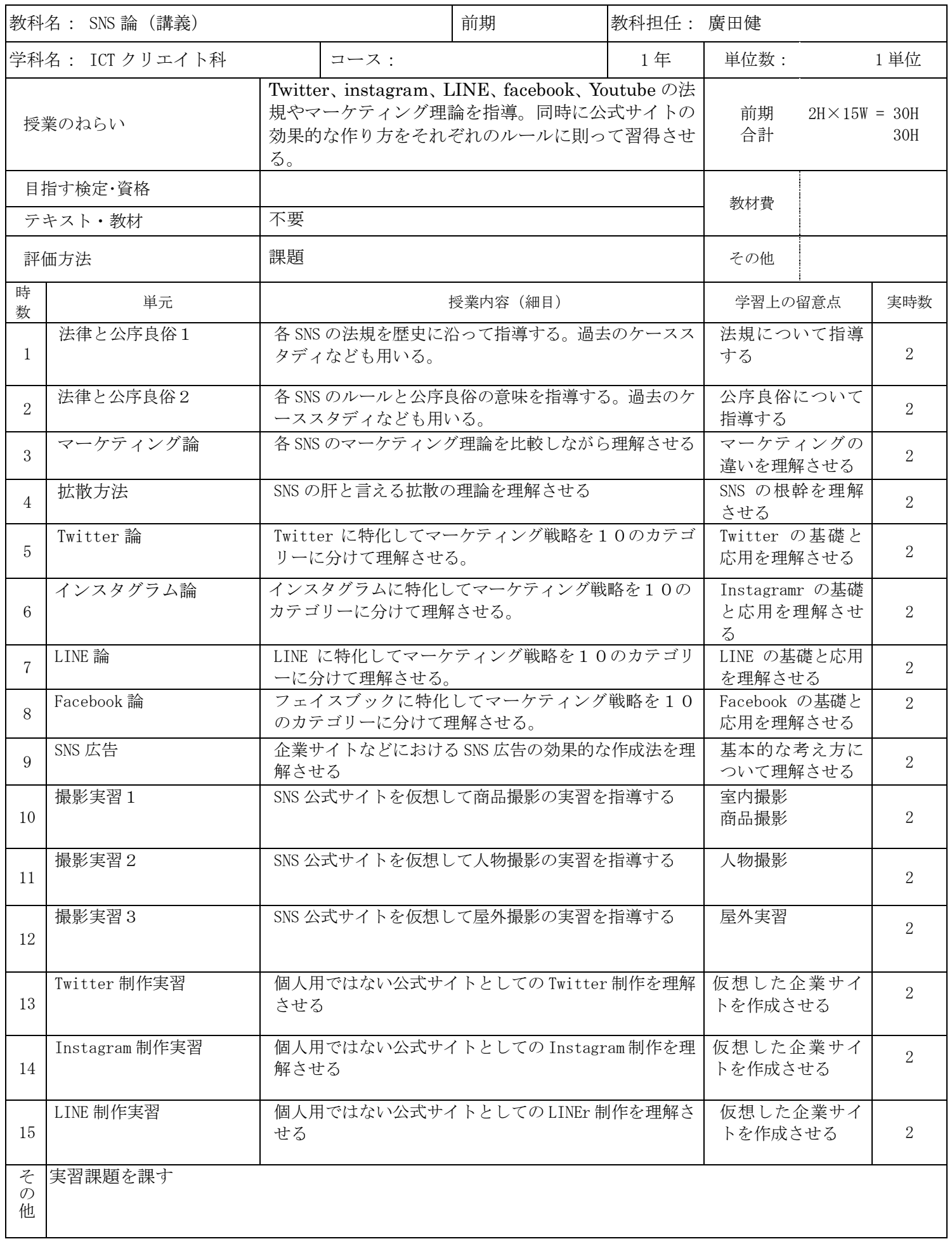

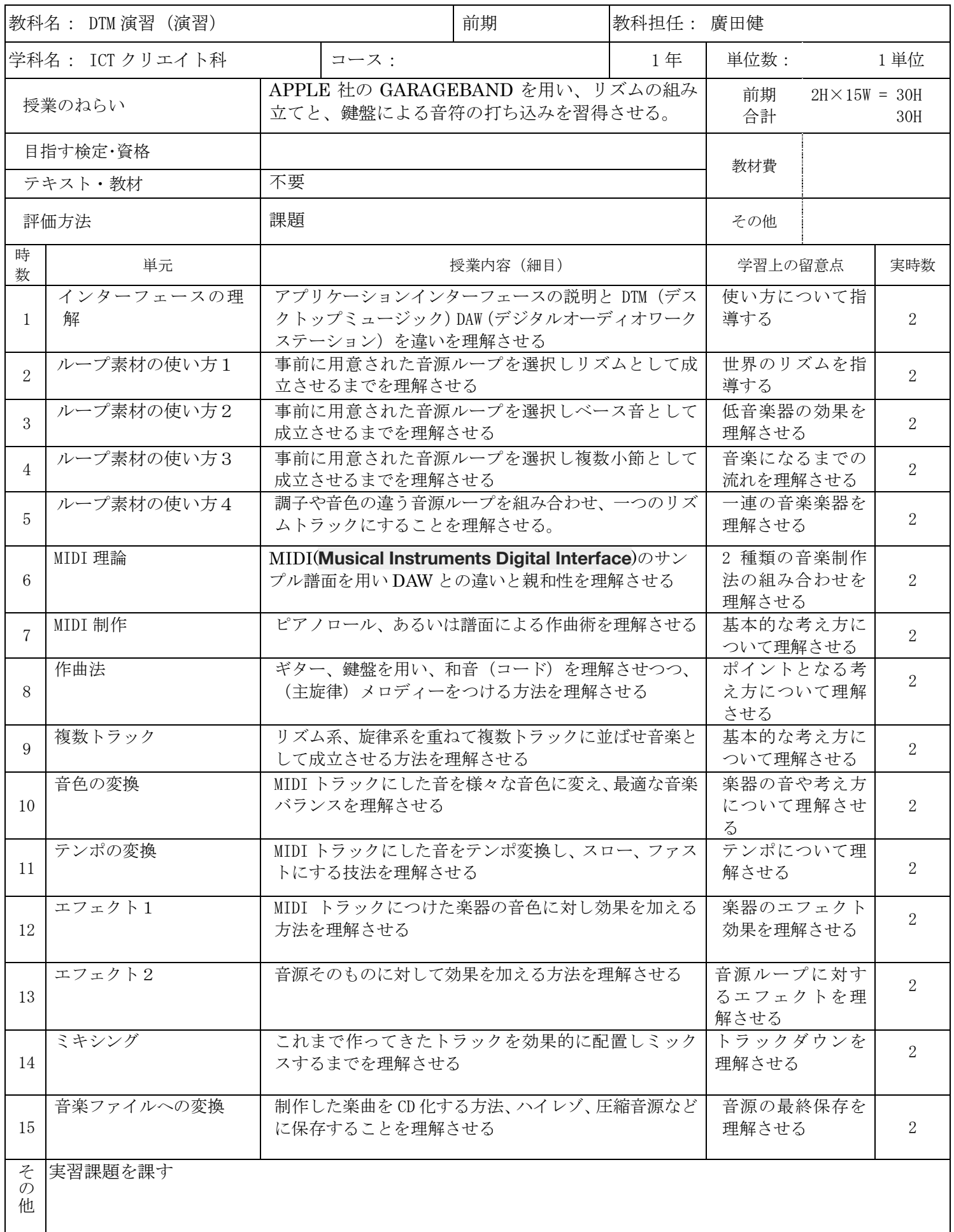

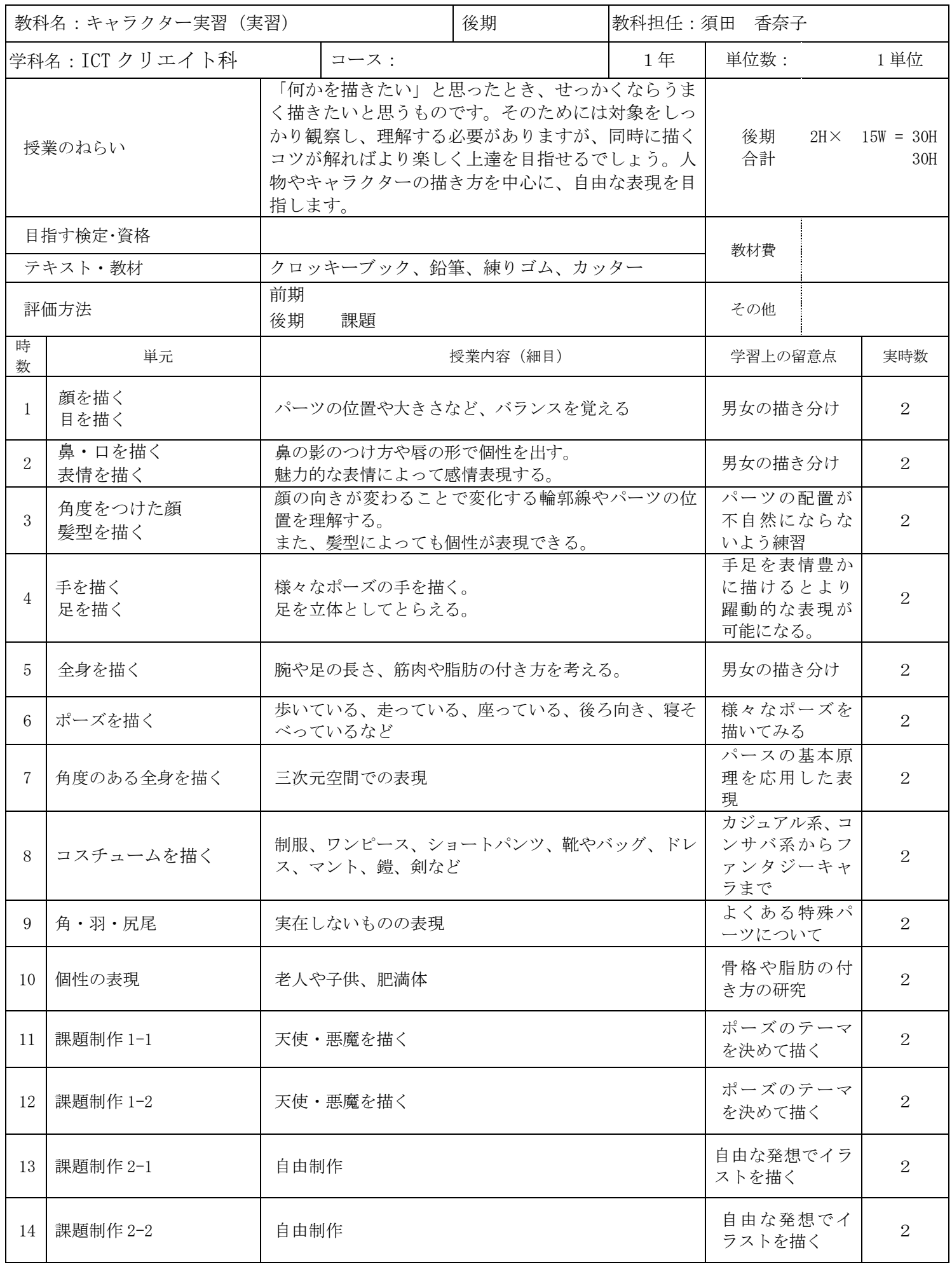

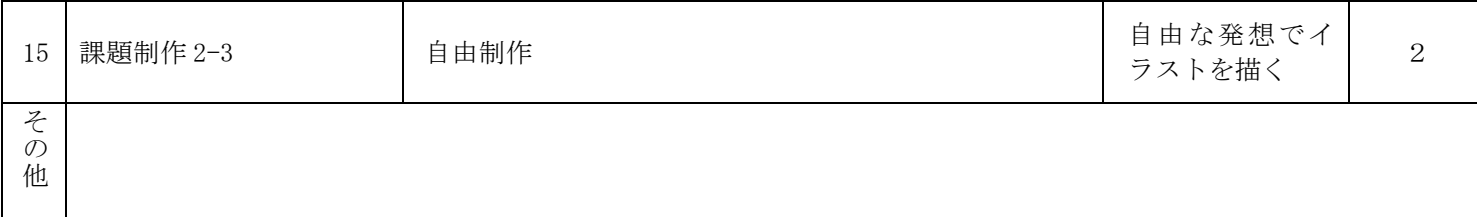

2022 年度 授業計画書 専門学校山形V.カレッジ

|                         | 教科名: キャリア実習1 (実習)   |                                                                                                    |                          | 後 期            |                                          | 教科担任:クラス担任 |                                                                                   |  |                |
|-------------------------|---------------------|----------------------------------------------------------------------------------------------------|--------------------------|----------------|------------------------------------------|------------|-----------------------------------------------------------------------------------|--|----------------|
|                         | 学科名: ICT クリエイト科     |                                                                                                    | コース:                     |                |                                          | 1年         | 単位数:                                                                              |  | 2 単位           |
| 授業のねらい                  |                     | 外部組織での就労体験、ボランティア体験等を通し、<br>他者とのコミュニケーション力や、組織内での責任、<br>協調性を学び、就労意欲と職業観を養う。実習前後は、<br>諸手続き・報告を滞りなく実行し、事務力を高める。<br>就職年次は、前年度の課題を改善し、卒業後の職業人<br>としての行動につないでいく。 |                          |                | 後期<br>$30H \times 2W = 60H$<br>合計<br>60H |            |                                                                                   |  |                |
|                         | 目指す検定・資格<br>テキスト・教材 | 特になし<br>特になし                                                                                                    |                          |                |                                          |            | 教材費                                                                               |  |                |
|                         | 評価方法                | 後期                                                                                                    | 所定時間の学外実習 レポート<br>して評価する |                |                                          | 報告を壮語      | その他                                                                               |  |                |
| 時<br>数                  | 単元                  |                                                                                                    |                          | 授業内容(細目)       |                                          |            | 学習上の留意点                                                                           |  | 実時数            |
| $\mathbf{1}$            | オリエンテーション           |                                                                                                    | 年度の実習概要説明<br>実習目的·実習規程   |                |                                          |            | 実習の目的を理<br>解して臨む。卒<br>業年次は、前年<br>度の経験を踏ま<br>え、課題改善に<br>取り組む。                      |  | $\overline{2}$ |
| 2                       | 学外実習                | 実習前<br>実習<br>実習後                                                                                                    | 指定の届け出を行う。<br>所定報告書の提出   | 所定の時間数以上を実習する。 |                                          |            |                                                                                   |  | 56             |
| 3                       | 報告会                 | 全校報告会<br>する                                                                                                    | 他学生に自分自身の実習内容・今後の課題等を報告  |                |                                          |            | プレゼンテーシ<br>ョンのトレーニ<br>ングの場である<br>とともに、他者<br>の報告を積極的<br>に傾聴し、自己<br>の課題として共<br>有する。 |  | $\overline{2}$ |
| そ<br>$\mathcal{O}$<br>他 |                     |                                                                                                    |                          |                |                                          |            |                                                                                   |  |                |
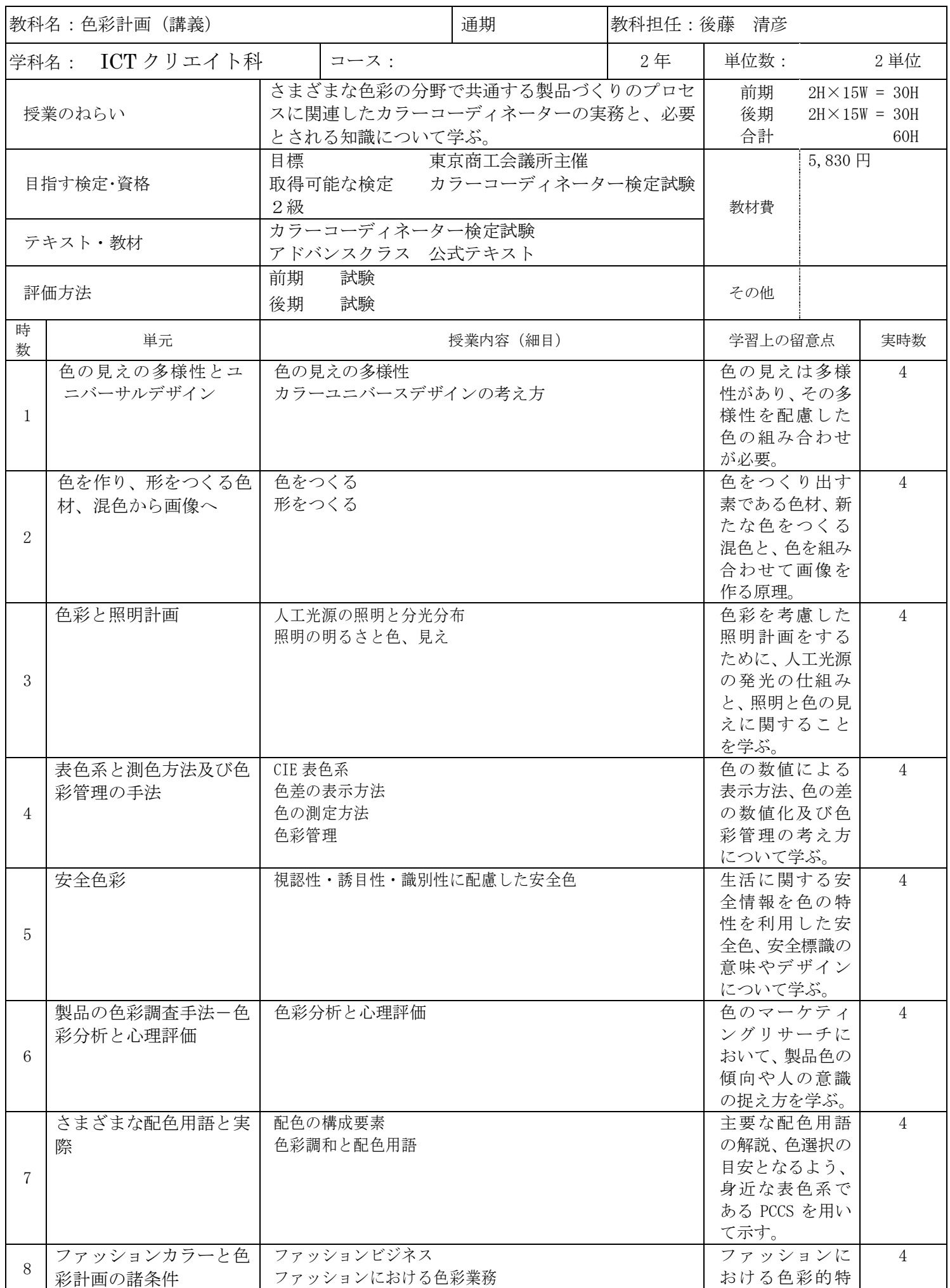

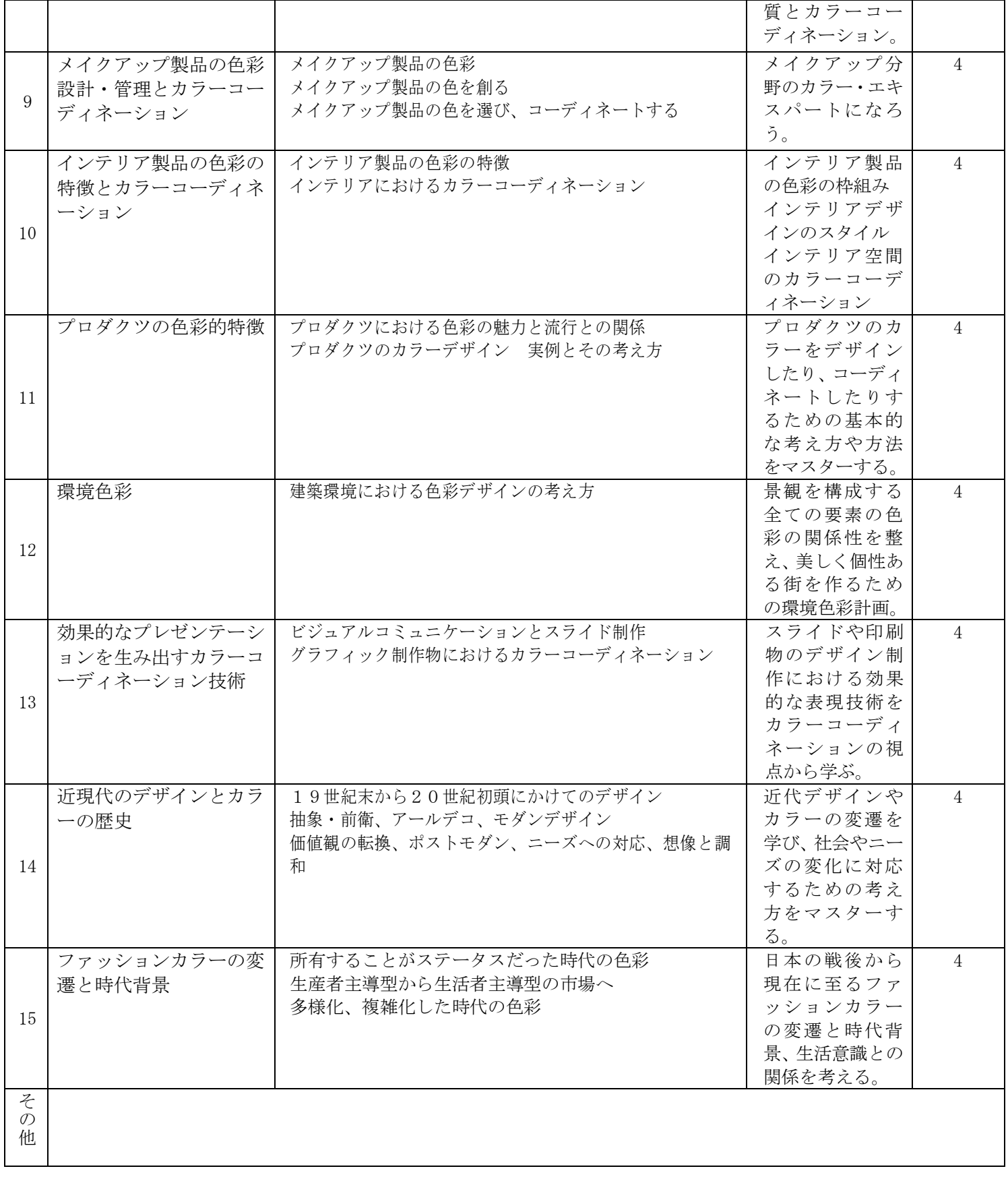

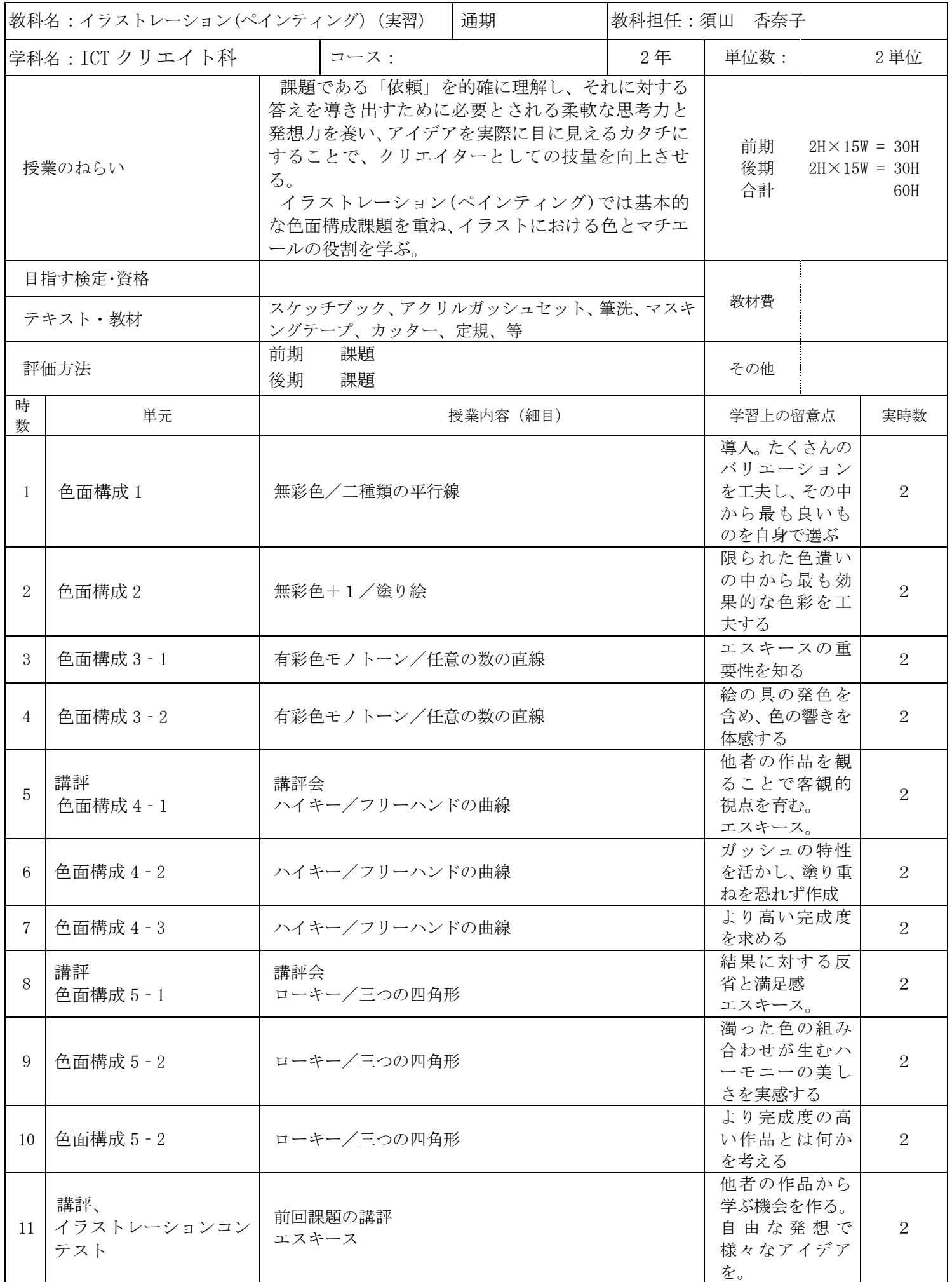

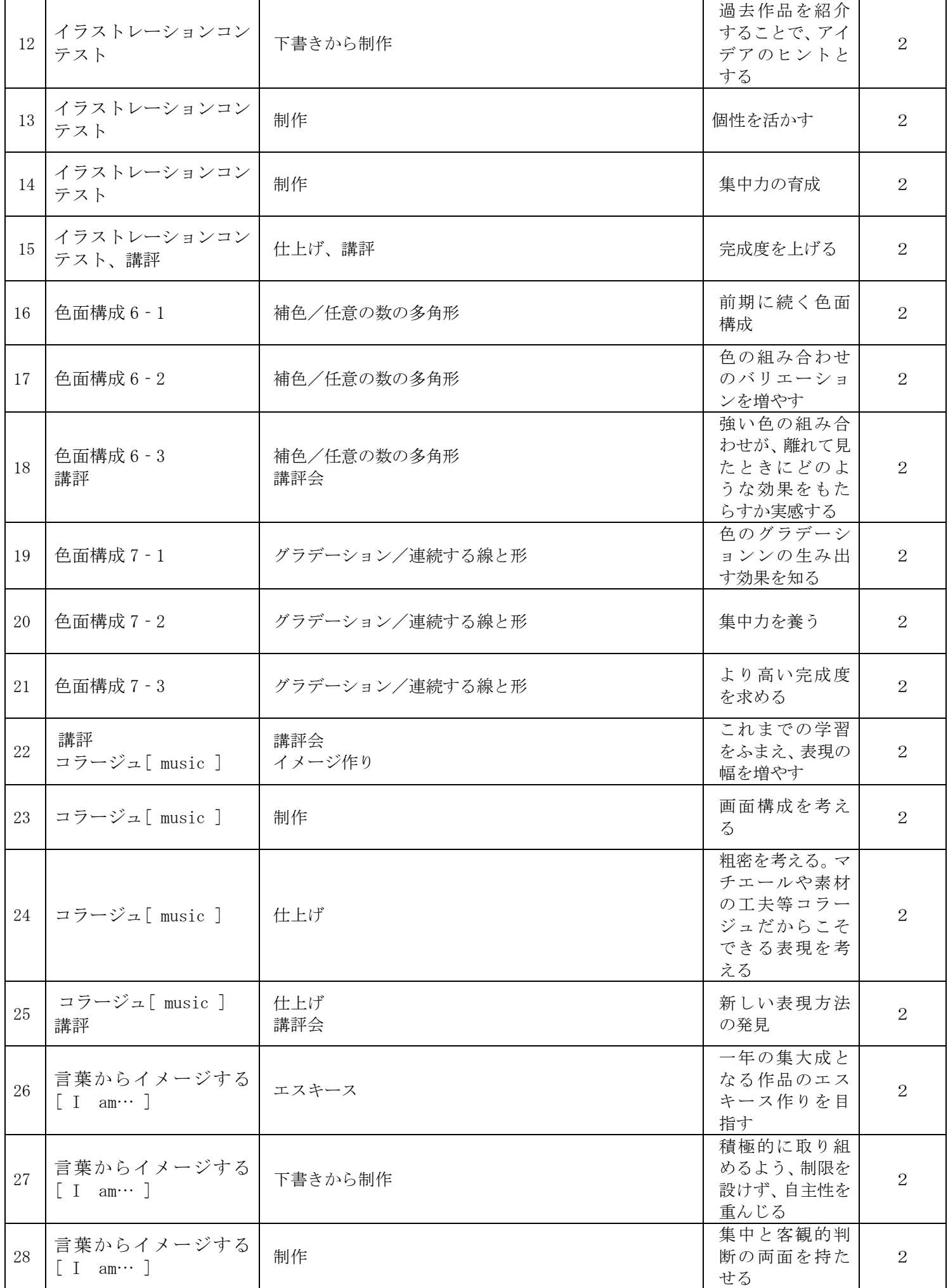

2022 年度 授業計画書 専門学校山形V.カレッジ

| 29                      | 言葉からイメージする<br>am $\cdots$ ]       | 制作          | 自分の作品を好<br>きになる    | $\Omega$ |
|-------------------------|-----------------------------------|-------------|--------------------|----------|
| 30                      | 言葉からイメージする<br>am $\cdots$ ]<br>講評 | 仕上げ、<br>講評会 | 今後へとつなが<br>る講評会とする | $\Omega$ |
| そ<br>$\mathcal{O}$<br>他 |                                   |             |                    |          |

2022 年度 授業計画書 専門学校山形V.カレッジ

|                | 教科名: Illustrator 実習 2 (実習) |                                                                                                    | 教科担任:須田 香奈子            |                                                         |                                                                         |                                                     |  |                |
|----------------|----------------------------|----------------------------------------------------------------------------------------------------|------------------------|---------------------------------------------------------|-------------------------------------------------------------------------|-----------------------------------------------------|--|----------------|
|                | 学科名 : ICT クリエイト科           |                                                                                                    | コース:                   |                                                         | 2年                                                                      | 単位数:                                                |  | 2 単位           |
| 授業のねらい         |                            | デジタル作品を手掛けるデザイナーが扱う代表的なド<br>ロー系グラフィックソフトである「Adobe Illustrator」<br>の基本操作を学習し、アプリケーションを使用したデ<br>ザインコンテンツを制作する。制作者の感性を育て、<br>体系的な知識を身につける。現場で生かされる実践的<br>な能力を修得する。 |                        |                                                         | 前期<br>$2H \times 15W = 30H$<br>後期<br>$2H \times 15W = 30H$<br>合計<br>60H |                                                     |  |                |
|                | 目指す検定・資格                   |                                                                                                    |                        | Illustrator クリエイター能力認定試験                                |                                                                         |                                                     |  |                |
|                | テキスト・教材                    | We Net                                                                                                    | Illustrator クイックマスターCC |                                                         |                                                                         | 教材費                                                 |  |                |
|                | 評価方法                       | 前期<br>後期                                                                                                    | 課題<br>課題               |                                                         |                                                                         | その他                                                 |  |                |
| 時<br>数         | 単元                         |                                                                                                    | 授業内容 (細目)              |                                                         |                                                                         | 学習上の留意点                                             |  | 実時数            |
| 1              | 文字関連の機能                    | ネル                                                                                                    |                        | 段組設定、タブパネル、テキストオブジェクトのリンク、<br>テキスト回り込み、段落パネル、段落・文字スタイルパ |                                                                         | 文字組みによる<br>レイアウトに必<br>要な機能・用語を<br>学ぶ                |  | $\overline{2}$ |
| $\overline{2}$ | パスの応用操作                    | パスの編集                                                                                                    |                        |                                                         |                                                                         | 様々なツールや<br>メニューを使用<br>して、パスを簡単<br>に変形・編集する          |  | $\overline{2}$ |
| 3              | 漢字でタイポグラフィ<br>~文字の視覚化      | スク                                                                                                    |                        | ナイフツール、パスファインダー、ダイレクト選択ツー<br>ルと移動複製、破線、ブレンドツールとクリッピングマ  |                                                                         | 漢字を絵文字の<br>ようにデザイン<br>する作例を通し、<br>文字を「絵」とし<br>て編集する |  | $\overline{2}$ |
| 4              | 課題制作1                      |                                                                                                    | 漢字絵のオリジナル作品制作          |                                                         |                                                                         | 教科書の作例か<br>らのオリジナル<br>作品への発展                        |  | $\overline{2}$ |
| 5              | 課題制作1                      |                                                                                                    | 漢字絵のオリジナル作品制作          |                                                         |                                                                         | 教科書の作例か<br>らのオリジナル<br>作品への発展                        |  | 2              |
| 6              | 課題制作1                      |                                                                                                    | 漢字絵のオリジナル作品制作          |                                                         |                                                                         | 教科書の作例か<br>らのオリジナル<br>作品への発展                        |  | $\mathbf{2}$   |
| $\mathbf{7}$   | イラストレーション1                 |                                                                                                    | シンボルで作る桜の木、            |                                                         |                                                                         | 回転複製、グラデ<br>ーション、シンボ<br>ル、個別に変形、<br>ブラシなど           |  | $\overline{2}$ |
| 8              | イラストレーション2                 |                                                                                                    |                        | グラデーションを使用したイラストレーション                                   |                                                                         | スウォッチ登録<br>やグラデーショ<br>ンメッシュ                         |  | $\overline{2}$ |
| 9              | イラストレーション3                 |                                                                                                    |                        | 画像トレースを使用したイラストレーション                                    |                                                                         | ライブペイント<br>機能で直感的な<br>パスの編集を行<br>う                  |  | $\overline{2}$ |
| 10             | 課題制作2                      |                                                                                                    |                        | 画像トレースを使用したイラストレーション                                    |                                                                         | ライブペイント<br>機能で直感的な<br>パスの編集を行<br>う                  |  | $\overline{2}$ |
| 11             | 課題制作2                      |                                                                                                    |                        | 画像トレースを使用したイラストレーション                                    |                                                                         | ライブペイント<br>機能で直感的な<br>パスの編集を行<br>う                  |  | $\overline{2}$ |

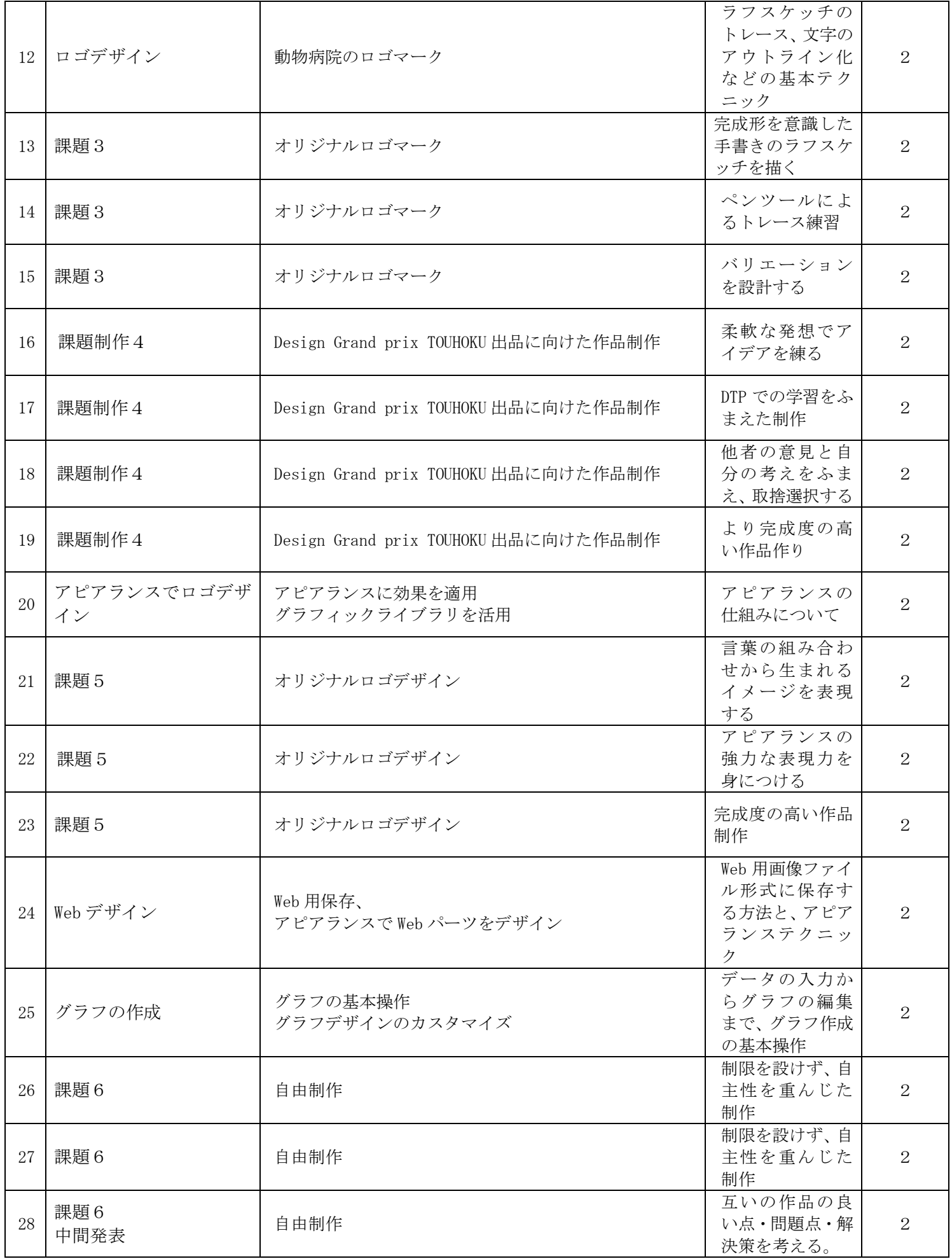

2022 年度 授業計画書 専門学校山形V.カレッジ

| 29      | 課題6       | 自由制作 | 完成度を上げる | $\mathcal{D}_{\mathcal{L}}$ |
|---------|-----------|------|---------|-----------------------------|
| 30      | 課題6<br>講評 | 自由制作 | 総括      | റ                           |
| z<br>の他 |           |      |         |                             |

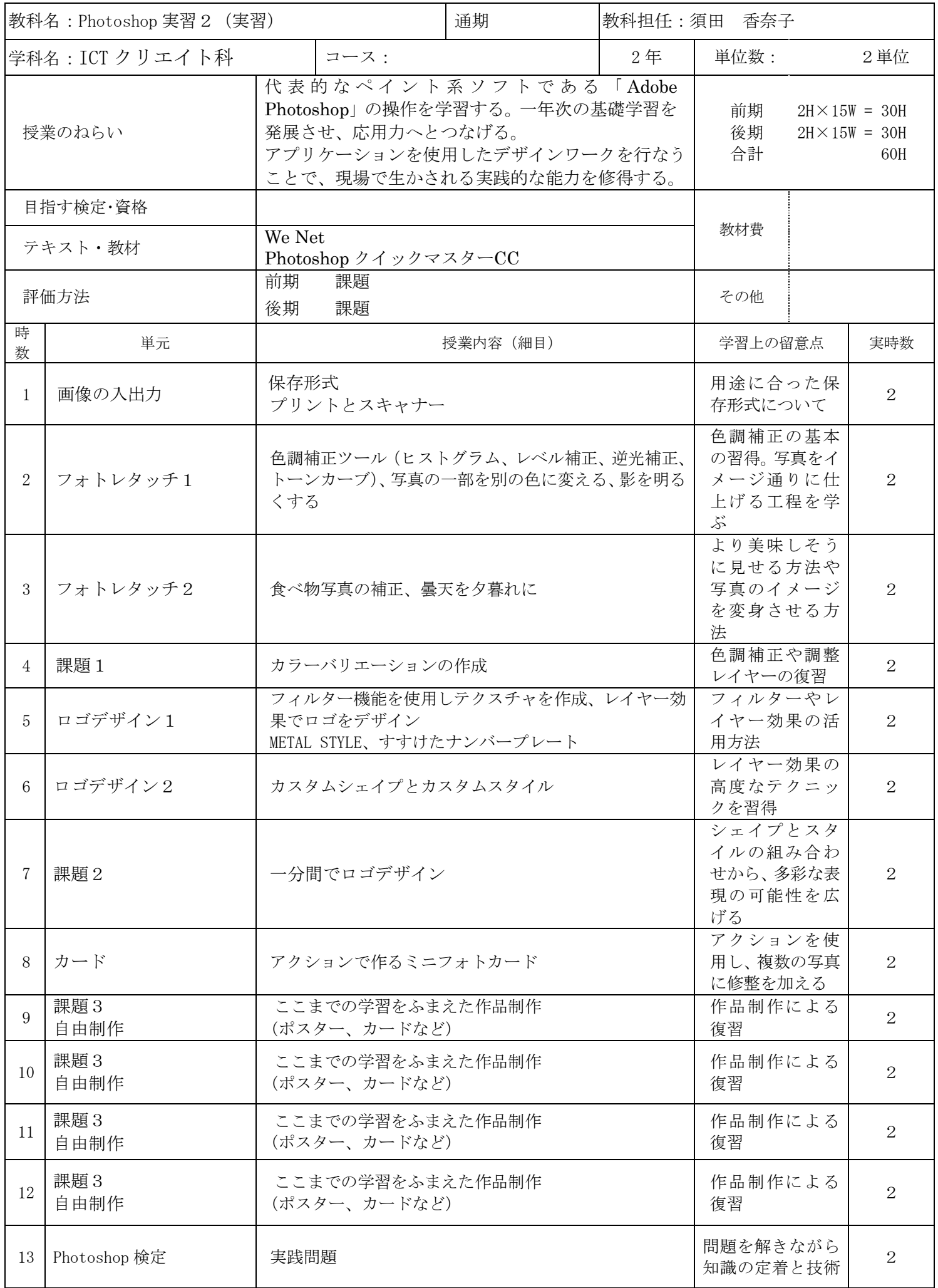

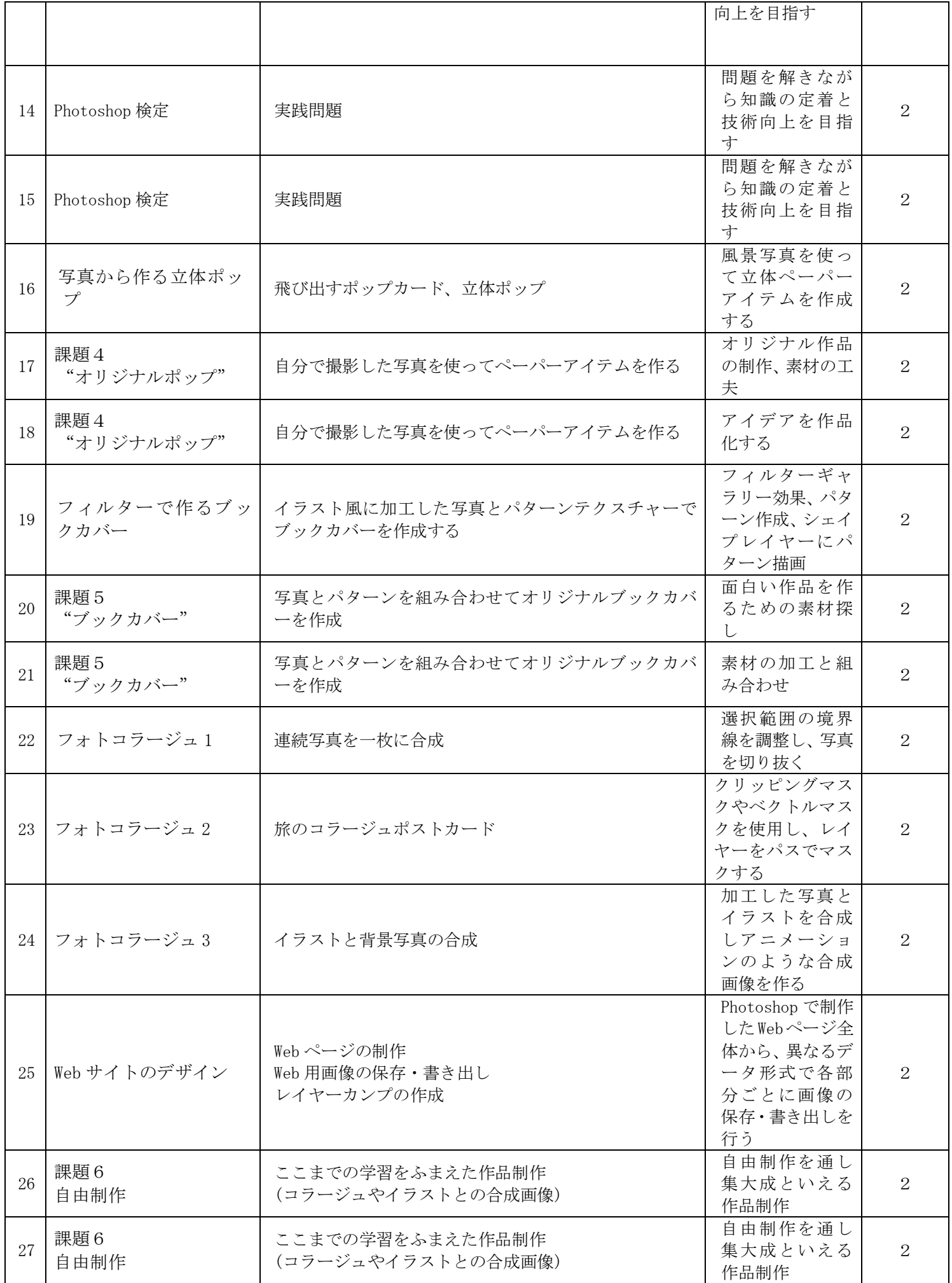

202 2 年度 授業計画書 専門学校山形V.カレッジ

| 28                      | 課題6<br>自由制作       | ここまでの学習をふまえた作品制作<br>(コラージュやイラストとの合成画像)         | 自由制作を通し<br>集大成といえる<br>作品制作       | $\mathcal{D}_{\mathcal{L}}$ |
|-------------------------|-------------------|------------------------------------------------|----------------------------------|-----------------------------|
| 29                      | 課題6<br>自由制作       | ここまでの学習をふまえた作品制作<br>(コラージュやイラストとの合成画像)         | 自由制作を通し<br>集大成といえる<br>作品制作       | $\mathcal{D}_{\mathcal{L}}$ |
| 30                      | 課題6<br>自由制作<br>講評 | ここまでの学習をふまえた作品制作<br>(コラージュやイラストとの合成画像)<br>と講評会 | 自由制作を通し<br>集大成といえる<br>作品制作<br>総括 | 2                           |
| そ<br>$\mathcal{O}$<br>他 |                   |                                                |                                  |                             |

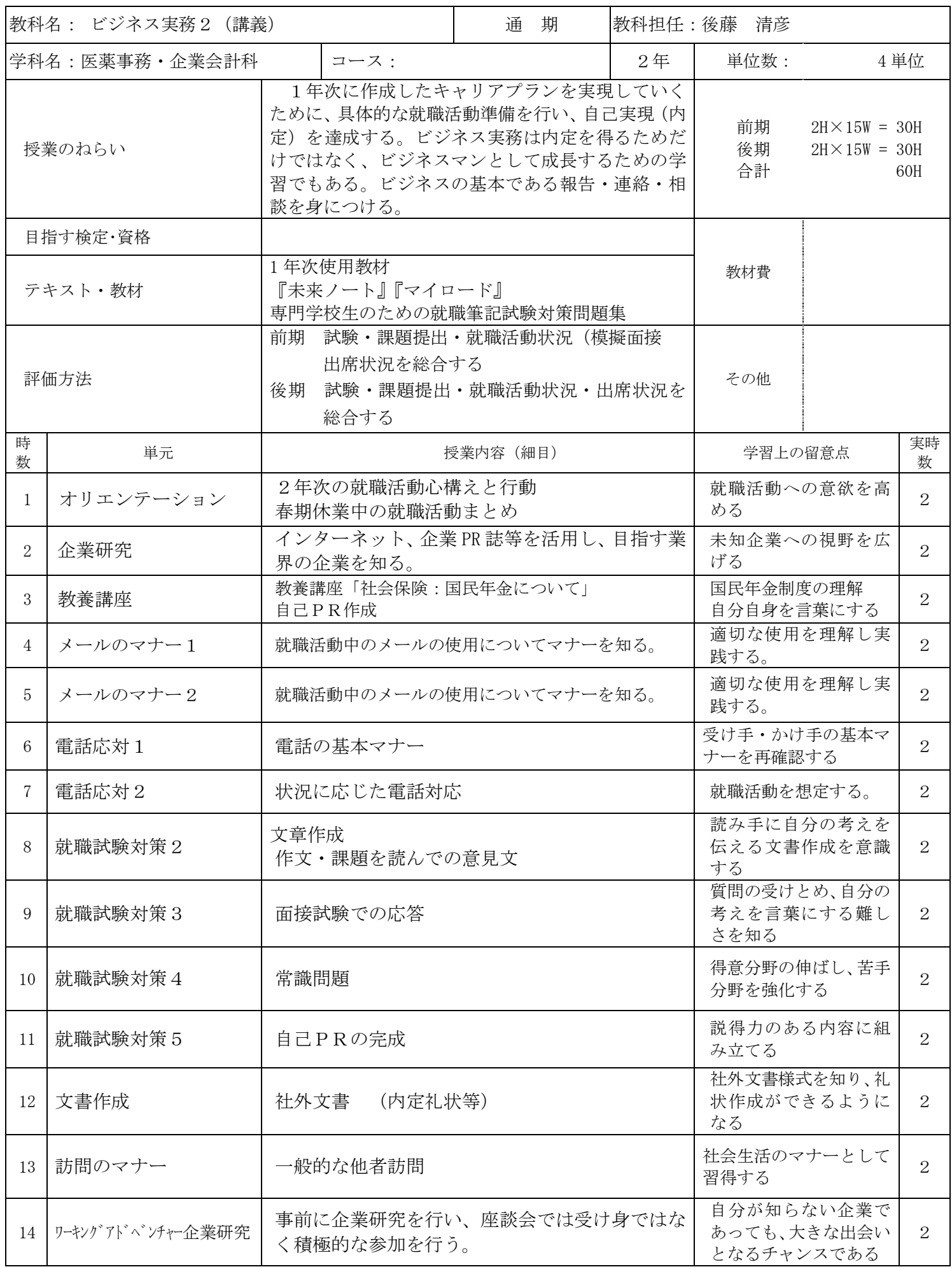

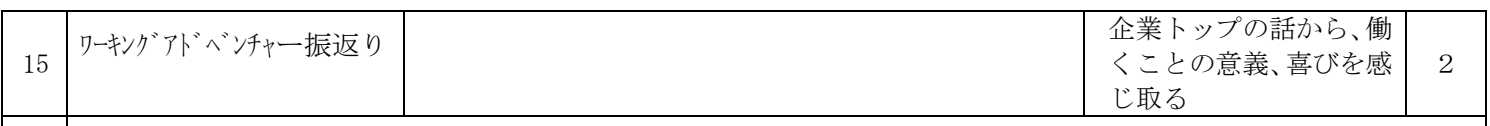

7月下旬 模擬面接実施 8月上旬 ワーキングアドベンチャー

そ  $\mathcal{O}$ 年間を通じて、就職希望者が全員内定するまで、面談・面接指導を実施

他 必要に応じて、オンライン面接・個別面接指導を実施

漢字の読み書きを継続実施

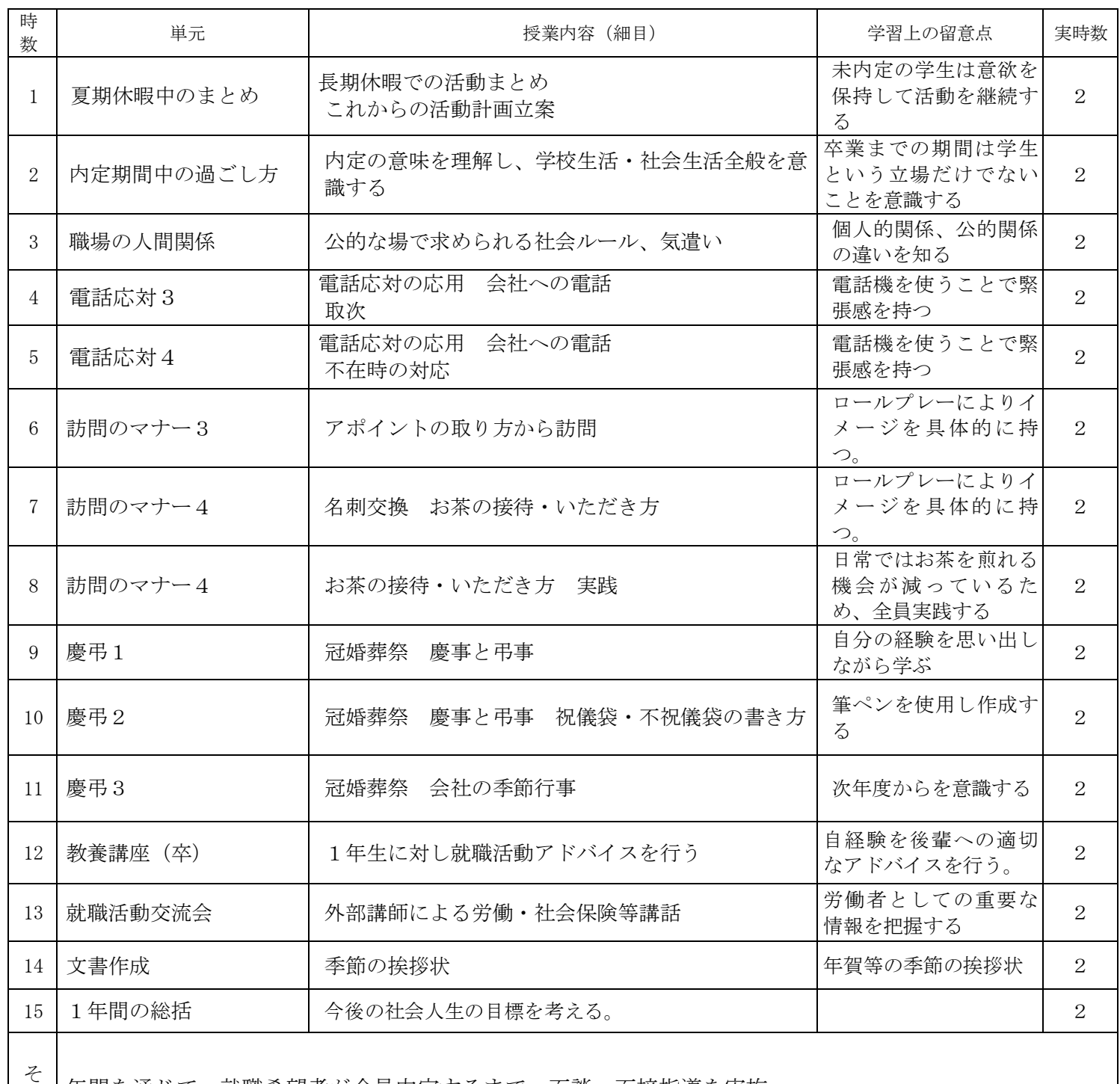

の 年間を通じて、就職希望者が全員内定するまで、面談・面接指導を実施

他 漢字の読み書きを継続実施

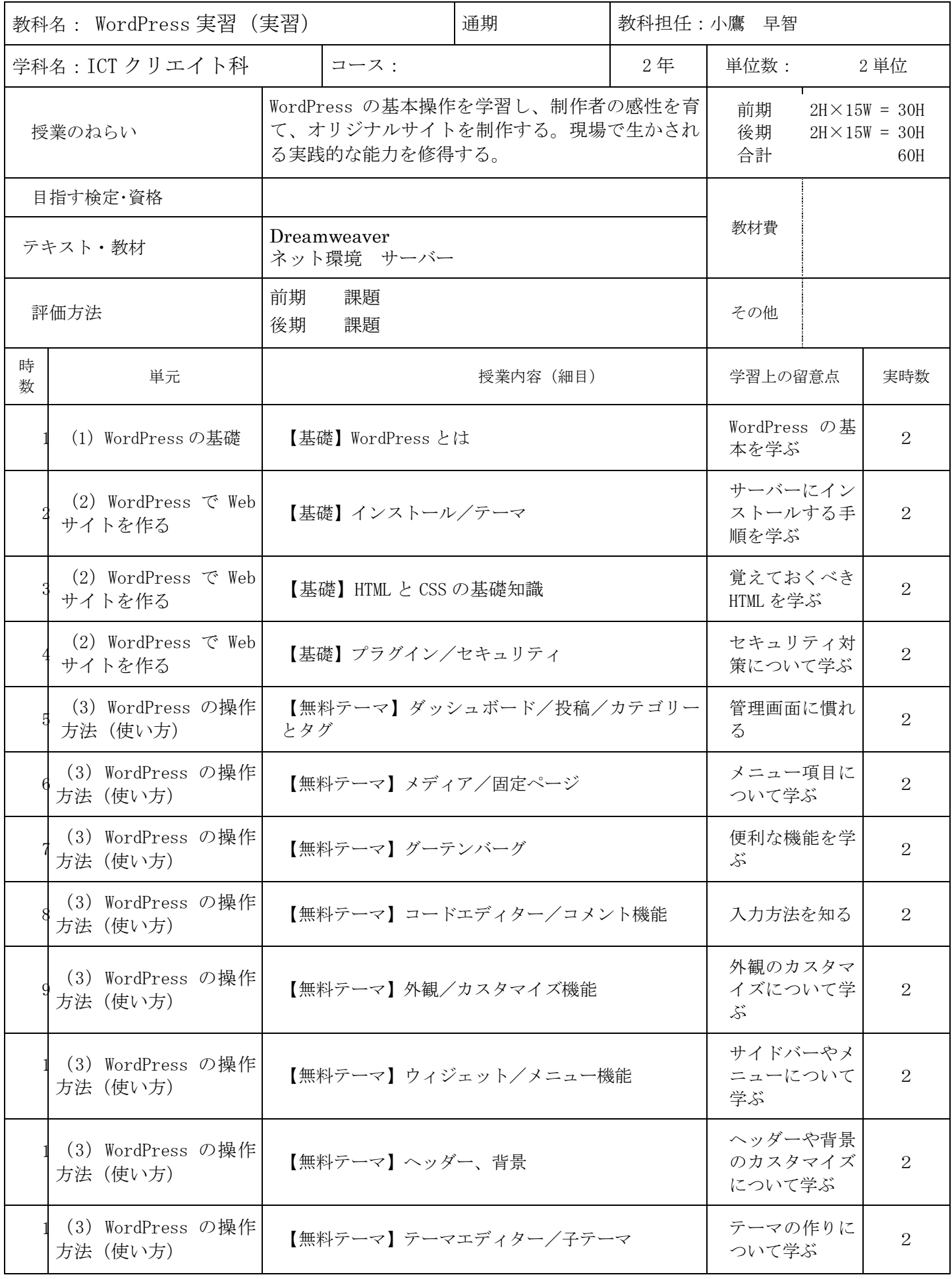

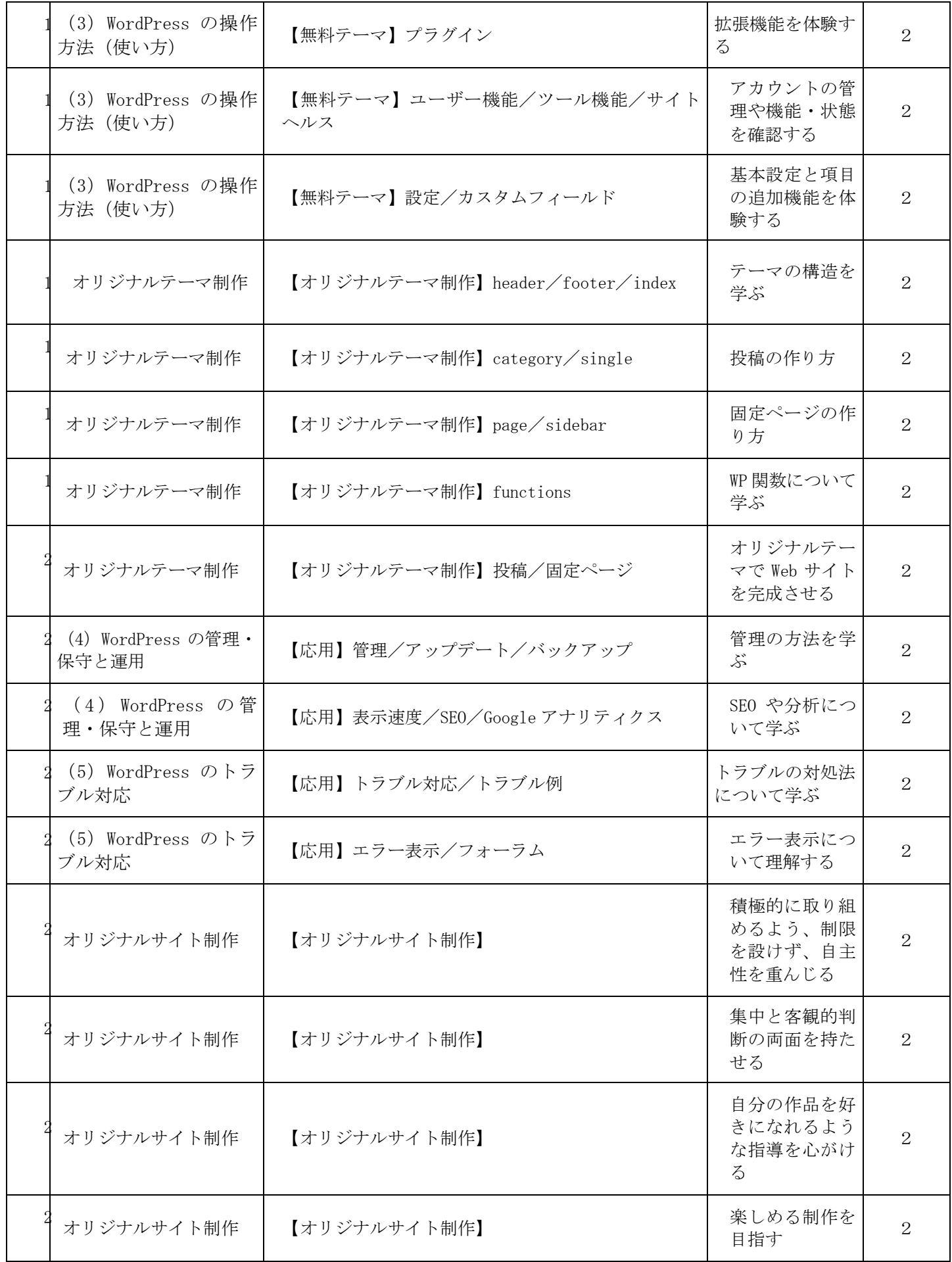

2022 年度 授業計画書 専門学校山形V.カレッジ

|                         | オリジナルサイト制作 | 【オリジナルサイト制作】 | これまでを振り<br>返り、学習の集<br>大成とする | $\mathcal{D}$  |
|-------------------------|------------|--------------|-----------------------------|----------------|
|                         | まとめ        | 【講評会】        | 今後へとつなが<br>る講評会とする          | $\mathfrak{D}$ |
| そ<br>$\mathcal{O}$<br>他 |            |              |                             |                |

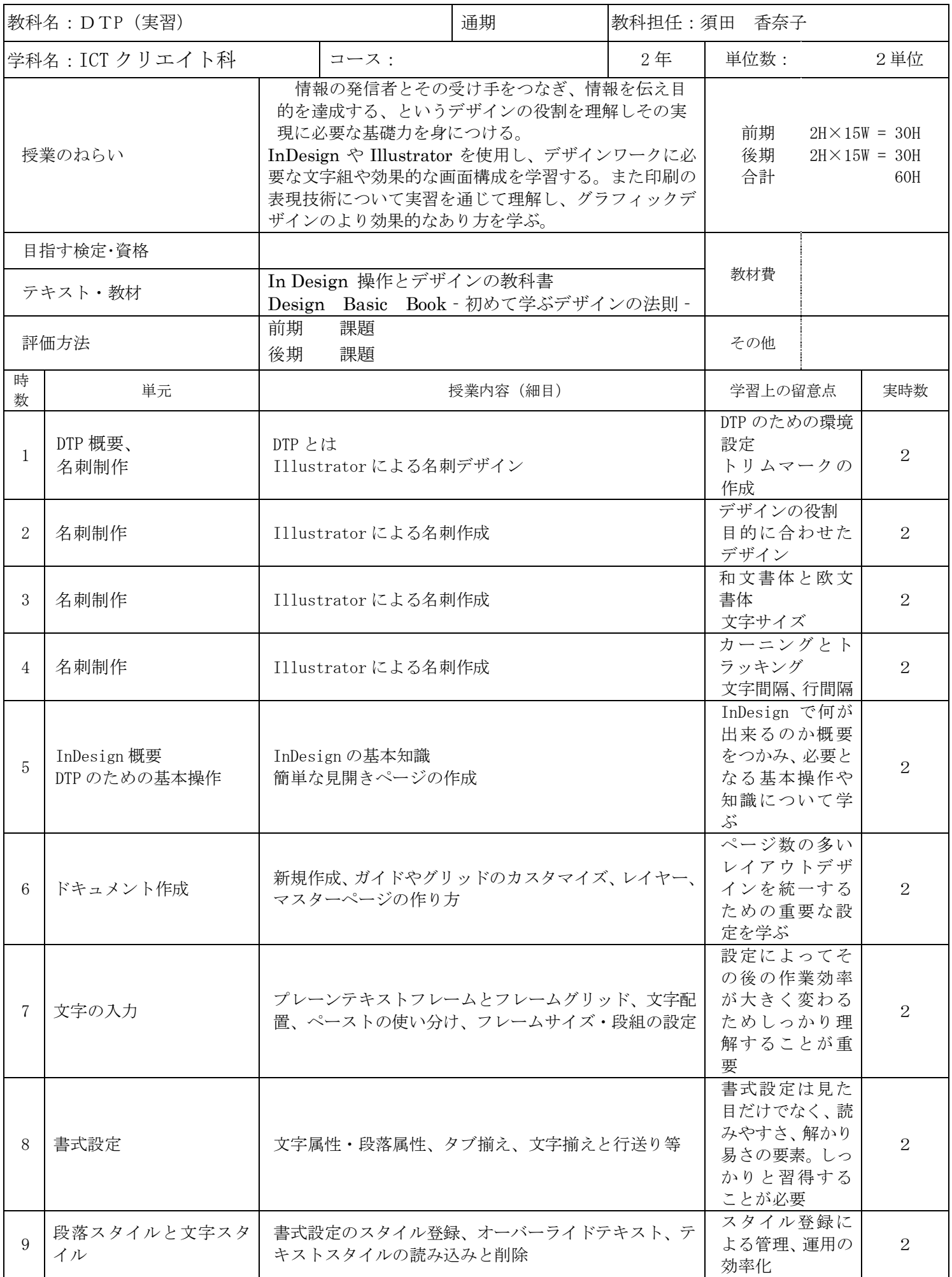

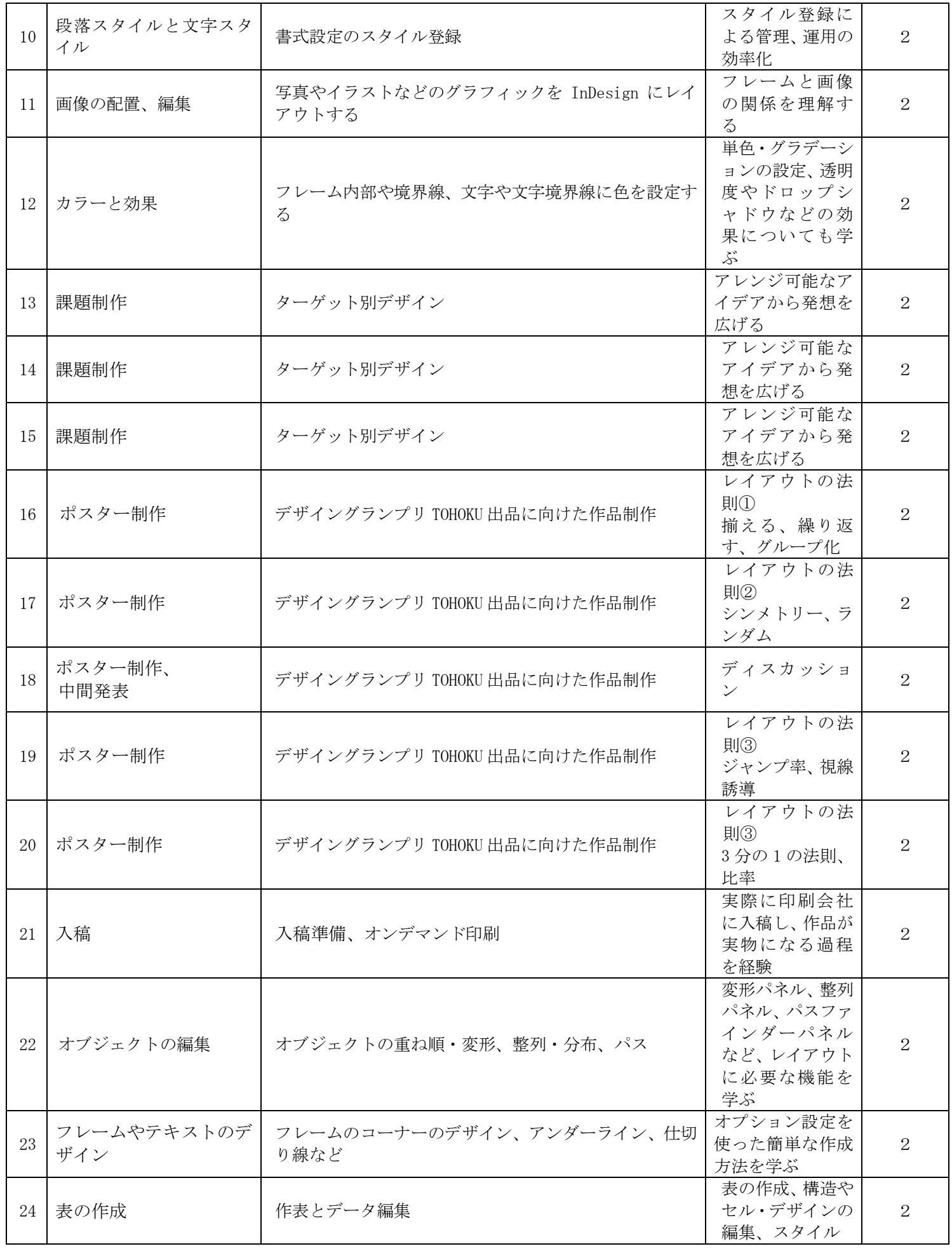

| 25                      | 作業の効率化               | 選択操作、オブジェクトスタイル、テキスト入力、文字<br>スタイルの自動化など | 作業を実践する<br>ことで機能を覚<br>える  | $\overline{2}$              |
|-------------------------|----------------------|-----------------------------------------|---------------------------|-----------------------------|
| 26                      | ページ数の多いドキュメ<br>ントの処理 | ブックでまとめる、目次・索引の作成、相互参照                  | 作業をサポート<br>する機能につい<br>て学ぶ | $\mathfrak{D}$              |
| 27                      | 課題制作                 | 折り加工(巻き三つ折り)のフライヤー制作                    | オリジナル作品<br>の制作            | $\overline{2}$              |
| 28                      | 課題制作                 | 折り加工(巻き三つ折り)のフライヤー制作                    | オリジナル作品<br>の制作            | 2                           |
| 29                      | 課題制作                 | 折り加工(巻き三つ折り)のフライヤー制作                    | オリジナル作品<br>の制作            | $\mathcal{D}_{\mathcal{L}}$ |
| 30                      | 課題制作                 | 折り加工(巻き三つ折り)のフライヤー制作                    | オリジナル作品<br>の制作            | 2                           |
| そ<br>$\mathcal{O}$<br>他 |                      |                                         |                           |                             |

2022 年度 授業計画書 専門学校山形V.カレッジ

2022 年度 授業計画書 専門学校山形V.カレッジ

|                | 教科名: AfterEffects 実習(実習)          |                                                                                                    |                                                                         | 通期                                              |          | 教科担任:廣田 健 (実務経験教員)                                                    |          |                |
|----------------|-----------------------------------|----------------------------------------------------------------------------------------------------|-------------------------------------------------------------------------|-------------------------------------------------|----------|-----------------------------------------------------------------------|----------|----------------|
|                | 学科名: ICT クリエイト科                   | 2年<br>コース:                                                                                                    |                                                                         |                                                 | 単位数:     |                                                                       | 2 単位     |                |
|                | 授業のねらい                            | 映像を制作するにあたり特殊効果(エフェクト)は必<br>須となっている。SFX から VFX へとニーズが変化し<br>ていることから、TV 業界勤務の経験を活かしそのよ<br>うな映像制作ができる技術を身につけさせる。 |                                                                         |                                                 | 通期<br>合計 | $2H \times 30W = 60H$<br>60H                                          |          |                |
|                | 目指す検定・資格<br>テキスト・教材               |                                                                                                    |                                                                         | はじめよう!つくりながら楽しく覚える AfterEffects                 |          | 教材費                                                                   | 2,700円   |                |
|                | 評価方法                              | 後期                                                                                                    | 課題                                                                      |                                                 |          | その他                                                                   |          |                |
| 時<br>数         | 単元                                |                                                                                                    | 授業内容 (細目)                                                               | 学習上の留意点                                         |          | 実時数                                                                   |          |                |
| $\mathbf{1}$   | 特殊効果を1つ作って<br>みよう                 | る                                                                                                    | · AE の画面設定をする · AE 動画作成<br>コンポジション、レイヤー、エフェクトの関係を整理す                    | コンポジション<br>を理解する<br>CC Star Burst (ス<br>ターバースト) |          | $\overline{4}$                                                        |          |                |
| $\overline{2}$ | 流星をバックに文字を<br>動かしてみよう             | $\bullet$ .<br>$\bullet$                                                                                       | 流星の上に文字を乗せてみる<br>文字を動画の途中から表示する<br>• 文字が徐々に表示される設定<br>文字を回したり、大きさを変更する  |                                                 |          | 段落パネルの設<br>定法<br>タイムラインの<br>設定<br>レイヤーについ<br>て理解する<br>キーフレームを<br>理解する |          | $\overline{4}$ |
| 3              | 泡をバックに図形を動<br>かしてみよう              |                                                                                                    | • 星型の図形を動かしてみよう<br>• 星の動きを滑らかにする<br>星をハート型に動かす                          |                                                 |          | CC Bubbles(バブ<br>$J\mathcal{V}$<br>位置プロパティ<br>を理解する                   |          | $\overline{4}$ |
| 4              | 定番エフェクトの使い方<br>を覚えよう              |                                                                                                    | • ブラーエフェクトでぼかす<br>• レンズフレアで光る玉を飛ばす<br>グローエフェクトで文字を光らせる<br>フラクタルノイズで霧を出す |                                                 |          | ブラーエフェク<br>$\vdash$<br>レンズフレアエ<br>フェクト<br>グローエフェク<br>フラクタルノイ<br>ズ     |          | $\overline{4}$ |
| 5              | AE の醍醐味、パーティク<br>ルを使ってみよう         |                                                                                                    | • パーティクルを飛ばしてみる<br>星が連続して飛び出すエフェクト<br>花火のような爆発効果                        |                                                 |          | CC<br>$s$ ystems $\Pi$                                                | particle | $\overline{4}$ |
| 6              | 初心者にも便利なエクス<br>プレッションを            |                                                                                                    | エクスプレッションを使ってみる                                                         | レイヤーを時間の経過に合わせて動かす                              |          | アニメーション<br>メニューのエク<br>スプレッション<br>を理解する                                |          | $\overline{4}$ |
|                | 3D レイヤーで立体的な表<br>現に挑戦             |                                                                                                    | · 3Dレイヤーを使ってみる<br>・ ライトとカメラを設置する<br>アニメーションを作ってみる                       |                                                 |          | 3Dレイヤーを理<br>解する<br>ライトとカメラ<br>の設定                                     |          | $\overline{4}$ |
| 8              | 複数のレイヤーを一緒に<br>動かしたり、まとめたりし<br>よう |                                                                                                    | • 複数レイヤーを一緒に動かそう<br>ポリコンポーズでまとめてみる                                      |                                                 |          | CC Sphere<br>プリコンポーズ<br>を理解する                                         |          | $\overline{4}$ |
| 9              | レイヤーの様々な合成方<br>法を覚えよう①            |                                                                                                    | • マスクパスで切り抜いてみる                                                         | キーイングエフェクトで自動的に背景を抜いてみる                         |          | 不透明度、描画モ<br>ード、マスクパ<br>ス、キーイングエ<br>フェクト、トラッ<br>クマットで合成                |          | $\overline{4}$ |

2022 年度 授業計画書 専門学校山形V.カレッジ

|               | レイヤーの様々な合成方  | • トラックマットで文字の中に棒人間を映してみる         | マスクパスで合    | $\overline{4}$ |
|---------------|--------------|----------------------------------|------------|----------------|
| 10            | 法を覚えよう②      | 描画モードの仕組みを見てみる                   | 成          |                |
|               |              |                                  | リニアカラーキ    |                |
|               |              |                                  | ーを理解する     |                |
|               | できた物を書き出したり、 | 作ったデータをファイルに書き出す                 | 目的に合わせた    | $\overline{4}$ |
|               | 素材を読み込んで配置し  | RAM プレビューを保存する<br>$\bullet$      | か書き出し方法    |                |
| 11            | よう①          | レンダーキューに追加して書き出す                 | を理解する      |                |
|               |              | AdobeMediaEncorder で書き出す         |            |                |
|               | できた物を書き出したり、 | 動画素材を読み込んで配置する                   | 素材の配置、切り   | $\overline{4}$ |
| 12            | 素材を読み込んで配置し  | 特定のフレームを静止画として書き出す               | 取りについて理    |                |
|               | よう2          | 静止画を読み込む                         | 解する        |                |
|               | 課題制作1        | これまで学習してきた内容を元に、テーマを決めて映像        | 自分の興味のある   | $\overline{4}$ |
| 13            |              | を作成する                            | テーマを決め映像   |                |
|               |              |                                  | 制作に取り組む    |                |
|               | 課題制作2        | 完成した映像を、視聴メディアに合わせた形でファイル        | いつ・どこで・誰   | $\overline{4}$ |
| 14            |              | に書き出す                            | に向けてメッセ    |                |
|               |              |                                  | ージを発信する    |                |
|               |              |                                  | のか検討する     |                |
|               | 課題制作3        | 完成した映像をDreamWeaver 実習で作った課題(サイト) | Web 素材として必 | $\overline{4}$ |
|               |              | に埋め込む                            | 要な要素(時間、   |                |
| 15            |              |                                  | データ量、色調な   |                |
|               |              |                                  | ど)を検討しサイ   |                |
|               |              |                                  | トに埋め込む     |                |
| z             |              |                                  |            |                |
| $\mathcal{O}$ |              |                                  |            |                |
| 他             |              |                                  |            |                |
|               |              |                                  |            |                |

2022 年度 授業計画書 専門学校山形V.カレッジ

|                         | 教科名: プログラミング応用 (講義) | 教科担任:高橋 淳 |                      |                                                                                                    |                |                                          |                              |
|-------------------------|---------------------|-----------|----------------------|----------------------------------------------------------------------------------------------------|----------------|------------------------------------------|------------------------------|
|                         | 学科名: ICT クリエイト科     |           | コース:                 |                                                                                                    | 2 <sup>4</sup> | 単位数:                                     | 2 単位                         |
|                         | 授業のねらい              |           |                      | コンピュータの基礎知識習得と経済産業省 基本情報<br>技術者·ITパスポート試験合格のために行なう。<br>システム開発の手順やその考え方について学習する。<br>後期の卒業制作の前準備として学習する。 |                | 前期<br>合計                                 | $2H \times 15W = 30H$<br>30H |
| 目指す検定・資格                |                     | 試験等       |                      | 目標 基本情報処理技術者試験 · IT n° スポート試験等<br>取得可能な検定 基本情報処理技術者試験 IT パスポート                                         |                | 教材費                                      | 425,000                      |
|                         | テキスト・教材             | Udemy     |                      |                                                                                                    |                |                                          |                              |
|                         | 評価方法                |           | 試験・出席状況・授業態度         |                                                                                                    |                | その他                                      |                              |
| 時<br>数                  | 単元                  |           | 授業内容 (細目)            |                                                                                                    |                | 学習上の留意点                                  | 実時数                          |
| $\mathbf{1}$            | データベース              | 化         |                      | データのモデル化 データベース設計 データの正規                                                                               |                | データベースの概<br>要について理解さ<br>せる               | $\overline{4}$               |
| $\overline{2}$          | $J\bar{J}$          |           | SQL の基本 SQL の応用      |                                                                                                    |                | SQLについて理解さ<br>せる                         | $\overline{4}$               |
| 3                       | JJ                  |           | データベース応用             | データベースの演算 データベースの管理システム                                                                                |                | データベースの活<br>用法について理解<br>させる              | $\overline{4}$               |
| 4                       | ネットワーク              |           | ネットワーク方式 OSI 基本参照モデル |                                                                                                    |                | ネットワーク方式、<br>OSI基本参照モデル<br>について理解させ<br>る | $\overline{4}$               |
| 5                       | JJ                  |           | TCP/IPプロトコル IPアドレス   |                                                                                                    |                | プロトコル、IPアド<br>レスについて理解<br>させる            | $\overline{4}$               |
| 6                       | J                   |           |                      | ネットワーク管理 TCP/IP アプリケーション                                                                               |                | ネットワーク管理<br>について理解させ<br>る                | $\overline{4}$               |
| 7                       | J                   |           | ネットワーク応用技術           |                                                                                                    |                | ネットワークがど<br>のように活用され<br>ているか理解する         | $\overline{4}$               |
| 8                       | 情報セキュリティ            |           | 情報セキュリティ             |                                                                                                    |                | 情報セキュリティ<br>の概要を理解させ<br>Z,               | 4                            |
| 9                       | J                   |           | システムの攻撃方法            |                                                                                                    |                | システムの攻撃方<br>法に何があるかを<br>理解させる            | 4                            |
| 10                      | IJ                  | 暗号化技術     |                      |                                                                                                    |                | 暗号化技術を理解<br>させる                          | 4                            |
| 11                      | IJ                  | 認証技術      |                      |                                                                                                    |                | 認証技術を理解さ<br>せる                           | 4                            |
| 12                      | J                   | ィ管理       |                      | セキュリティ技術 セキュリティリスク セキュリテ                                                                               |                | 情報セキュリティ<br>で重要な点を理解さ<br>せる              | $\overline{4}$               |
| 13                      | 卒業制作作製の設計           |           | 卒業制作の製作物の設計1         |                                                                                                    |                | 卒業制作で作るもの<br>の設計                         | 4                            |
| そ<br>$\mathcal{O}$<br>他 |                     |           |                      |                                                                                                    |                |                                          |                              |

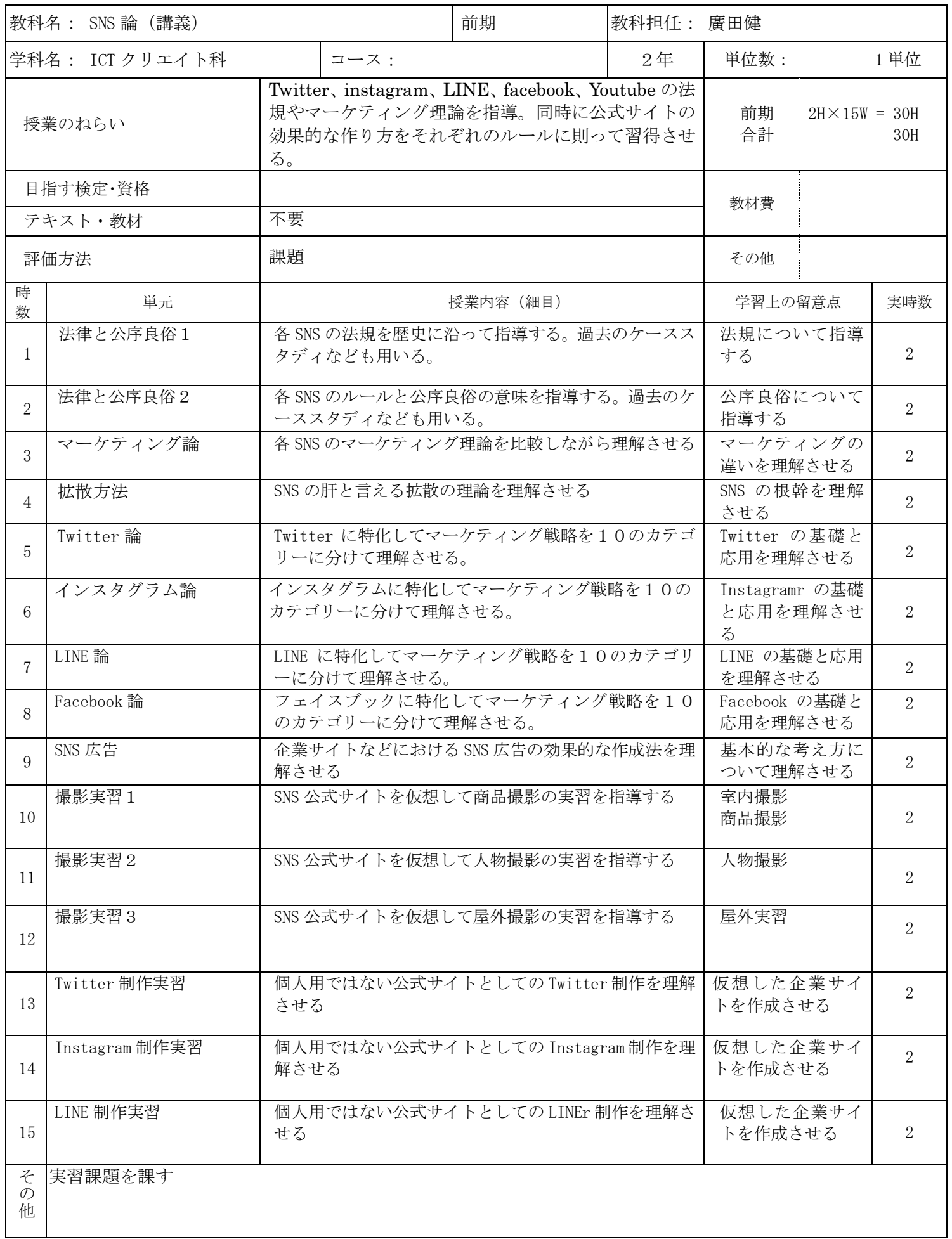

2022 年度 授業計画書 専門学校山形V.カレッジ

|                | 教科名: ポートフォリオ (実習) |                                                                                                    |                                               | 通期                      | 教科担任:外塚 誠 (実務経験教員)                                                      |                                                                |                |  |
|----------------|-------------------|----------------------------------------------------------------------------------------------------|-----------------------------------------------|-------------------------|-------------------------------------------------------------------------|----------------------------------------------------------------|----------------|--|
|                | 学科名 : ICT クリエイト科  |                                                                                                    | コース:                                          |                         | 2年                                                                      | 単位数:                                                           | 2 単位           |  |
| 授業のねらい         |                   | デザイン事務所経営の実績を活かし、クリエイティブ<br>業界の就職活動などに必要となるポートフォリオ制作<br>を指導する。採用において大きな意味を持つポートフ<br>ォリオの制作をソフトの基本操作の習得とともに行<br>う。またポートフォリオ制作のみならず、収録作品の<br>量と質を上げるため、後期は自由制作とそのブラッシ<br>ュアップに注力する。 |                                               |                         | 前期<br>$2H \times 15W = 30H$<br>後期<br>$2H \times 15W = 30H$<br>合計<br>60H |                                                                |                |  |
|                | 目指す検定・資格          |                                                                                                    |                                               |                         |                                                                         |                                                                |                |  |
|                | テキスト・教材           |                                                                                                    | デザイン・クリエイティブ業界を目指す人のためのポ<br>ートフォリオ見本帳 MdN 編集部 | 教材費                     |                                                                         |                                                                |                |  |
|                | 評価方法              | 前期<br>後期                                                                                                    | 課題                                            | 課題(ポートフォリオの完成)          |                                                                         | その他                                                            |                |  |
| 時<br>数         | 単元                |                                                                                                    |                                               | 授業内容 (細目)               |                                                                         | 学習上の留意点                                                        | 実時数            |  |
| $\mathbf{1}$   | ポートフォリオとは何<br>カゝ  |                                                                                                    | ポートフォリオの意味と必要性                                |                         |                                                                         | ポートフォリオ<br>が必要になる局<br>面を具体的に知<br>ってもらう                         | $\overline{2}$ |  |
| $\overline{2}$ | ポートフォリオ誌面の<br>ルール |                                                                                                    |                                               | 統一性と一貫性があるポートフォリオ制作     |                                                                         | 判型、版面、レイ<br>アウト、書体など<br>誌面づくりに必<br>要な要素を学ぶ                     | $\overline{2}$ |  |
| 3              | レイアウト演習1          |                                                                                                    | ポートフォリオの本文レイアウト制作                             |                         |                                                                         | ポートフォリオ<br>であることを念<br>頭に、サンプルを<br>用いて効果的な<br>デザイン&レイ<br>アウトを知る | $\overline{2}$ |  |
| $\overline{4}$ | レイアウト演習2          |                                                                                                    | ポートフォリオの本文レイアウト制作                             |                         |                                                                         | ポートフォリオ<br>であることを念<br>頭に、サンプルを<br>用いて効果的な<br>デザイン&レイ<br>アウトを知る | $\overline{2}$ |  |
| 5              | 構成とコンセプト          |                                                                                                    |                                               | 自分のポートフォリオの構成とコンセプトを決める |                                                                         | あらためて「ポー<br>トフォリオの意<br>味と必要性」と向<br>き合い考えさせ<br>$\lesssim$       | 2              |  |
| 6              | 本文フォーマットの決定       |                                                                                                    |                                               | ポートフォリオの本文フォーマットを決める    |                                                                         | 実際の作品を落<br>とし込んで具体<br>的にイメージし<br>ながら進めさせ<br>る                  | 2              |  |
| 7              | 装丁のデザイン1          |                                                                                                    | 表紙まわり=装丁をデザインする                               |                         |                                                                         | ポートフォリオ<br>の顔となる部分<br>をどう表現する<br>か、慎重に考えさ<br>せる                | 2              |  |
| 8              | 装丁のデザイン2          |                                                                                                    | 表紙まわり=装丁をデザインする                               |                         |                                                                         | ポートフォリオ<br>の顔となる部分<br>をどう表現する<br>か、慎重に考えさ<br>せる                | 2              |  |

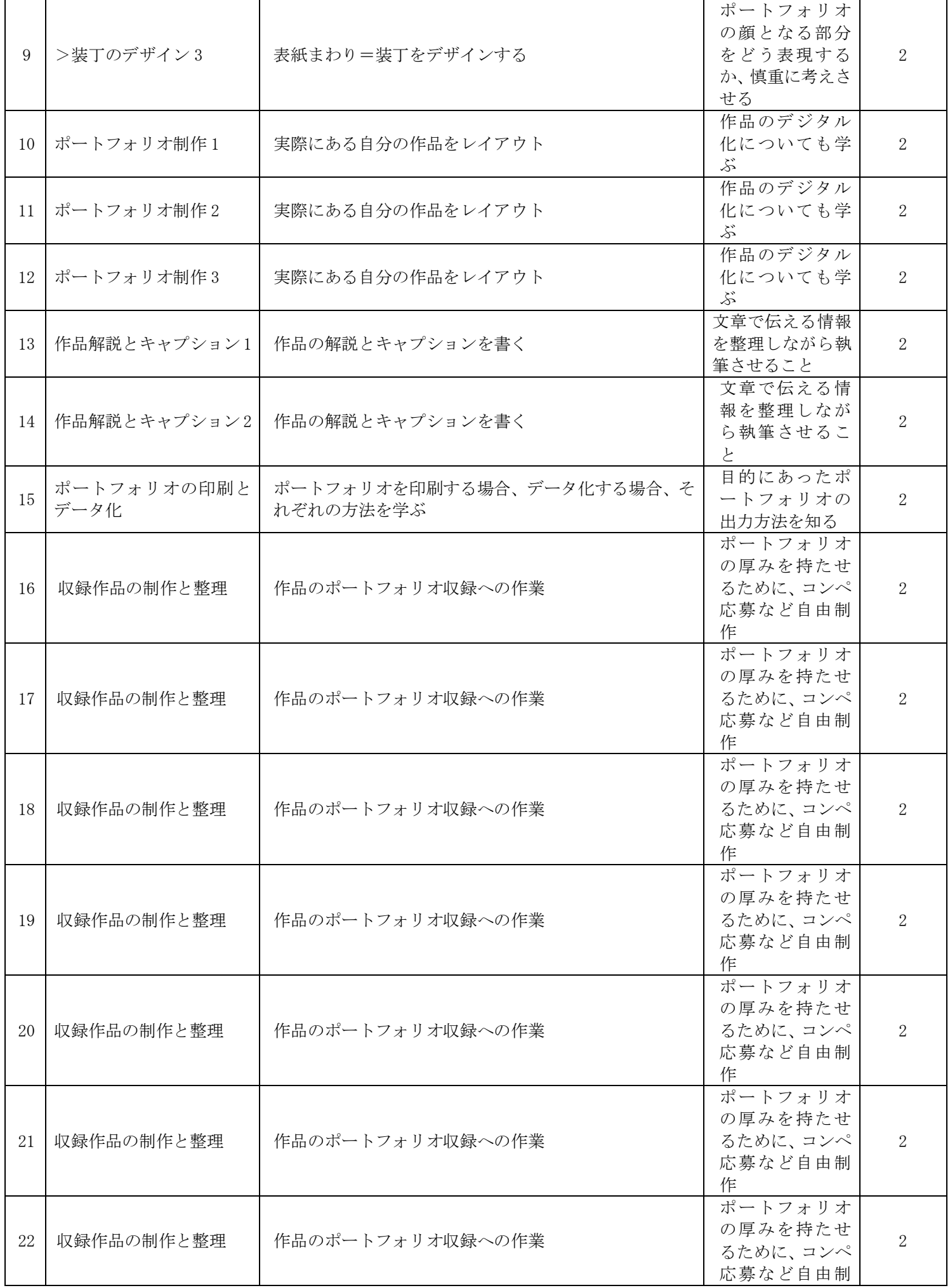

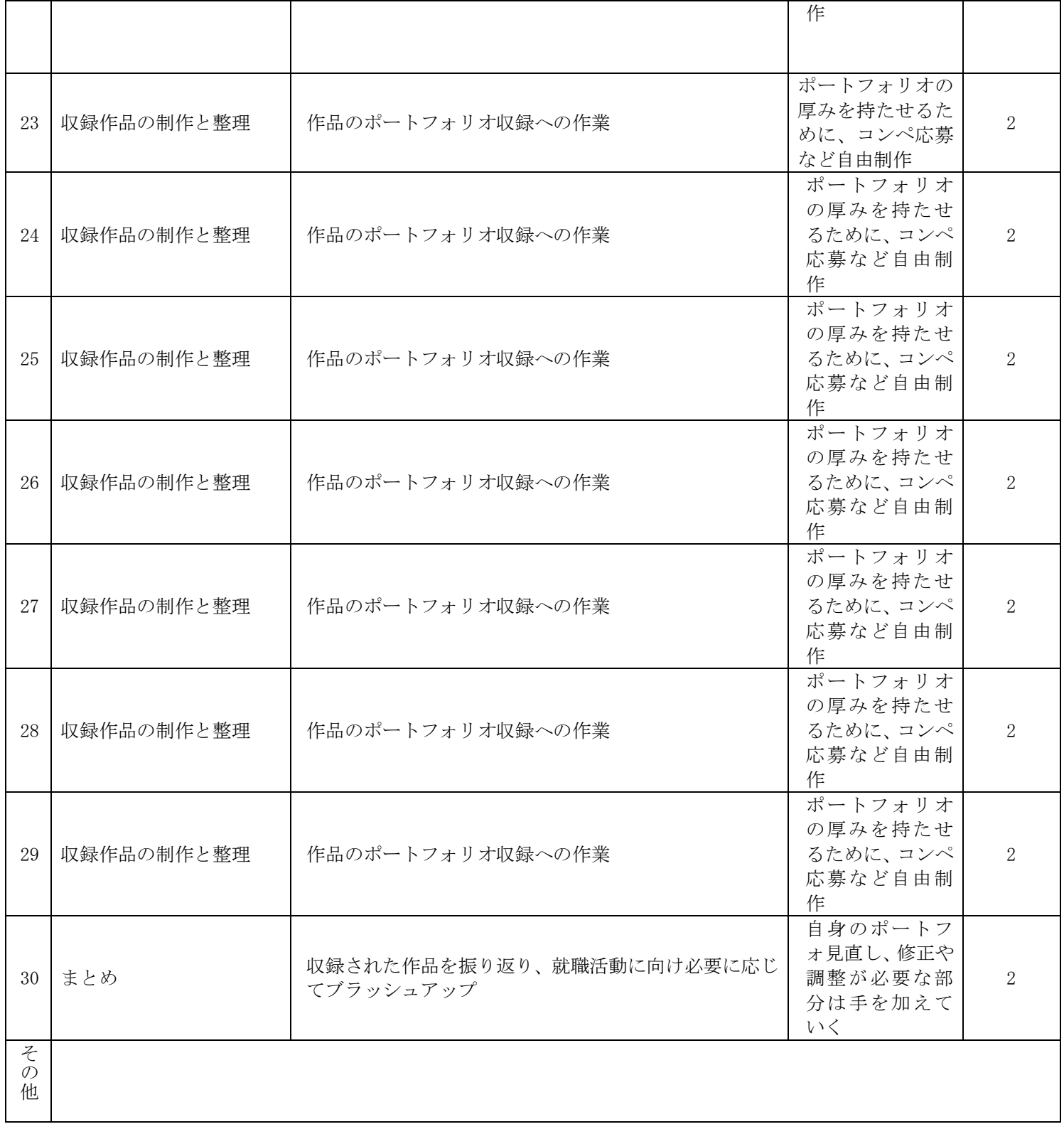

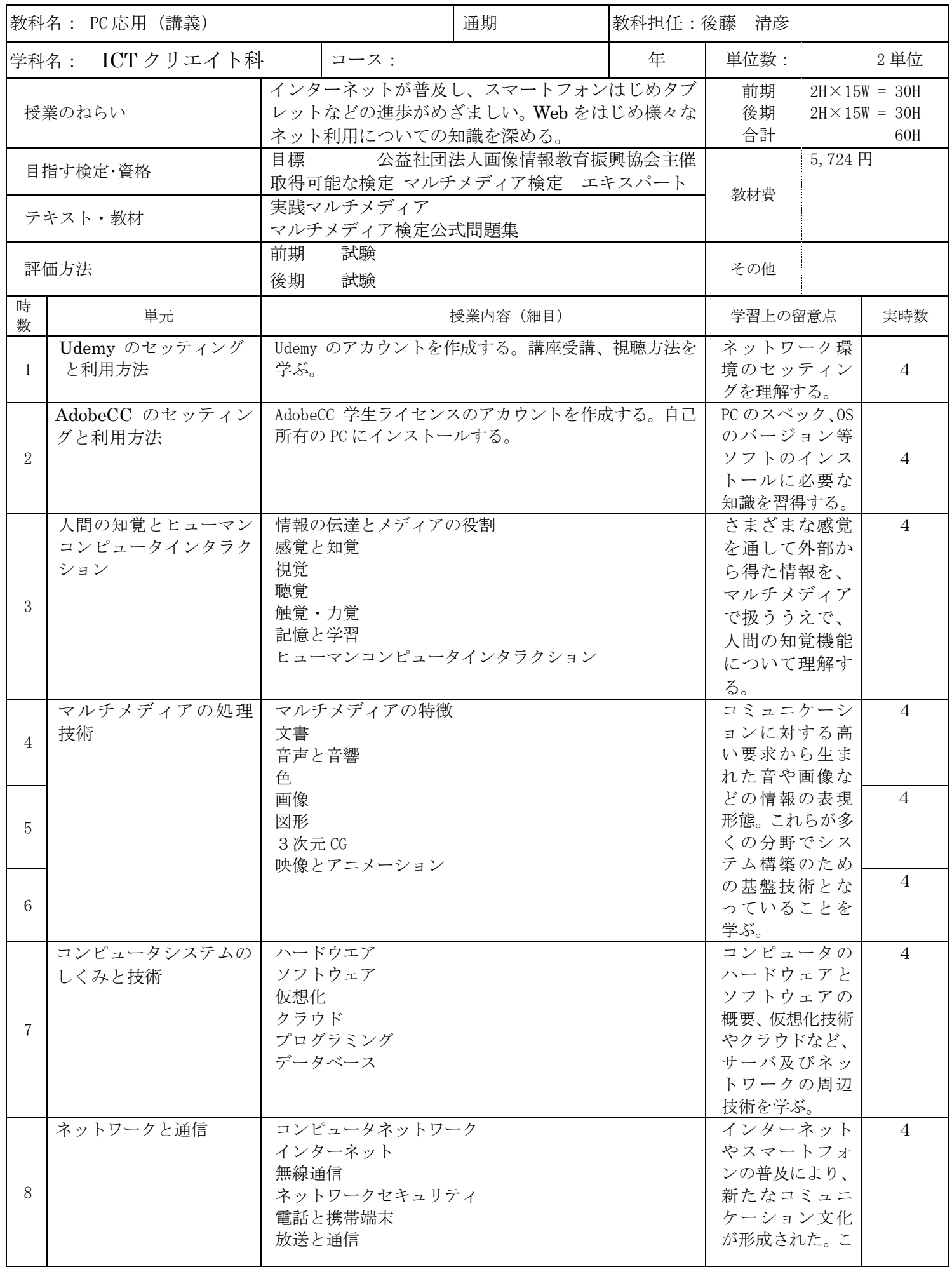

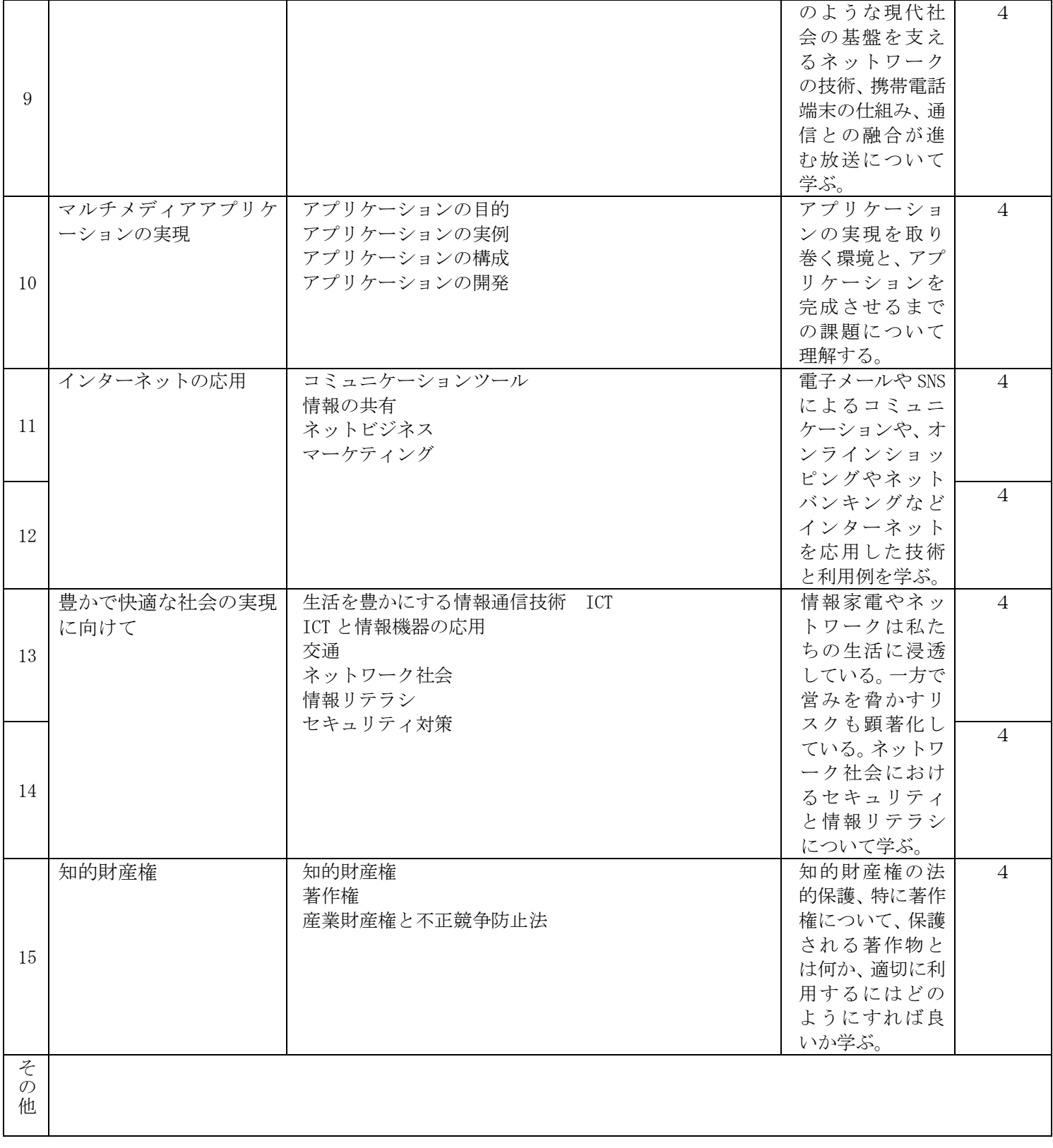

2022 年度 授業計画書 専門学校山形V.カレッジ

|                         | 教科名: キャリア実習2 (実習)   |                                                                                                    |                        | 後 期                     | 教科担任:クラス担任                               |                                                                                   |  |                |
|-------------------------|---------------------|----------------------------------------------------------------------------------------------------|------------------------|-------------------------|------------------------------------------|-----------------------------------------------------------------------------------|--|----------------|
|                         | 学科名: ICT クリエイト科     |                                                                                                    | コース:                   |                         | 2 <sup>年</sup>                           | 単位数:                                                                              |  | 2 単位           |
| 授業のねらい                  |                     | 外部組織での就労体験、ボランティア体験等を通し、<br>他者とのコミュニケーション力や、組織内での責任、<br>協調性を学び、就労意欲と職業観を養う。実習前後は、<br>諸手続き・報告を滞りなく実行し、事務力を高める。<br>就職年次は、前年度の課題を改善し、卒業後の職業人<br>としての行動につないでいく。 |                        |                         | 後期<br>$30H \times 2W = 60H$<br>合計<br>60H |                                                                                   |  |                |
|                         | 目指す検定・資格<br>テキスト・教材 | 特になし<br>特になし                                                                                                    |                        |                         |                                          | 教材費                                                                               |  |                |
| 評価方法                    |                     | 後期                                                                                                    | して評価する                 | 所定時間の学外実習 レポート          | 報告を壮語                                    | その他                                                                               |  |                |
| 時<br>数                  | 単元                  |                                                                                                    |                        | 授業内容(細目)                |                                          | 学習上の留意点                                                                           |  | 実時数            |
| $\mathbf{1}$            | オリエンテーション           |                                                                                                    | 年度の実習概要説明<br>実習目的·実習規程 |                         |                                          | 実習の目的を理<br>解して臨む。卒<br>業年次は、前年<br>度の経験を踏ま<br>え、課題改善に<br>取り組む。                      |  | $\overline{2}$ |
| 2                       | 学外実習                | 実習前<br>実習<br>実習後                                                                                                    | 指定の届け出を行う。<br>所定報告書の提出 | 所定の時間数以上を実習する。          |                                          |                                                                                   |  | 56             |
| 3                       | 報告会                 | 全校報告会<br>する                                                                                                    |                        | 他学生に自分自身の実習内容・今後の課題等を報告 |                                          | プレゼンテーシ<br>ョンのトレーニ<br>ングの場である<br>とともに、他者<br>の報告を積極的<br>に傾聴し、自己<br>の課題として共<br>有する。 |  | $\overline{2}$ |
| そ<br>$\mathcal{O}$<br>他 |                     |                                                                                                    |                        |                         |                                          |                                                                                   |  |                |

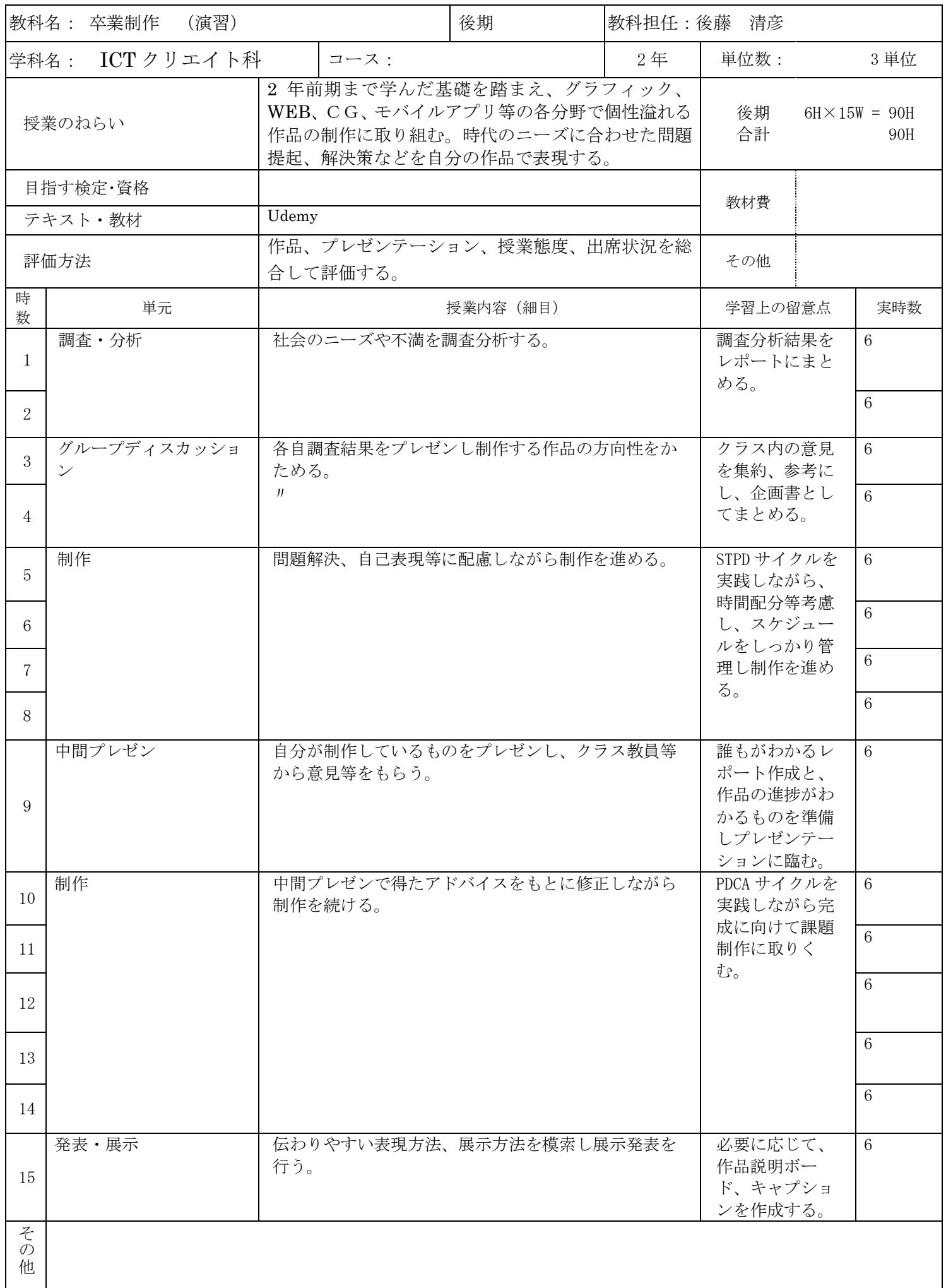

2022 年度 授業計画書 専門学校山形V.カレッジ

|                | 教科名:キャラクター実習(PC)(実習)  | 教科担任:須田 香奈子                                                                                                    |                      |                                                        |                |                                                                         |         |                  |
|----------------|-----------------------|----------------------------------------------------------------------------------------------------|----------------------|--------------------------------------------------------|----------------|-------------------------------------------------------------------------|---------|------------------|
|                | 学科名 : ICT クリエイト科      |                                                                                                    | コース:                 |                                                        | 2 <sup>4</sup> | 単位数:                                                                    |         | 2 単位             |
| 授業のねらい         |                       | Illustrator で描くベジェイラストは大変需要が高く、便<br>利ではあるが、多機能すぎてわかりづらい面もある。会<br>社勤め、フリーランス以外でも描いた絵を素材として販<br>売サイトで売ることが誰にでもできるようになった「総<br>クリエイター時代」、Illustrator 中級者にとって「この機<br>能でこんなイラストが描けるのか」という新たな発見と<br>なる事を目指す。 |                      |                                                        |                | 前期<br>$2H \times 15W = 30H$<br>後期<br>$2H \times 15W = 30H$<br>合計<br>60H |         |                  |
|                | 目指す検定・資格              |                                                                                                    |                      |                                                        |                |                                                                         |         |                  |
|                | テキスト・教材               |                                                                                                    | 制作の教科書               | 絵を描く仕事を始めたい!Illustrator キャラクター                         |                | 教材費                                                                     |         |                  |
|                | 評価方法                  | 前期<br>後期                                                                                                    | 課題<br>課題             |                                                        |                | その他                                                                     |         |                  |
| 時<br>数         | 単元                    |                                                                                                    |                      | 授業内容 (細目)                                              |                | 学習上の留意点                                                                 |         | 実時数              |
| 1              | 図形を描き移動・変形す<br>る      |                                                                                                    | ンディングボックス            | 画面表示、いろいろな図形、オブジェクトの移動、カラ<br>ーパネル、オブジェクトの整頓、レイヤー、変形、バウ |                | Illustrator 基本<br>機能の復習                                                 |         | $\overline{2}$   |
| $\overline{2}$ | 図形ツールでキャラクタ<br>ーを描こう  |                                                                                                    | 下準備、各パーツ作成、仕上げ       |                                                        |                | シンプルな図形<br>の組み合わせで<br>キャラクターを<br>描く                                     |         | $\overline{2}$   |
| 3              | 課題制作1                 |                                                                                                    | 図形ツールでオリジナルキャラクターを描く |                                                        |                |                                                                         | 図形ツール応用 | $\overline{2}$   |
| 4              | ペンツール練習               |                                                                                                    | カット、パスファインダー         | ペンツール、線パネル、アンカーポイントの平均・連結・                             |                | Illustrator 基本<br>機能の復習                                                 |         | $\overline{2}$   |
| 5              | 文字                    | る                                                                                                    |                      | 文字入力・アウトライン化、下書きをドキュメントに貼                              |                | Illustrator 基本<br>機能の復習                                                 |         | $\overline{2}$   |
| 6              | ペンツールでキャラクタ<br>ーを描こう1 |                                                                                                    |                      | 新規ドキュメント、下書き配置、顔パーツ作成                                  |                | ペンツールと選<br>択ツールで自由<br>にパスを操れる<br>ようになる                                  |         | $\boldsymbol{2}$ |
| 7              | ペンツールでキャラクタ<br>ーを描こう2 |                                                                                                    | 体パーツ作成               |                                                        |                | 線とカラーの設<br>定をマスターす<br>る                                                 |         | 2                |
| 8              | ペンツールでキャラクタ<br>ーを描こう3 |                                                                                                    | スカート作成、腕パーツ作成        |                                                        |                | 破線を利用した<br>表現                                                           |         | $\overline{2}$   |
| 9              | 俯瞰イラストを描こう1           |                                                                                                    | 定、保存・書き出し            | クォータービューのイラストを描く、定規・ガイドの設                              |                | クォータービュ<br>ーについて、構造<br>と描き方                                             |         | $\overline{2}$   |
| 10             | 俯瞰イラストを描こう2           |                                                                                                    |                      | ベースライン作成、ガイド作成、頭部作成                                    |                | アートボードを<br>数値通りにつく<br>る。ガイドをマス<br>ターする。                                 |         | $\overline{2}$   |
| 11             | 俯瞰イラストを描こう3           | し                                                                                                    |                      | 体を作成する、アイテムを作成する、イラストの描きだ                              |                | イラスト制作に<br>役立つ便利技                                                       |         | $\overline{2}$   |
| 12             | 課題制作2                 | 下書き配置                                                                                                    |                      |                                                        |                | オリジナル作品<br>制作                                                           |         | $\overline{2}$   |
| 13             | 課題制作2                 | 作成                                                                                                    |                      |                                                        |                | オリジナル作品制<br>作                                                           |         | 2                |

2022 年度 授業計画書 専門学校山形V.カレッジ

| 14                      | 課題制作2                | 作成                                    | オリジナル作品<br>制作                         | $\overline{2}$ |
|-------------------------|----------------------|---------------------------------------|---------------------------------------|----------------|
| 15                      | 課題制作2                | 完成                                    | オリジナル作品<br>制作                         | 2              |
| 16                      | アニメ風キャラクター<br>を描こう1  | ライブペイントでらくらく色塗り                       | 線画をベースに<br>色を塗る                       | $\overline{2}$ |
| 17                      | アニメ風キャラクター<br>を描こう2  | 画像トレースで線画を作る<br>鉛筆・塗りブラシ・ブラシツール       | ビットマップ画<br>像をパス化する<br>イラストに味を<br>加える  | 2              |
| 18                      | アニメ風キャラクター<br>を描こう3  | イラスト画像トレース、ライブペイントで色を塗る               | モノクロの線画<br>に塗り絵感覚で<br>アニメタッチに<br>仕上げる | $\overline{2}$ |
| 19                      | アニメ風キャラクター <br>を描こう4 | ハーフトーンのオブジェクトの作り方<br>スクリーントーン風ドットパターン | 背景やロゴに使<br>える表現<br>コミックイラス<br>トのような表現 | $\mathbf{2}$   |
| 20                      | 課題3                  | ライブペイントを使ったオリジナルイラスト                  | テーマに合った<br>キャラクターイ<br>ラストを描く          | 2              |
| 21                      | 課題3                  | ライブペイントを使ったオリジナルイラスト                  | テーマに合った<br>キャラクターイ<br>ラストを描く          | 2              |
| 22                      | 課題3                  | ライブペイントを使ったオリジナルイラスト                  | テーマに合った<br>キャラクターイ<br>ラストを描く          | 2              |
| 23                      | ゲーム風イラストを描こ<br>51    | 色を塗る、線に強弱をつける                         | 線幅ツールで表情<br>をつける                      | $\mathbf{2}$   |
| 24                      | ゲーム風イラストを描こ<br>52    | 内側描画で描きこむ                             | 内側描画でクリ<br>ッピングマスク<br>化して影をつけ<br>る    | $\mathbf{2}$   |
| 25                      | ゲーム風イラストを描こ<br>53    | 線にグラデーションをつける、柄を入れる、背景を描く             | ブラシの応用等                               | $\sqrt{2}$     |
| 26                      | 課題4                  | 自由制作                                  | テーマに沿った<br>イラスト制作                     | $\mathbf{2}$   |
| 27                      | 課題4                  | 自由制作                                  | テーマに沿った<br>イラスト制作                     | $\mathbf{2}$   |
| 28                      | 課題4                  | 自由制作                                  | テーマに沿った<br>イラスト制作                     | $\overline{2}$ |
| 29                      | 課題4                  | 自由制作                                  | テーマに沿った<br>イラスト制作                     | $\overline{2}$ |
| 30                      | 課題4<br>講評            | 自由制作                                  | テーマに沿った<br>イラスト制作                     | $\mathbf{2}$   |
| そ<br>$\mathcal{O}$<br>他 |                      |                                       |                                       |                |

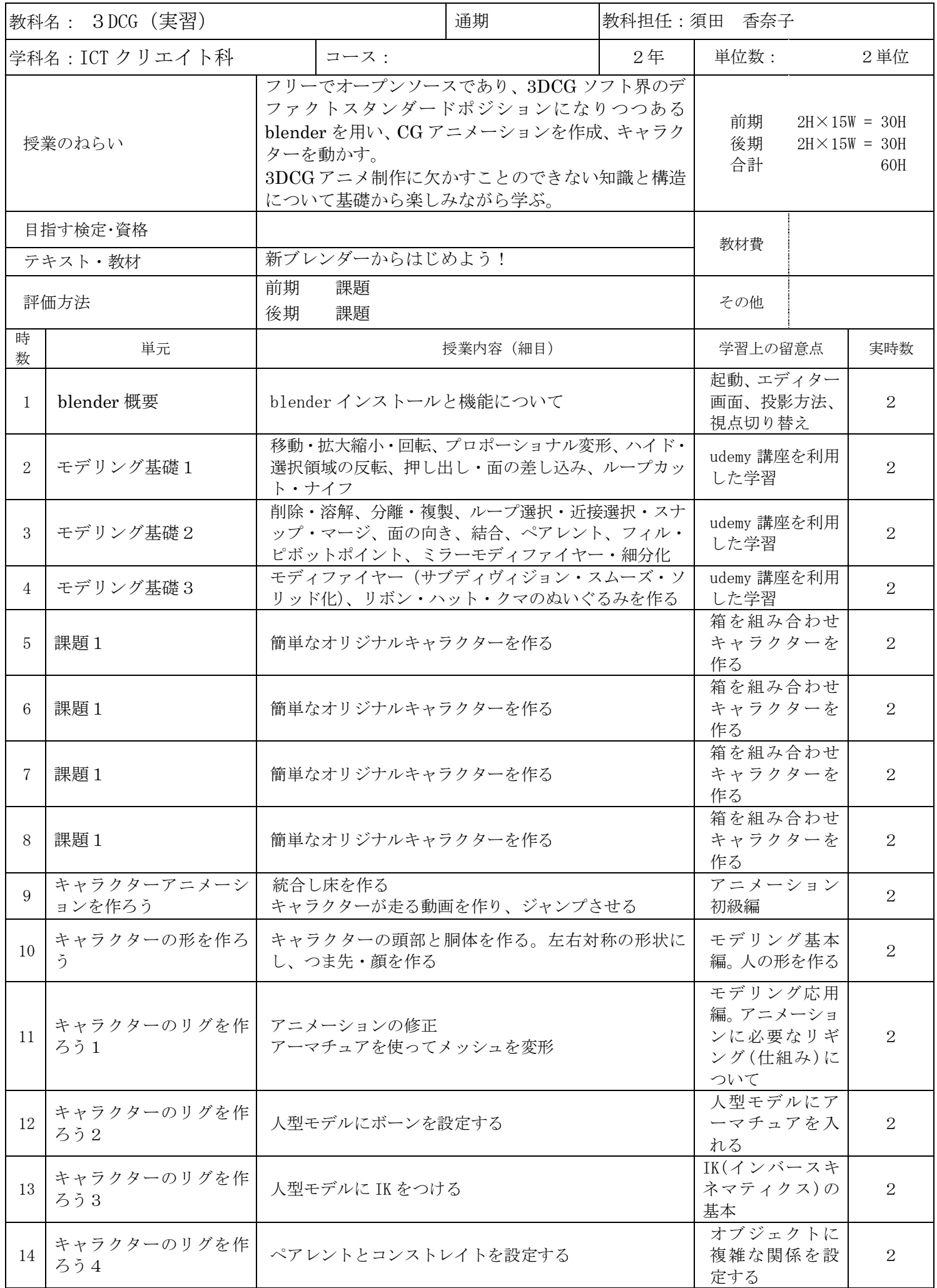

2022 年度 授業計画書 専門学校山形V.カレッジ

| 15                      | Blender 復習            | 修正と確認                                 | 様々な機能を試<br>行する                        | $\overline{2}$ |
|-------------------------|-----------------------|---------------------------------------|---------------------------------------|----------------|
| 16                      | キャラクターアニメー<br>ションを作ろう | 手を振るアニメーション<br>歩くアニメーション              | IK を使ってアニ<br>メーションを作<br>る             | $\overline{2}$ |
| 17                      | アクションを使おう             | 複数のアクションを組み合わせてアニメーションを作<br>る         | "歩く""跳ねる<br>の"アクションを<br>作成し組み合わ<br>せる | $\overline{2}$ |
| 18                      | 質感をつけよう               | キャラクターに服を着せ、表情をつける<br>ライティング、カメラを調整する | マテリアル・レン<br>ダリング編                     | $\overline{2}$ |
| 19                      | 映像を編集しよう              | 背景を作成する、コレクションを使う、シーケンスを編<br>集する      | シーケンサー編                               | $\overline{2}$ |
| 20                      | 課題2                   | オリジナルキャラクターを作る                        | モデリング復習<br>と反復練習                      | $\overline{2}$ |
| 21                      | 課題2                   | オリジナルキャラクターを作る                        | モデリング復習<br>と反復練習                      | $\overline{2}$ |
| 22                      | 課題2                   | オリジナルキャラクターを作る                        | モデリング復習<br>と反復練習                      | $\overline{2}$ |
| 23                      | 課題2                   | オリジナルキャラクターを作る                        | モデリング復習と<br>反復練習                      | $\overline{2}$ |
| 24                      | 課題2                   | オリジナルキャラクターを作る                        | カメラ調整                                 | 2              |
| 25                      | 課題3                   | 課題2で作ったキャラクターにアニメーションを設定<br>する        | ボーンの設定                                | $\overline{2}$ |
| 26                      | 課題3                   | 課題2で作ったキャラクターにアニメーションを設定<br>する        | 自由なアニメー<br>ションを設定す<br>る               | 2              |
| 27                      | 課題3                   | 課題2で作ったキャラクターにアニメーションを設定<br>する        | 自由なアニメー<br>ションを設定す<br>る               | $\overline{2}$ |
| 28                      | 課題3                   | 課題2で作ったキャラクターにアニメーションを設定<br>する        | 地面・背景の作<br>成、光源の設定                    | $\overline{2}$ |
| 29                      | 課題3                   | 課題2で作ったキャラクターにアニメーションを設定<br>する        | 地面・背景の作<br>成、光源の設定                    | $\overline{2}$ |
| 30                      | 課題3                   | 課題2で作ったキャラクターにアニメーションを設定<br>する        | 完成度を上げる                               | $\sqrt{2}$     |
| そ<br>$\mathcal{O}$<br>他 |                       |                                       |                                       |                |

2022 年度 授業計画書 専門学校山形V.カレッジ

| 後期<br>教科名: iPhone アプリケーション (演習)<br>教科担任:後藤 清彦 |                            |                                                                                                    |                                                  |                                                                                   |                                                                                          |                                                                                     |   |      |
|-----------------------------------------------|----------------------------|----------------------------------------------------------------------------------------------------|--------------------------------------------------|-----------------------------------------------------------------------------------|------------------------------------------------------------------------------------------|-------------------------------------------------------------------------------------|---|------|
|                                               | 学科名: ICT クリエイト科            |                                                                                                    | コース:                                             |                                                                                   | 2年                                                                                       | 単位数:                                                                                |   | 2 単位 |
|                                               | 授業のねらい                     | スマートフォンの普及により、多くのアプリケーショ<br>ンがリリースされている。Apple 社が提供するアプリ<br>開発キットの Xcode を使い実用的なアプリの企画・開<br>発・制作できる知識を身につける。 |                                                  | 前期<br>後期<br>合計                                                                    | $4H \times 15W = 60H$<br>$4H \times 15W = 60H$<br>120H                                   |                                                                                     |   |      |
|                                               | 目指す検定・資格                   |                                                                                                    |                                                  |                                                                                   |                                                                                          |                                                                                     |   |      |
|                                               | テキスト・教材                    | 絶対に挫折しない iPhone アプリ開発「超」入門<br>第<br>7版                                                                       |                                                  |                                                                                   | 教材費                                                                                      |                                                                                     |   |      |
|                                               | 評価方法                       | 後期<br>課題                                                                                                    |                                                  |                                                                                   | その他                                                                                      |                                                                                     |   |      |
| 時<br>数                                        | 単元                         |                                                                                                    | 授業内容 (細目)                                        |                                                                                   |                                                                                          | 学習上の留意点                                                                             |   | 実時数  |
| 1                                             | IPhone アプリ開発の基<br>礎知識      | $\bullet$<br>$\bullet$                                                                                      | iPhone アプリとは<br>アプリ開発の流れ<br>Xcode のダウンロードとインストール | 企画・開発・テス<br>ト・公開・保守等<br>iPhone 向けアプ<br>リの制作の流れ<br>について学び、環<br>境を整える。              |                                                                                          | 8                                                                                   |   |      |
| 2                                             | Xcode とシュミレータの<br>基本操作     | ・ Xcode の基本操作<br>シミュレータの基本操作                                                                                |                                                  |                                                                                   |                                                                                          | アプリ開発キッ<br>トの Xcode や、付<br>随しているシミ<br>ュレータの操作<br>法を学ぶ。                              |   | 8    |
| 3                                             | 課題制作1                      | 地図アプリ制作<br>$\bullet$                                                                                        |                                                  |                                                                                   |                                                                                          | 世界地図を表示<br>させ、拡大縮小で<br>きるアプリの作<br>成。                                                |   | 8    |
| 4                                             | Swift プログラミング基<br>礎        | $\bullet$ .                                                                                                 | Swift とは<br>変数と定数<br>繰り返し処理 (for 文)              | iphone, ipad $\boxplus \mathcal{F}$<br>プリ制作のプロ<br>グラミング言語<br>であるSwiftを基<br>礎から学ぶ。 |                                                                                          | 8                                                                                   |   |      |
| 5                                             | Swift プログラミング応<br>用        | 型 (データ)<br>条件で処理を分岐する (if 文)<br>配列と辞書<br>関数                                                                 |                                                  |                                                                                   |                                                                                          | 前章で学んだ変<br>数や、for 文を振<br>り返りながらさ<br>らにSwiftの理解<br>を進める。                             |   | 8    |
| 6                                             | クラスとインスタンスー<br>UI 部品の利用~   | · UI 部品とクラス<br>・ UI 部品のカスタマイズ<br>クラスを作成する                                                                   |                                                  |                                                                                   | ボタンやスライ<br>ダーなど UI 部品<br>の使い方を通し<br>て、アプリ開発に<br>おける必須の機<br>能であるクラス<br>とインスタンス<br>について学ぶ。 |                                                                                     | 8 |      |
| 7                                             | iPhone アプリ開発               | UI 部品の配置<br>Auto Layout<br>UI 部品とコードを接続する<br>機能を与えるプログラミング<br>継承                                            |                                                  |                                                                                   |                                                                                          | シンプルな<br>iphone アプリを<br>実際に制作し、そ<br>の過程でXcodeを<br>用いた iphone ア<br>プリ開発の基本<br>を実習する。 |   | 8    |
| 8                                             | SNS アプリ開発で学ぶボタ<br>ン機能と画像配置 | $\bullet$                                                                                                   | シンプルな SNS アプリ<br>ボタンによる特定処理の実行<br>画像の配置とイニシャライザ  | SNS アプリ開発を<br>通して iphone 本<br>体へのインスト                                             |                                                                                          | 8                                                                                   |   |      |
## 2022 年度 授業計画書 専門学校山形V.カレッジ

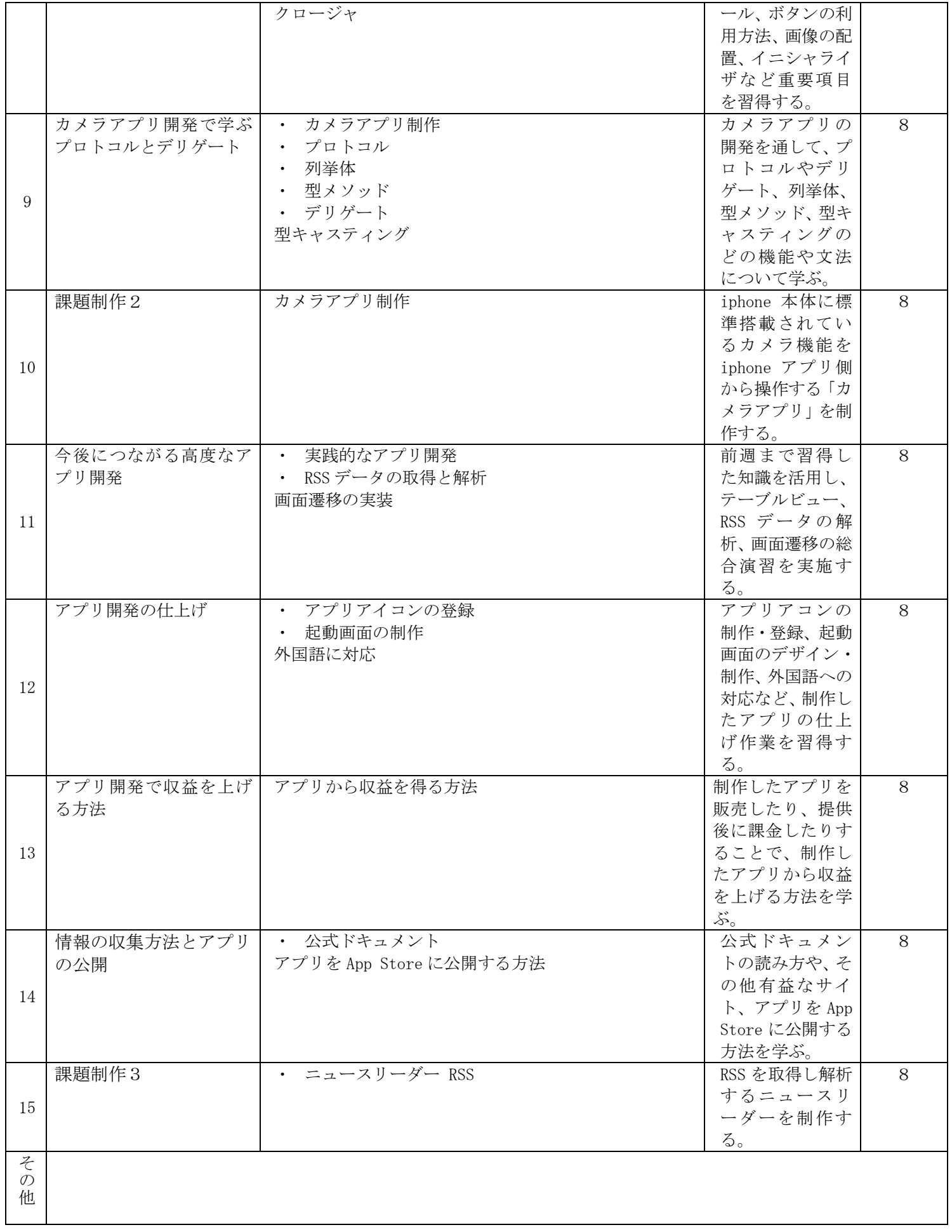